# **Engenharia Econômica**

Aplicada à Avaliação de Projetos Imobiliários

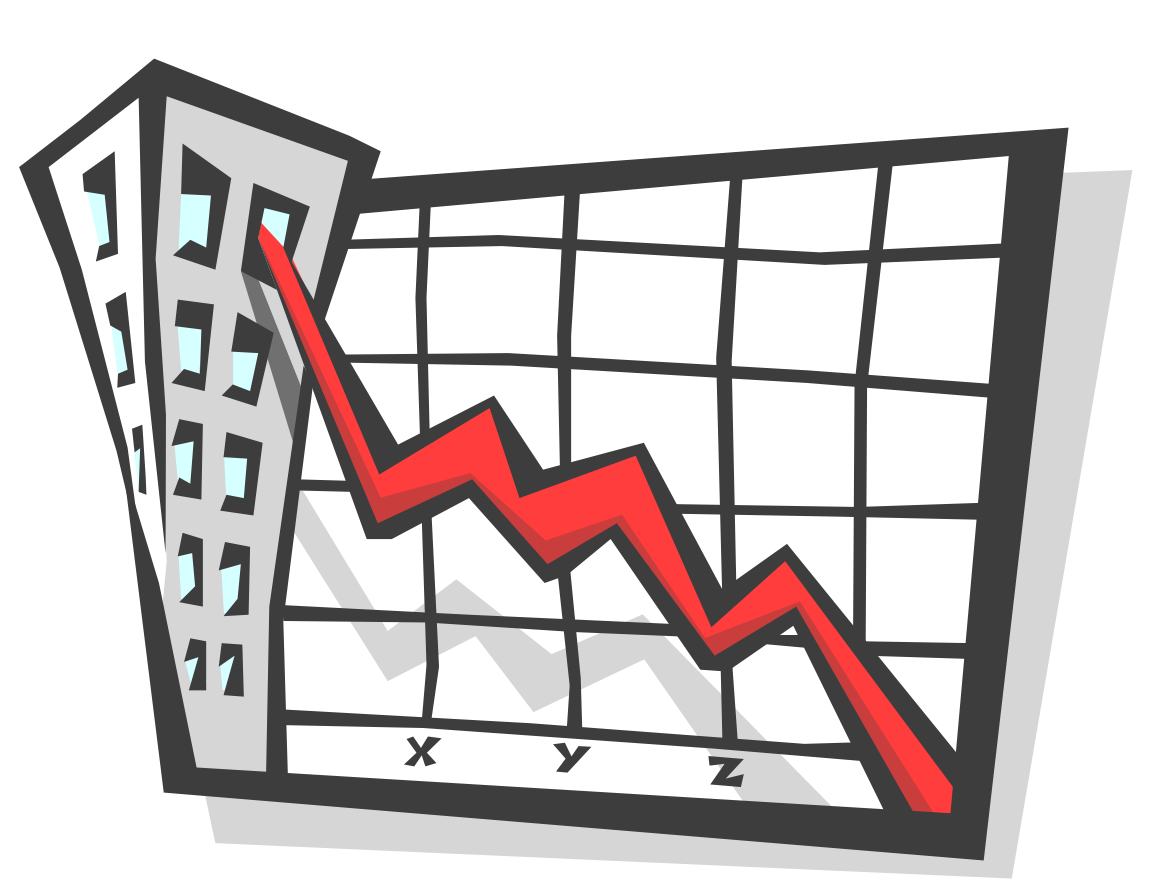

Apostila

**Eduardo Garcia Quiza** Curitiba, PR. 2011

*À minha família, pelas inúmeras horas de convívio em que estive ausente, minha gratidão.*

# *<u>Índice</u>*

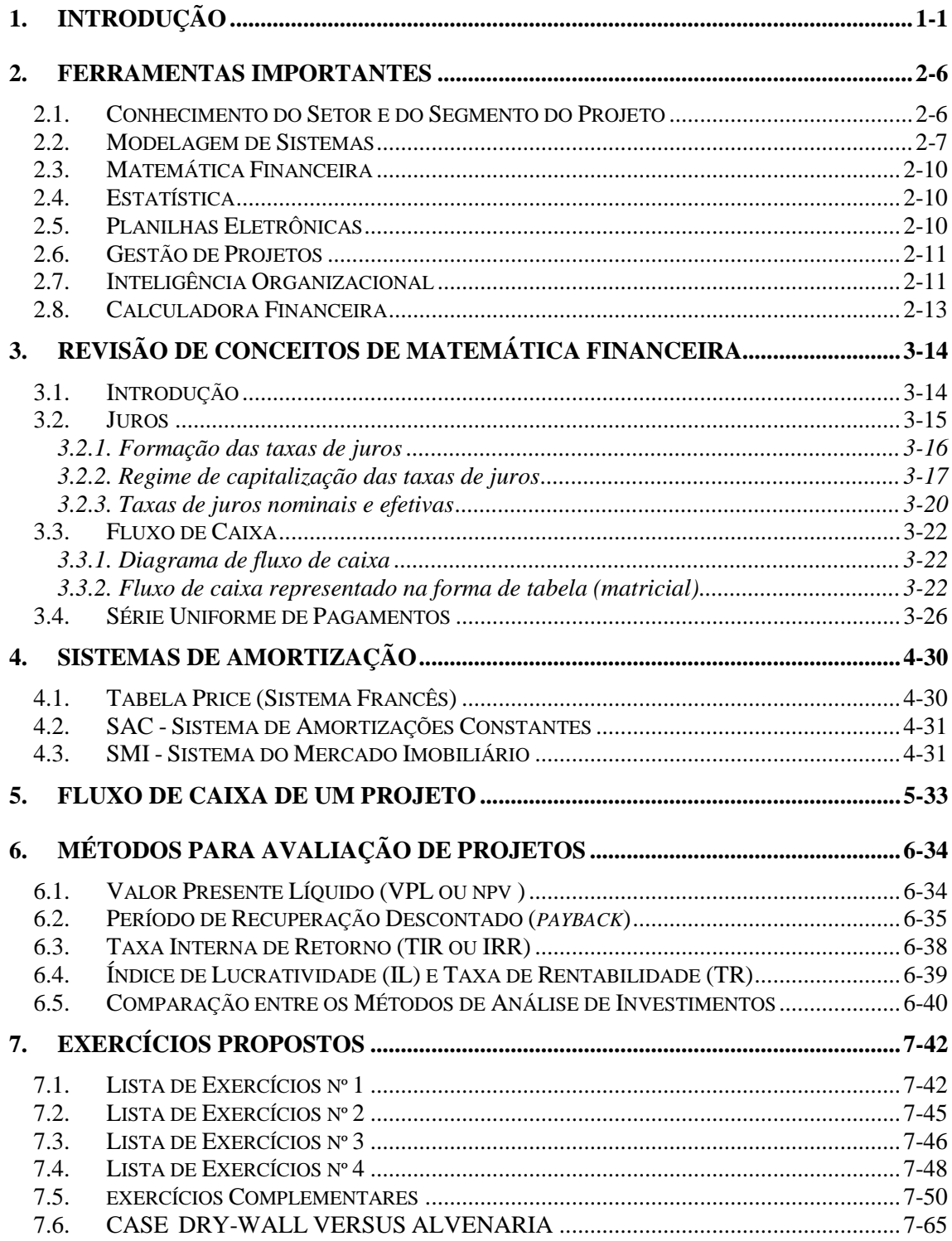

# **APÊNDICE**

# **1. INTRODUÇÃO**

<span id="page-3-0"></span>A Engenharia Econômica tem por objetivo a avaliação de investimentos (ou projetos), propiciando informações quantitativas para a escolha **<sup>1</sup>** daquele mais rentável, através de indicadores que possibilitam a sua comparação. A utilização do plural justifica-se, mesmo quando analisamos um único projeto, pois a alternativa de nada fazer (manter posição atual de investimento) sempre será uma das opções.

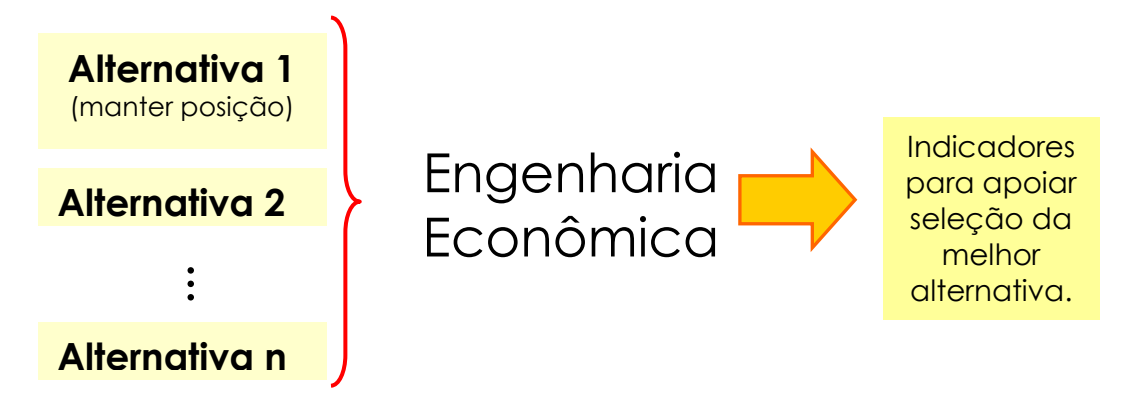

**Diagrama 1: Objetivo da Engenharia Econômica.**

A aplicação dos conceitos da Engenharia Econômica, não se limita apenas ao ambiente corporativo, estende-se também a diversas transações corriqueiras da vida pessoal. O quadro abaixo exibe algumas aplicações típicas da Engenharia Econômica.

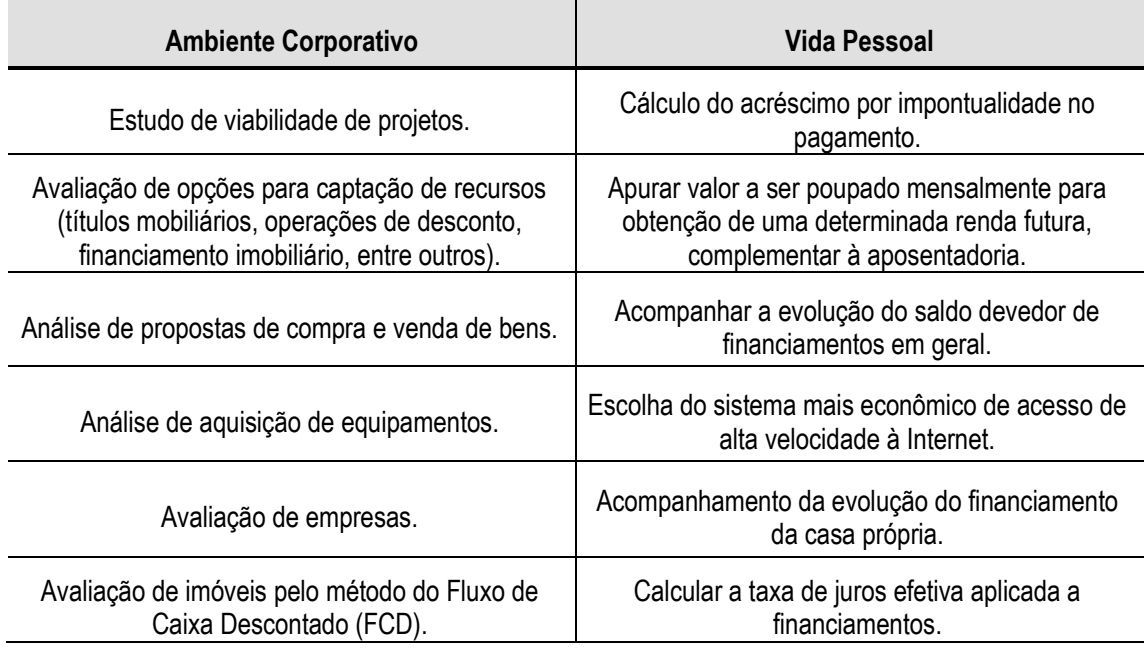

**Quadro 1 – Exemplos de situações para aplicação da Engenharia Econômica.**

-

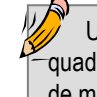

Utilizaremos algumas das situações do quadro anterior, para exercitarmos conceitos de modelagem e de matemática financeira.

<sup>1</sup> O termo "rentável" é amplamente utilizado na literatura que trata da disciplina, embora o fator risco seja fundamental no processo de seleção da melhor alternativa. Só é válido selecionar a alternativa ideal pela rentabilidade, quando o nível de risco é o mesmo para todas as alternativas.

Existe muita propriedade na utilização do termo "Engenharia", numa disciplina vinculada à Economia. Nas Ciências Tecnológicas, engenheiros e arquitetos utilizam conceitos de matemática, física, geometria e de outras ciências exatas, em modelos (simples ou sofisticados) com o objetivo de simular o comportamento de materiais ou da natureza. Pela complexidade dos sistemas envolvidos, é muito comum adotar as chamadas "hipóteses simplificadoras", tais como:

- "Assumindo que uma viga é uma reta e encontra-se apoiada ...";
- "Partindo do princípio que os usuários de imóveis têm altura média de...";
- "Considerando que o atrito entre as peças é desprezível...".

A partir destas hipóteses simplificadoras, são concebidos modelos, que podem ser testados na prática para aferir até onde vai a sua representatividade. Um dos inúmeros exemplos ocorre na área de Cálculo Estrutural que utiliza, em determinadas situações, um modelo simples para avaliar o comportamento de uma estrutura, chamado de "Método das Vigas Contínuas"; em outras situações, opta por aplicar o "Método dos Elementos Finitos" - muito mais complexo.

Assim como nas áreas de Engenharia e Arquitetura, a Engenharia Econômica depende do processo de modelagem, pois as ferramentas de análise que utiliza, aplicam-se sobre o Fluxo de Caixa de um projeto, que é obtido através de um Modelo que simule o seu comportamento. O resultado da análise do Fluxo de Caixa resultante do Modelo orienta a tomada de decisão: investir ou não investir em um projeto, escolher a melhor alternativa de investimento ou determinar o valor de uma empresa, por exemplo.

Os modelos concebidos pela Engenharia Econômica, assim como nas Ciências Tecnológicas, podem ser bastante simples (é comum ouvir o termo "expedito") e nem por isso devem ser desprezados. O importante é que o grau de precisão do modelo gerado, seja compatível com o grau de precisão desejado na análise, em função da relevância da decisão a ser tomada.

O gráfico a seguir procura exemplificar o porquê do desenvolvimento de diversas modelagens para utilização em aplicações similares.

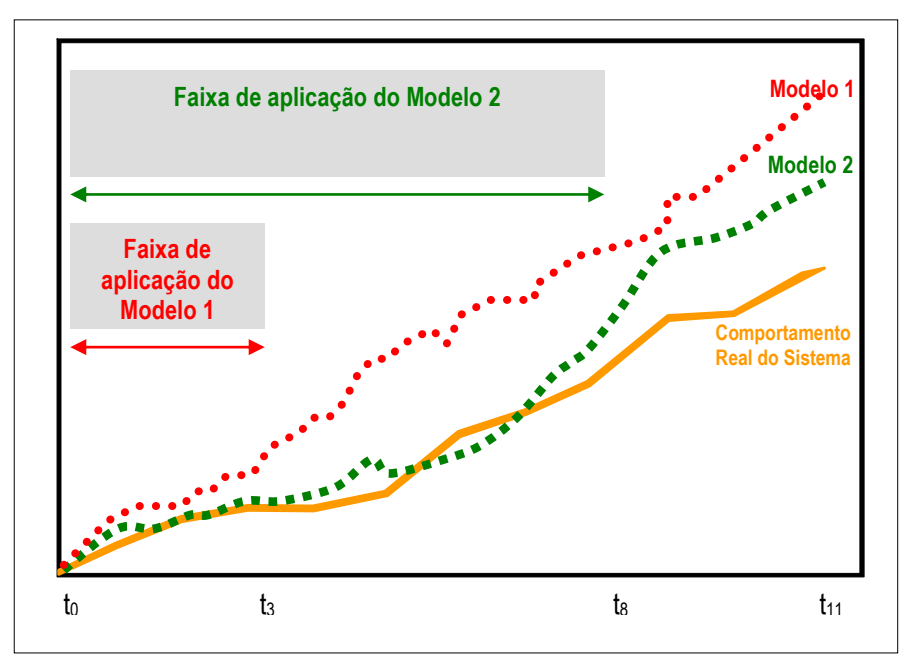

**Gráfico 1: Comportamento dos Modelos 1 e 2 em relação ao Comportamento Real do Sistema.** 

O Modelo 1 (M<sub>1</sub>) e o Modelo 2 (M<sub>2</sub>) têm o objetivo de representar o comportamento de um sistema (S), cuja faixa de operação situa-se entre  $t_0$  e  $t_{11}$ . M<sub>1</sub>, mais simples, oferece uma boa aproximação do comportamento real do sistema até t<sub>3</sub>. M<sub>2</sub>, mais complexo, representa adequadamente o comportamento de S até t<sub>8</sub>.

Partindo destas premissas, e da observação do gráfico, podemos concluir que:

- (a) Para S operando no intervalo entre  $t_0$  e  $t_3$ , poderiam ser aplicados  $M_1$  e  $M_2$ . Embora menos preciso, se a relevância da análise de S permitir, é interessante adotar M<sub>1</sub>;
- (b) Quanto S estiver operando ente  $t_0$  e  $t_8$ , apenas  $M_2$  poderia ser empregado;
- $(c)$  Para limites superiores de operação de S acima de  $t_8$ , não existiria modelo aplicável.

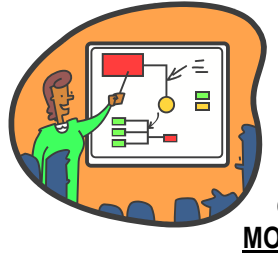

-

A Estrutura de um Edifício, uma Rede de Distribuição de Água e um Shopping Center são **SISTEMAS**, que possuem um **COMPORTAMENTO REAL** para cada **FAIXA DE OPERAÇÃO** a que são submetidos (carga, vazão e tempo, respectivamente, para os exemplos citados). Pode-se **SIMULAR** o comportamento desses **SISTEMAS** com o objetivo de prever seu comportamento (deformação, pressão e renda, respectivamente) através de **MODELOS**.

Na **ENGENHARIA ECONÔMICA**, podemos adaptar a nomenclatura genérica de sistemas, através dos seguintes conceitos:

- (a) Os SISTEMAS são chamados de **PROJETOS** ou **OPÇÕES DE INVESTIMENTO**;
- (b) A FAIXA DE OPERAÇÃO é medida em tempo e o seu limite superior é o **HORIZONTE DE PROJETO** ou **VIDA ÚTIL**;
- (c) Os MODELOS terão como objetivo, **PREVER** a geração de **RENDA** ao longo do tempo ou seja, o seu **FLUXO DE CAIXA**.

Infelizmente, não é possível testar os modelos gerados pela Engenharia Econômica, já que não dispomos de laboratórios equipados com "maquinas do tempo" - resta apenas, quando necessário, testar o modelo em parte da base histórica <sup>2</sup> do próprio projeto ou de projetos assemelhados.

A quantidade de parâmetros envolvidos nos PROJETOS pode ser muito grande. Além disso, existe uma relação múltipla entre as variáveis, que tende a mudar de intensidade ao longo do tempo (FAIXA DE OPERAÇÃO). Este tipo de situação é comum em ECONOMIA: as declarações listadas abaixo têm fundamento teórico e mostram a relação múltipla entre as variáveis envolvidas :

(a) A desvalorização do Real provoca aumento da atratividade dos produtos brasileiros e tende a elevar as exportações. Por outro lado, as importações tendem a diminuir pois o preço sobe no mercado interno, afugentando o consumidor. Obtem-se assim, uma melhoria do resultado da BALANÇA COMERCIAL e, em conseqüência, do BALANÇO DE PAGAMENTOS.

 $2$  É comum adotar como metodologia nestes casos, separar uma parte da base de dados histórica e não utilizá-la no tratamento estatístico para geração do modelo, que é testado no intervalo da base de dados anteriormente separada e cujos resultados são conhecidos, permitindo assim aferir sua precisão.

- (b) Com o Real desvalorizado, o investidor estrangeiro pode adquirir uma quantidade maior de ações ou de participações em negócios no país e de outro lado, aqueles que têm posição em Reais tendem a permanecer na posição pois houve uma redução no resultado da aplicação em quantidade de moeda estrangeira. Esta situação contribui para que o FLUXO DE CAPITAIS seja positivo e ocorra uma melhoria no BALANÇO DE PAGAMENTOS.
- (c) Algumas comodities e produtos industrializados tendem a apresentar aumento de preço (ou porque o mercado externo paga mais ou, pelo aumento do preço dos insumos). Isto implica em aumento da **INFLAÇÃO** que pode ser contida pela elevação das TAXAS DE JURO. A tendência a seguir é o da desaceleração da economia já que a moeda tende a ser investida ao invés de destinada ao consumo, gerando uma queda na ARRECADAÇÃO DE IMPOSTOS , impactando negativamente o BALANÇO DE PAGAMENTOS.
- (d) O serviço da dívida externa (tanto do setor público quanto do privado) demandará mais Reais em função da desvalorização, com impacto negativo no FLUXO DE CAPITAIS e, consequentemente, no BALANÇO DE PAGAMENTOS.

Embora corretas do ponto de vista econômico, as declarações são contraditórias, mostrando efeitos distintos para uma mesma ação. Na realidade, a MACRO-ECONOMIA é um sistema extremamente complexo, onde observamos que oscilações similares de uma mesma variável podem causar efeitos distintos.

Soma-se a essas já complexas análises do mercado interno, o efeito do ambiente externo: por diversas vezes passamos por crises econômicas provocadas por situações envolvendo outros países, embora os fundamentos MACRO-ECONÔMICOS do Brasil não indicassem a possibilidade de crise.

Por esses motivos, é comum a utilização do termo "**CENÁRIO**" em Economia. Como a análise de inúmeras variáveis, multi-relacionadas entre si e ainda por regras "mutantes", é comum elaborar as análises adotando CENÁRIOS (equivalentes às HIPOTESES SIMPLIFICADORAS nos modelos utilizados em Ciências Tecnológicas), que: descartam, supõem a invariabilidade e fixam o relacionamento entre parâmetros. A ENGENHARIA ECONÔMICA, também utiliza CENÁRIOS para elaborar modelos e análisar projetos.

O diagrama apresentado a seguir ilustra as interfaces a considerar para geração do CENÁRIO no qual o PROJETO está inserido: quais são os FATORES EXTERNOS e os FATORES INTERNOS e de que maneira e com que intensidade, estes fatores influenciam ou podem influenciar a performance financeira do projeto ao longo do tempo. O INVESTIMENTO necessário, a RENDA gerada e os fatores de RISCO precisam ser identificados com clareza.

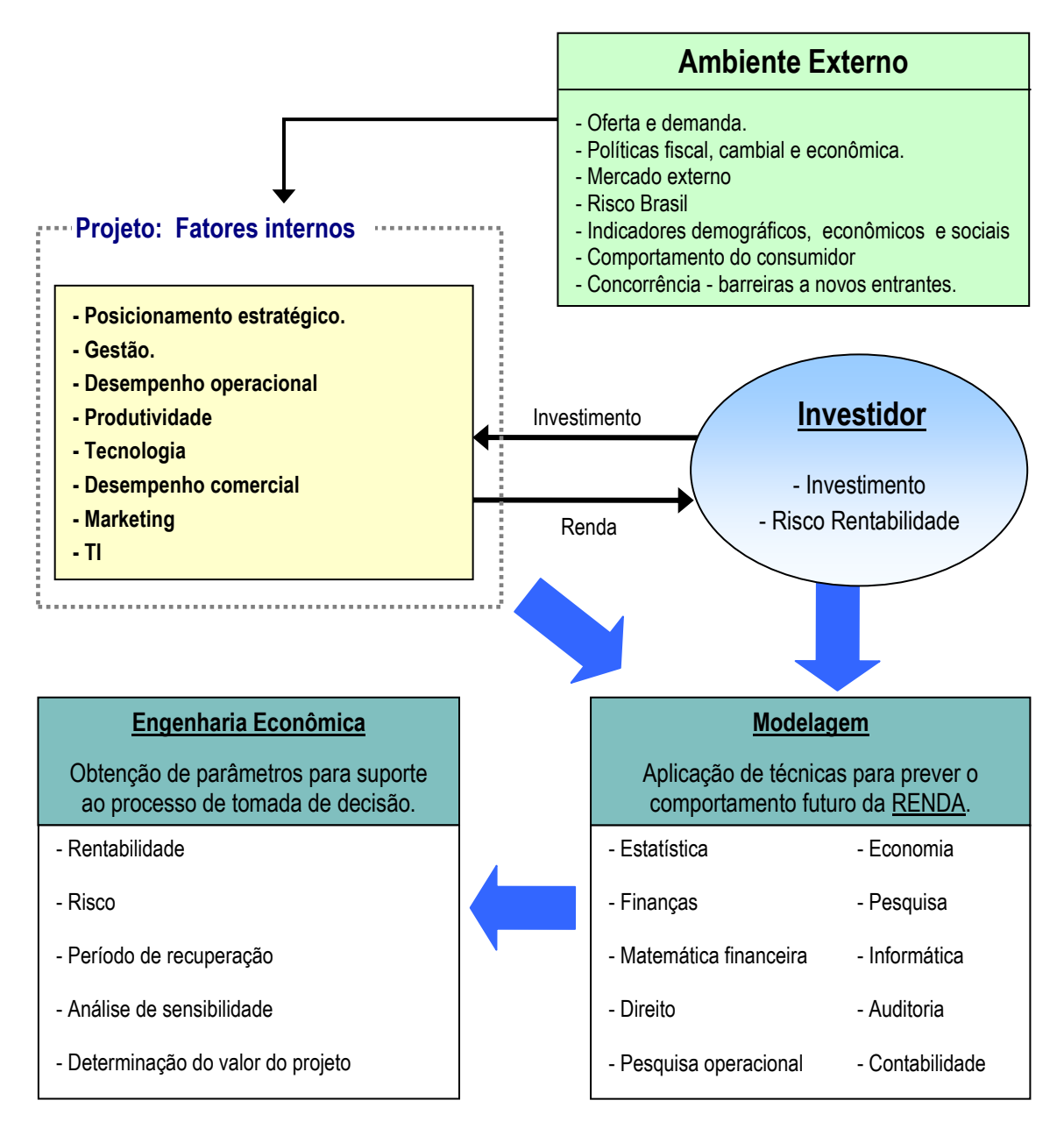

### **AMBIENTE DO PROJETO**

**Ilustração 1: Cenário de um projeto genérico e suas interfaces, processo multidisciplinar de modelagem e objetivo da Engenharia Econômica** 

A MODELAGEM consiste na compreensão do funcionamento sistêmico do PROJETO, ou seja, conhecer as características das suas diversas interfaces com o MEIO AMBIENTE e com sua própria implantação e operação. Ao MODELO obtido, aplicam-se os métodos de avaliação de investimentos da ENGENHARIA ECONÔMICA, que apóiam o processo de TOMADA DE DECISÃO.

# **2. FERRAMENTAS IMPORTANTES**

<span id="page-8-0"></span>Pelo conteúdo do capítulo anterior, é fácil de entender que a aplicação da Engenharia Econômica à análise de projetos, necessita do suporte de diversas áreas do conhecimento. Não é raro, em projetos de grande complexidade, encontrar equipes formadas por profissionais de especialidades diversas, participando do processo de modelagem.

Mesmo sendo inevitável por vezes, a participação de profissionais de diversas áreas no processo de modelagem, pode-se, entretanto, listar demandas por conhecimento, consideradas desejáveis, para a obtenção de bons resultados na avaliação econômico-financeira de projetos:

### <span id="page-8-1"></span>2.1. **CONHECIMENTO DO SETOR E DO SEGMENTO DO PROJETO**

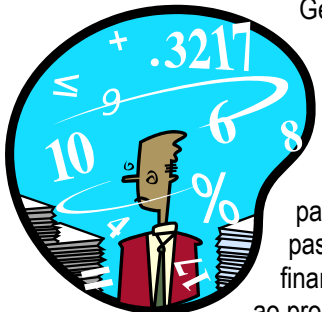

Gerar um modelo para estimar o fluxo de caixa de um projeto depende da determinação da evolução ao longo do tempo, de itens como: faturamento; custos e despesas operacionais; despesas administrativas; tributação incidente (considerando as especificidades do negócio em análise) e ainda o impacto gerado pelo descolamento entre moedas e indexadores. Além disso, a diversidade de características envolvendo a estruturação adotada para suportar o desenvolvimento do projeto demanda estudo especifico que passa pela análise de questões societárias; tributárias; modalidade de financiamento a ser empregada; questões ambientais; regulamentação aplicável ao projeto, entre outras.

Dispor de dados e informações e conhecer as características do setor e do segmento no qual este projeto está inserido: dados demográficos, hábitos de consumo da população, comparação com similares, entidades setoriais, jornais, revistas, Internet, ou qualquer outra fonte de informação devem ser consultadas. É importante que os dados sejam analisados, comparados e entendidos.

Como veremos adiante, é inócuo perder tempo aplicando Engenharia Econômica para estabelecer indicadores de performance financeira de projetos, que não possuam um Plano de Negócios consistente ou ao menos, tenham obtido bom resultado em um processo de avaliação da viabilidade comercial.

Também é importante ponderar sobre os diversos tipos de risco que afetam o projeto. A impossibilidade ou a excessiva onerosidade do processo de mitigação de riscos relevantes pode levar um projeto à inviabilidade, decorrente de um ou mais fatores como: (i) custo elevado para bancar os mecanismos de segurança (entre eles os seguros); (ii) aumento da remuneração demandada pelos investidores, comparativamente a projetos similares com menor graduação de risco; e, (iii) aumento das despesas comerciais para colocação do projeto a investidores.

## <span id="page-9-0"></span>2.2. **MODELAGEM DE SISTEMAS**

É necessária uma pitada de *"bom senso<sup>3</sup> "* para conduzir adequadamente um processo de modelagem, que compreende etapas como: definição dos parâmetros modais (esperados) a serem utilizados no modelo, avaliação do comportamento de cada um desses parâmetros e análise integrada de informações. É necessário treinar o modelo, ou seja, entender as tendências de comportamento que apresenta quando sensibilizado em diferentes pontos. Esse conhecimento adquirido permitirá priorizar esforços, destinando máxima atenção àqueles parâmetros ou considerações que acarretam maior impacto sobre o resultado do projeto. Por outro lado, serão poupados esforços desnecessários no estudo de parâmetros e considerações que pouco afetam o resultado final.

- O VALOR ou a RENTABILIDADE de um projeto indica a sua capacidade de geração de RENDA ao longo do tempo (FLUXO DE CAIXA).
- Para prever a RENDA a ser gerada por um projeto, é necessário apurar a evolução dos seus ENCAIXES e DESENCAIXES ao longo do tempo.
- Os fluxos de ENCAIXES e DESENCAIXES são resultantes dos PARÂMETROS e CONSIDERAÇÕES adotados durante o processo de modelagem, fundamentados na análise de dados primários<sup>4</sup> e secundários<sup>5</sup> levantados na fase de coleta de dados. A título exemplificativo, são mencionadas a seguir análises desenvolvidas no processo de avaliação da grande maioria dos projetos:

*Como prever o comportamento (variação temporal) de um PARÂMETRO "E" qualquer, ao longo do tempo?*

*Série histórica de "E" no projeto ou em projetos similares, abrangendo um período de tempo longo o suficiente para garantir representatividade estatística.* 

*Definir eventuais efeitos sazonais na série (e a respectiva correlação).*

*Caso a série histórica deixe dúvidas quanto à representatividade pra prever "E", é possível analisar a correlação de "E" com outros parâmetros (Pi) do projeto (como por exemplo: vendas, custo operacional ou número de funcionários) ou então variáveis externas ("Vi") (como por exemplo: PIB, taxa de câmbio ou índices de preço). Desde que esses parâmetros ou variáveis tenham comportamento futuro previsível, é possível projetar "E" em função destes parâmetros e variáveis, através de uma função: Ei = f(P1, P2, ... , P<sup>n</sup> | V1, V2, ... , Vn).*

O processo de modelagem segue um caminho similar ao do crescimento de uma árvore: iniciando pela raiz (objetivo) até atingir as folhas (grupos ou unidades a considerar). O próximo quadro apresenta comentários quanto às etapas que usualmente compõem o processo de desenvolvimento de um modelo para análise de viabilidade de um projeto.

-

<sup>3</sup> Embora seja uma expressão muito abrangente, é a que melhor descreve um dos atributos necessários ao responsável pelo desenvolvimento do modelo representativo do projeto em análise. São exemplos de atribuições comuns ao profissional responsável pela modelagem: possuir discernimento na análise de dados detectando eventuais inconsistências; observar relações entre os diversos parâmetros adotados; e aumentar ou reduzir a complexidade do modelo evitando o desperdício de tempo ou a não aplicabilidade, respectivamente.

<sup>4</sup> Obtidos através de levantamento de dados na própria empresa.

<sup>5</sup> Dados disponíveis em anuários, estudos e publicações especiais de entidades governamentais e de associações de classe; e em publicações e estudos técnicos existentes em bibliotecas e bancos de dados. Dados relativos às localidades serão levantados, analisados e adaptados a partir dos obtidos em fontes secundárias, tais como, mas não somente: Censos e Contagem Populacional do IBGE, dados e publicações do IPEA, PNUD – Programa das Nações Unidas para o Desenvolvimento, Anuários Estatísticos, Séries Temporais do Banco Central do Brasil - BACEN.

Dependendo da complexidade da "folha", esta pode gerar o equivalente a um "sub-modelo". Deve-se evitar a má alocação de esforços na geração de *"*sub-modelos*"* que possuam baixa representatividade ou elevem desnecessariamente a precisão desejada para o processo de modelagem em questão.

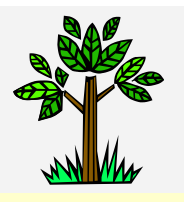

- *Sobe-se na árvore efetuando perguntas.*
- *Uma pergunta complexa transforma-se em diversas novas perguntas.*
- *O processo continua até chegarmos às perguntas que sabemos responder (folhas).*
	- *A descida ocorrerá no sentido inverso, respondendo às perguntas.*

A situação colocada neste exemplo ilustra os perigos de aprofundar-se em demasia no estudo de questões, sem antes avaliar o grau de significância da variável tratada para o modelo.

Consideremos um "sub-modelo" concebido para projetar o consumo de pregos na construção de um edifício: "O erro apurado em testes com obras já executadas foi inferior a 0,8%".

#### **Considerações**

Se este *"sub-modelo"* fizer parte da análise de viabilidade de empreendimentos imobiliários, realizada por uma incorporadora, pode-se concluir facilmente que sua elaboração foi tempo perdido. A significância da quantidade de pregos no custo final de um empreendimento imobiliário é extremamente reduzida.

Entretanto, o mesmo "sub-modelo" teria grande utilidade para uma fábrica de pregos. Levantandose dados históricos das séries abaixo:

- obras em execução;
- alvarás de construção concedidos;
- volume de vendas de pregos no varejo (lojas de materiais de construção e hipermercados).

A aplicação do "sub-modelo" permitirá à empresa a obtenção de informações estratégicas preciosas, como por exemplo:

- Demanda atual e projeção de demanda futura por pregos no mercado local: vantagem da antecipação seja em relação a planos de expansão (demanda crescente) ou de buscas de novos mercados (demanda local decrescente);
- Cálculo do *market share <sup>6</sup>* ao longo do tempo: o estudo dos períodos de ampliação e/ou redução, permitirá diagnosticar com precisão acertos e erros relacionados à política de vendas, formação do preço, logística, distribuição, entre outros.

# ATENÇÃO

- Não é de "bom senso" desconsiderar toda e qualquer sugestão ou possibilidade apresentada por terceiros: o coordenador de um processo de modelagem deve "aprender" com as diversas áreas que participam do processo, valendo-se das informações obtidas para geração do modelo.
- A criatividade é fundamental no processo de modelagem: não basta ler dados ou gráficos, é necessário convertê-los em informação útil para o processo.
- Cada projeto necessita de modelagem e análise próprias. Cuidado com os riscos de repetir modelos anteriores, sem critério, em novos projetos.
- A intuição, a capacidade de interpretação de dados e a observação "*causa-efeito*" são fundamentais para atingir bons resultados no processo de modelagem.

 $\overline{a}$ 

<sup>6</sup> Participação de mercado.

Para ilustrar a importância da interpretação dos dados, vamos tentar descobrir quem divulgou os três gráficos abaixo, sendo que todos eles estão matematicamente corretos e foram gerados a partir da mesma base de dados, embora provocando interpretações distintas:

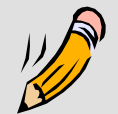

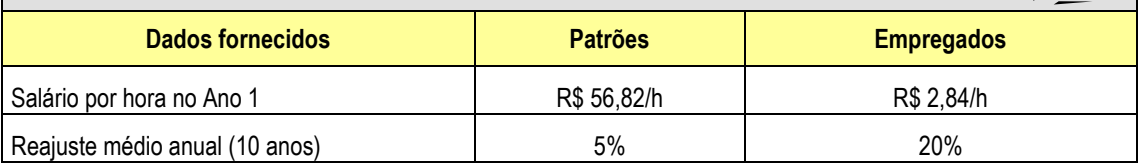

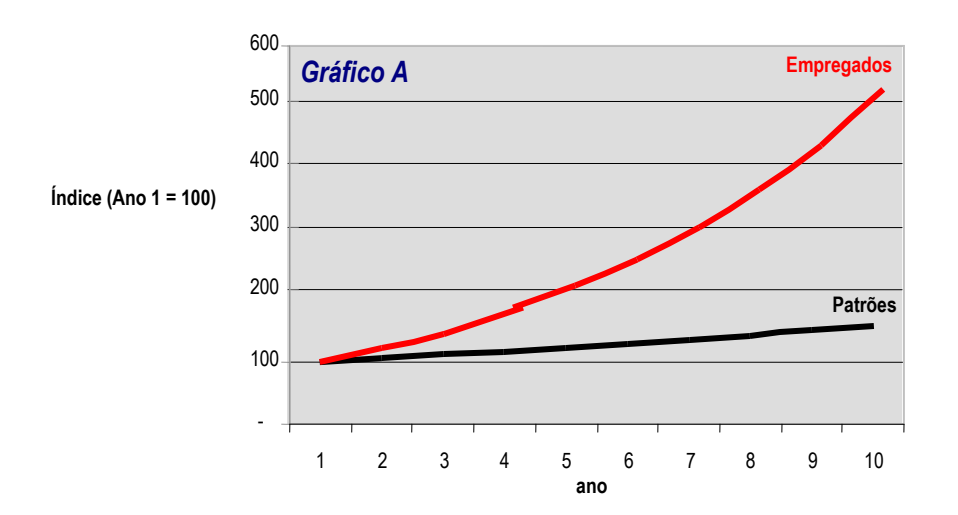

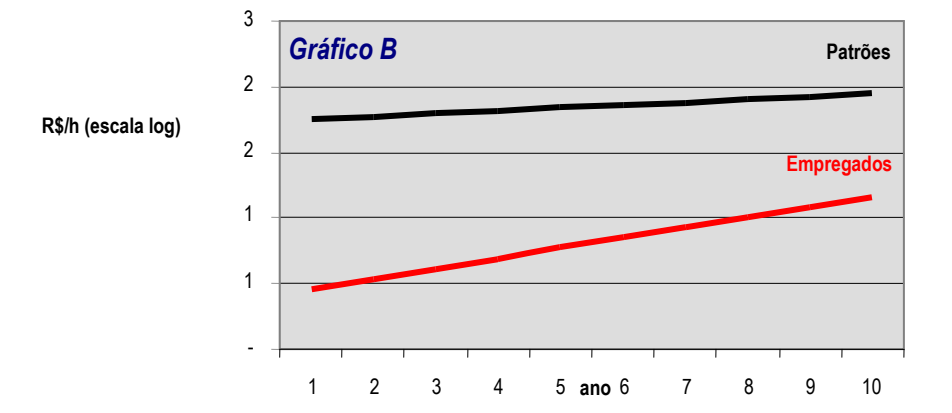

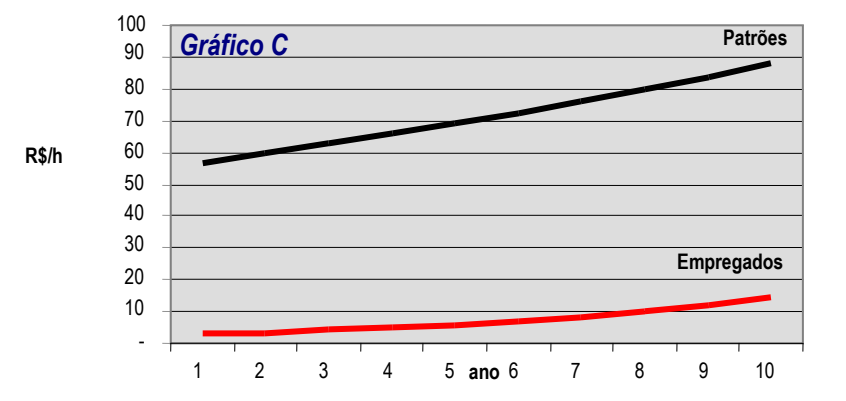

**Gráfico 2 – Gráficos A, B e C: mesma base de dados propiciando leituras distintas a primeira vista.**

### <span id="page-12-0"></span>2.3. **MATEMÁTICA FINANCEIRA**

Trata do estudo do valor do dinheiro ao longo do tempo, baseando-se no evidente princípio:

#### **\$ hoje ≠ \$ futuro**

Este conceito é intuitivo. O processo de análise dos fluxos de caixa (resultantes da modelagem), baseiase simplesmente em operações que "transportar" os valores apresentados em datas distintas, para uma mesma data. Depois de convertidos em valores equivalentes expressos em uma mesma data, estes valores podem ser somados, subtraídos ou comparados.

**De agora em diante, é proibido somar valores que não se refiram à mesma data.**

## <span id="page-12-1"></span>2.4. **ESTATÍSTICA**

É uma ferramenta indispensável para aumentar a precisão e a confiabilidade da modelagem de projetos. É necessário dividir este assunto em dois tópicos importantes: a obtenção de informações estatísticas confiáveis e o tratamento dos dados disponíveis com métodos que permitam reduzir o risco das previsões.

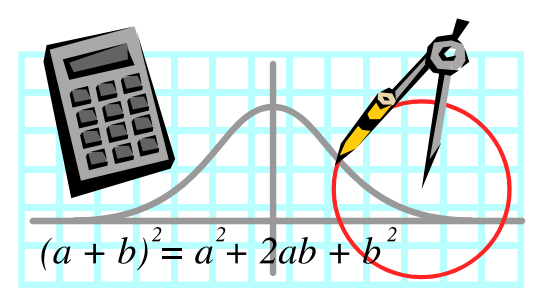

A maior angústia do profissional que trabalha com

modelagem é a escassez de pesquisas de domínio público, somando-se ao fato de que boa parte das existentes encontram-se desatualizadas. Para exemplificar, os dados demográficos, divulgados pelo IBGE (até o ano 2000) e utilizados nas análises de projetos, são obtidos pela aplicação das taxas anuais geométricas, observadas entre o Censo de 1990 e a Contagem Populacional de 1996.

De qualquer forma, o objetivo sempre será o da geração de um modelo baseado nas melhores informações disponíveis (recência e confiabilidade). O capítulo que trata da Análise de Viabilidade Comercial apresenta um resumo de algumas das pesquisas disponíveis e suas fontes, que tratam de variados temas de interesse do mercado imobiliário.

### <span id="page-12-2"></span>2.5. **PLANILHAS ELETRÔNICAS**

A disseminação do uso do microcomputador, propiciou uma mudança significativa na forma de atuação de engenheiros e arquitetos. A prestação de serviços destes profissionais, passou a dispor de mais horas dedicadas ao planejamento, simulação e análise; enquanto o esforço numérico é realizado pelo microcomputador.

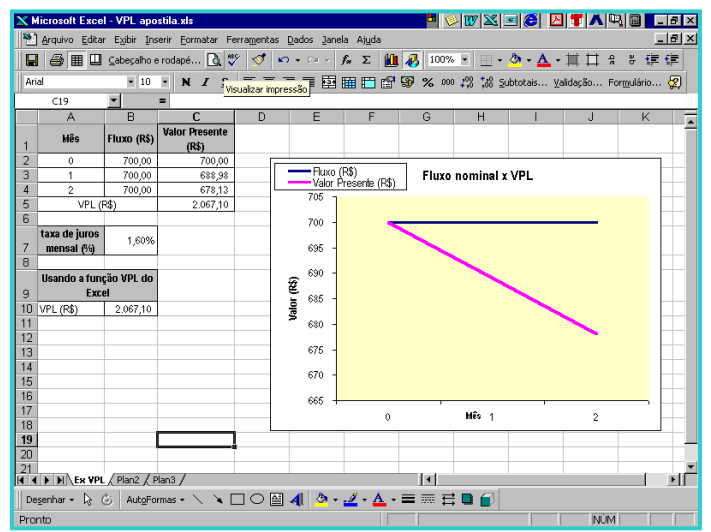

Esta evolução na qualidade dos serviços, também ocorreu na Engenharia Econômica. As planilhas eletrônicas são grandes aliadas do processo de modelagem, além de aplicativos para a área financeira (análise de risco) e estatística (regressão múltipla).

Outra contribuição importante é a agilidade que a Internet propicia, seja na obtenção de dados, necessários para o desenvolvimento do modelo, ou na procura de informações de projetos similares.

## <span id="page-13-0"></span>2.6. **GESTÃO DE PROJETOS**

A modelagem de projetos imobiliários tem função de apoio à tomada de decisão, já que para vender, comprar ou empreender é necessário conhecer a fase operacional do projeto.

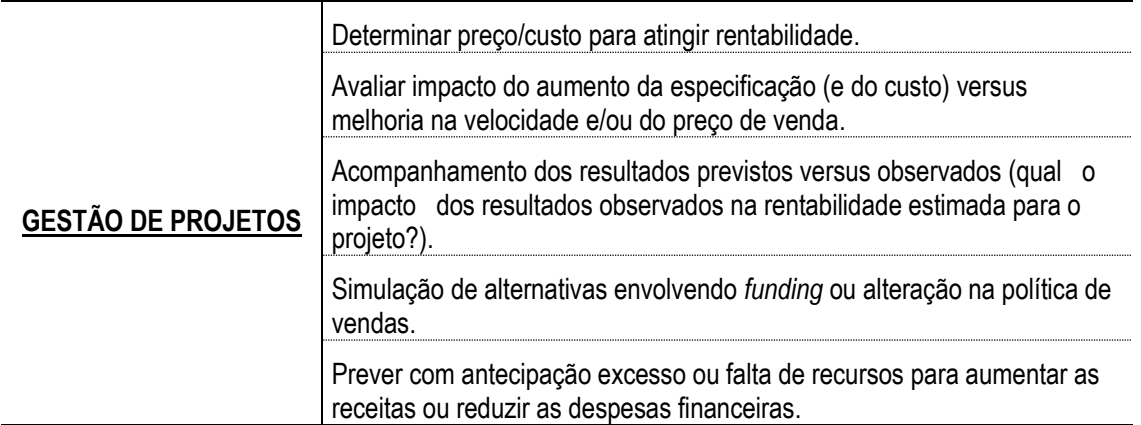

Embora a função de determinar a rentabilidade do projeto seja a predominante, deve-se valorizar o modelo gerado, pois trata-se de uma excelente ferramenta para gestão do projeto, bem como para auxilio no aumento da "inteligência organizacional".

## <span id="page-13-1"></span>2.7. **INTELIGÊNCIA ORGANIZACIONAL**

Ao acompanhar o projeto, comparando a evolução dos diversos parâmetros previstos pelo modelo com os resultados obtidos na prática, a organização aumenta sua inteligência. A previsão de vendas, o orçamento projetado de marketing, e todos os demais parâmetros ampliarão a base de conhecimento da organização, tornando-a cada vez menos dependente de dados externos e aumentando a confiabilidade dos futuros modelos. É necessário torturar os dados obtidos ao extremo, procurando correlacionar os efeitos com as possíveis causas e novamente questionar, extrapolando o modelo como limite para encontrar as respostas.

O exemplo a seguir demonstra de que maneira a observação dos resultados obtidos pode gerar questionamentos que contribuam para ampliação da "INTELIGÊNCIA ORGANIZACIONAL":

-

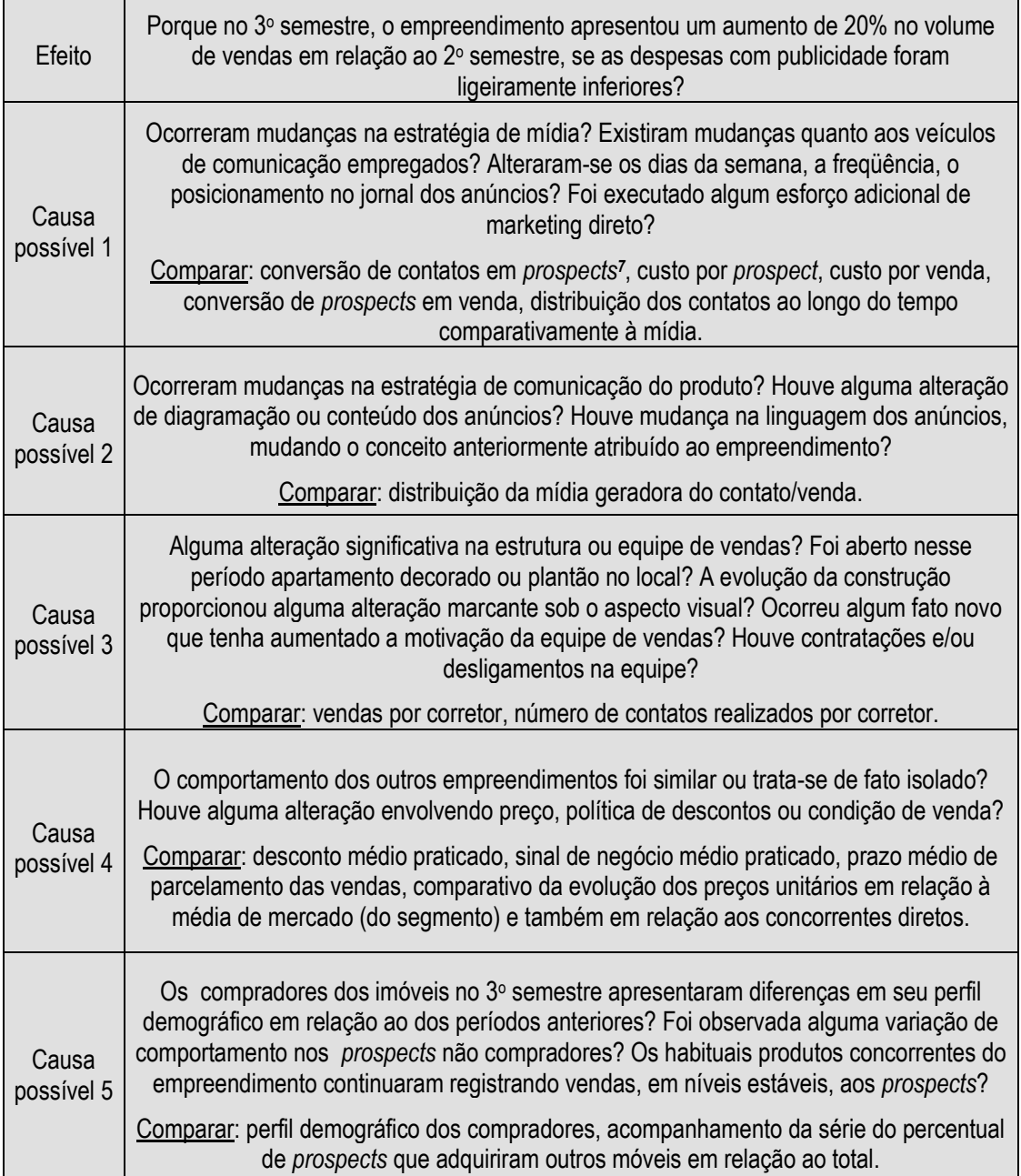

<sup>7</sup> Dentro da escala evolutiva do relacionamento com a empresa, chamamos de *suspects* ao grupo de pessoas que são eventuais consumidores de um produto ou serviço; a partir do momento que qualquer tipo de contato é realizado entre um indivíduo deste grupo e a empresa, este indivíduo passa a ser chamado de *prospect*; quando o prospect adquire produtos ou serviços da empresa, torna-se então cliente (no caso de serviços, aplica-se uma terminologia intermediária antes da evolução a cliente: experimentador); aqueles clientes que se tornaram fiéis e defendem a marca da empresa, são chamados de *advocates*.

Para fixar alguns dos conceitos apresentados, vamos desenvolver em conjunto a análise de dois exemplos, baseados no que apregoa a Teoria das Restrições.

#### Exemplo 1

Análise do relacionamento Paciente x Médico, traçando um paralelo com o que ocorre nas empresas.

#### Exemplo 2

Como um objetivo comum a todos, pode gerar conflito entre dois objetivos gerados por áreas da empresa em seus planejamentos individuais (assumindo que os objetivos das áreas foram concebidos no sentido de atingir o objetivo comum)? Quais as soluções possíveis?

### <span id="page-15-0"></span>2.8. **CALCULADORA FINANCEIRA**

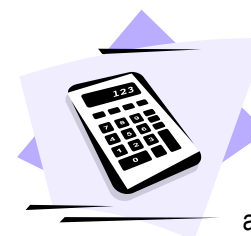

Engenheiros e arquitetos utilizam com freqüência, calculadoras científicas (programáveis em alguns casos), tanto pelo hábito adquirido nos bancos escolares quanto pelo tipo de atividade profissional exercida. Mesmo com a difusão dos computadores e os avanços da sua portabilidade, a calculadora ainda apresenta vantagens em diante de algumas situações.

As calculadoras programáveis poupam tempo, por permitir a automatização de processos. As calculadoras financeiras são, na verdade, "calculadoras programadas" com funções típicas da matemática financeira, possibilitando a execução rápida de operações que demandariam o apoio de uma planilha eletrônica ou a aplicação de fórmulas trabalhosas.

Aqueles que utilizam (ou venham a utilizar) com freqüência a matemática financeira devem avaliar com bons olhos a possibilidade de aquisição de uma calculadora financeira. É possível afirmar com total isenção, já que é notório no meio financeiro, que a calculadora financeira considerada como "padrão", ainda é a HP-12C. Para que prefere abrir mão da praticidade de uso em troca de mais funções e uma interface amigável, a HP-19B é uma boa escolha.

# <span id="page-16-0"></span>**3. REVISÃO DE CONCEITOS DE MATEMÁTICA FINANCEIRA**

# <span id="page-16-1"></span>3.1. **INTRODUÇÃO**

Por que é convencional pedir desconto no preço quando efetuamos pagamentos a vista ao invés de parcelar o preço?

Quando ocorre antecipação no pagamento de dívidas, é comum observar a prática de descontos sobre o montante das parcelas antecipadas (às vezes solicitado pelo devedor, outras vezes, oferecido pelo credor).

Qual o motivo do desconforto que sentem os credores quando efetuam empréstimos?

A resposta para as questões acima é explicada por um princípio, que é a base da MATEMÁTICA FINANCEIRA:

> **As pessoas têm preferência pela LIQUIDEZ**

Esse princípio é que leva, intuitivamente, à preferência de receber um valor monetário hoje, do que em um momento futuro qualquer, por pelo menos três razões fundamentais:

- (a) RISCO de não recebimento no futuro e/ou de inviabilidade de utilização do valor no futuro;
- (b) INFLAÇÃO, reduzindo o valor de troca do dinheiro;
- (c) Disponibilidade para efetuar investimentos (aumentar a quantidade de moeda disponível hoje, no futuro, através de investimentos), que determinam o CUSTO DE OPORTUNIDADE para o dinheiro.

Com a introdução que fizemos da noção de PREFERÊNCIA PELA LIQUIDEZ, podemos definir mais formalmente o objeto de estudo da MATEMÁTICA FINANCEIRA:

**MATEMÁTICA FINANCEIRA é o nome dado ao conjunto de conceitos matemáticos elementares, utilizados para análise de OPERAÇÕES FINANCEIRAS, tendo em vista o princípio da PREFERÊNCIA PELA LIQUIDEZ.**

O valor da PREFERÊNCIA PELA LIQUIDEZ é usualmente representado pela TAXA DE JURO ou custo do dinheiro. Em uma negociação de compra de um produto qualquer, por exemplo, o desconto concedido para pagamento à vista equivale à aplicação de uma TAXA DE JURO para pagamento a prazo. Supondo que o desconto inicialmente ofertado não foi atrativo ao comprador, à medida que o vendedor aumenta o valor do desconto, a tendência é de oferecer atratividade maior ao comprador, até chegar ao momento

em que o comprador decide trocar a sua PREFERÊNCIA PELA LIQUIDEZ por TAXA DE JURO atrativa: nesse momento, o comprador "vende" sua posição de liquidez (dinheiro hoje), pelo equivalente a uma remuneração futura. O quadro a seguir resume o processo descrito.

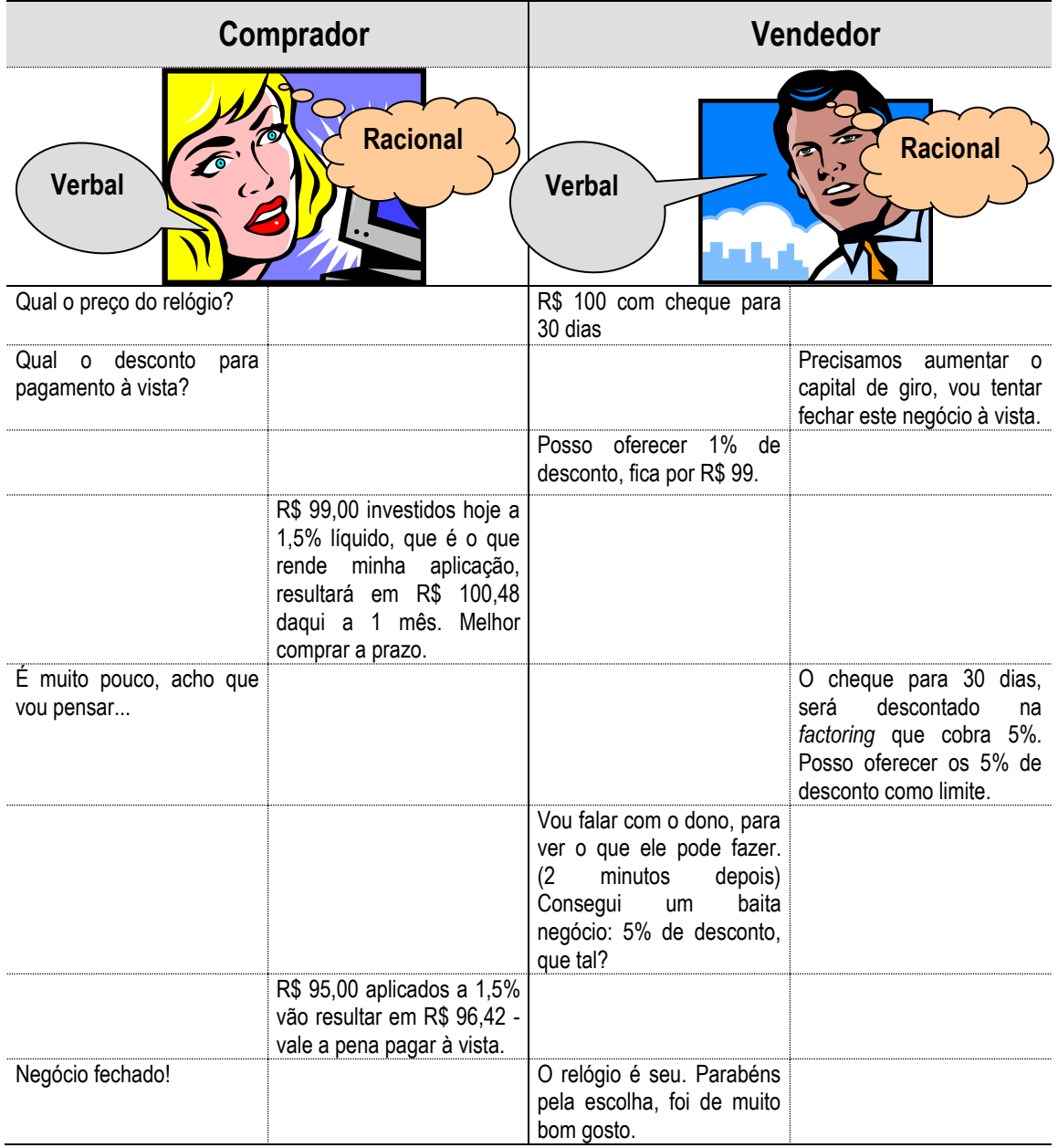

**Quadro 2: Exemplo de determinação da atratividade da taxa de juros (momento em que o percentual da remuneração do capital é suficiente para compensar a perda de liquidez).** 

### <span id="page-17-0"></span>3.2. **JUROS**

Juros podem ser definidos como: "Parcela para compensar a perda de liquidez de quem empresta". Do ponto de vista econômico, temos as autoridades monetárias e o sistema financeiro como responsáveis pela oferta de moeda. Por outro lado, a população e empresas, aplicando o capital, produzindo e investindo, geram demanda por moeda. A taxa de juros e definida em função do equilíbrio da oferta e demanda por moeda.

A taxa de juro é também instrumento de política monetária: podem estimular ou conter a poupança; conter ou expandir o consumo; e ainda, atrair ou afugentar o capital externo.

### <span id="page-18-0"></span>**3.2.1. FORMAÇÃO DAS TAXAS DE JUROS**

 $i_n = (1 + i_p + i_s) \cdot (1 + f) - 1$ 

Onde:

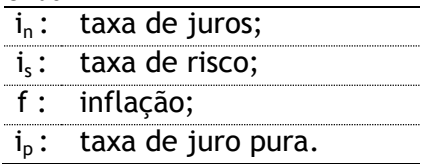

A taxa de juros pura (i<sub>p</sub>) é o efetivo "custo do capital": a princípio, é a taxa de remuneração aplicada aos títulos do governo de um país, que não apresente inflação (ou seja descontada a meta inflacionária), pois na teoria, governo não quebra (ou é o último a quebrar).

A taxa de risco (is), também conhecida como *spread*, é tanto maior, quanto maior for o risco de não ser pago. Quando se fala do *ratting* atribuído a países (espécie de "nota" conferida por instituições especializadas, em função de inúmeros aspectos, internos e externos), fica claro o conceito de risco na formação de taxas de juros: o *ratting* nunca será melhor do que a do seu país logo, um empréstimo para uma empresa brasileira tende a possuir taxa de risco superior à de uma empresa canadense, por exemplo.

O que vai nos interessar em nosso estudo é a taxa de juros real  $(i<sub>r</sub>)$ , que pode ser definida como:

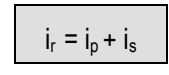

No caso específico do Brasil, o componente inflacionário é tratado à parte e recebe o nome de "correção monetária". Ao longo de tantos anos de inflação, desenvolvemos um complexo sistema de correção, dispondo de vários índices de preços e de índices setoriais. Mesmo com a estabilidade econômica, ainda utilizamos o conceito de correção monetária que deverá ter tratamento específico em nossas análises.

Uma taxa de juros eficiente deve remunerar:

- (d) O risco da operação;
- (e) A perda do poder de compra (inflação);
- <span id="page-18-1"></span>(f) O ganho ao dono do capital, que privou-se de usá-lo pelo tempo do empréstimo/aplicação.

### **3.2.2. REGIME DE CAPITALIZAÇÃO DAS TAXAS DE JUROS**

O regime de capitalização das taxas de juro pode ser: simples ou composto.

Os JUROS SIMPLES, pela facilidade do cálculo e, por apresentarem diferença desprezível em curtos períodos de tempo (comparativamente aos juros compostos), são utilizados em operações de curto prazo, como por exemplo, para o cálculo do acréscimo diário no atraso de prestações.

Os JUROS COMPOSTOS são aplicados no médio e longo prazo, como por exemplo, na remuneração das aplicações em caderneta de poupança ou nos financiamentos para aquisição de casa própria. Eles representam na prática, o que se espera de uma taxa de juros: se o uso do capital em um determinado período de tempo não for pago, este valor deve ser incorporado ao principal para cômputo no próximo período.

A seguir, temos as expressões para os dois regimes de capitalização, que relacionam um valor em data futura **( FV )** e o seu equivalente em valor no presente **( PV )**, considerando-se uma taxa de juros **( i% )** e o número de períodos **( n )** em que a taxa de juros será aplicada, entre as duas datas.

Juros Simples:

\n
$$
FV = PV.(1+i.n)
$$
\nJuros Compostos:

\n $FV = PV.(1+i)^n$ 

O regime de capitalização dos juros simples é uma função linear e dos juros compostos uma função exponencial do tempo: que apresentam comportamentos próximos no curto prazo.

O diagrama a seguir é a representação gráfica (Diagrama de Fluxo de Caixa<sup>8</sup>), das variáveis relacionadas pelas equações acima.

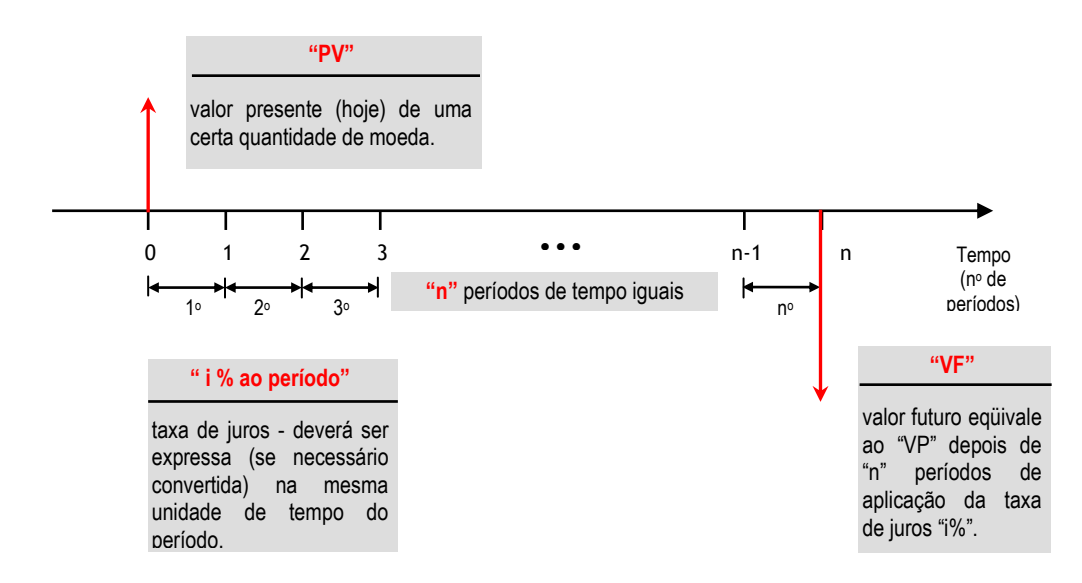

#### **Diagrama 2: Representação gráfica de um Fluxo de Caixa.**

-

<sup>8</sup> Mais adiante estudaremos a representação de fluxos de caixa utilizando tabelas ou através dos Diagramas de Fluxo de Caixa.

### **Exemplo**

 $\overline{a}$ 

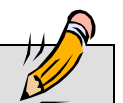

Calcular o valor da 60<sup>ª</sup> prestação de um parcelamento oriundo da comercialização de um imóvel, consideração que: a prestação na data da aquisição era de R\$ 450,00; a taxa de juros é de 1% ao mês e a correção monetária com base na variação do CUB-PR (o CUB base deste contrato é de R\$ 342,47 e o CUB do mês de pagamento é de R\$ 506,90).

 $FV = PV.(1+i)^n = 450.(1+0.01)^{60} = R$817.51$ 

Correção monetária =  $\Delta\%$ (CUB<sub>0</sub>  $\rightarrow$  CUB<sub>cobranca</sub>) = (CUB<sub>cobranca</sub>-CUB<sub>0</sub>)/CUB<sub>0</sub> = CUB<sub>cob</sub>/CUB<sub>0</sub> – 1

 $\Delta\%$  = 506,90/342,47 – 1 = 1,4801 – 1 = 0,4801 ou 48,01%

Valor da 60<sup>a</sup> parcela = 817,51. (1 + 0,4801) = **R\$ 1.210,03**

A título de curiosidade, vamos calcular o valor da prestação, se o regime de capitalização dos juros fosse simples:

FV = PV.(1+i.n) = 450.(1+0,01.60) = **R\$ 720,00**

A diferença entre a aplicação linear de juros e a exponencial aumenta muito quando o número de períodos e elevado – neste caso chegou a 13,54%.

**Exercício proposto**: resolver este exercício usando o conceito de moeda (parcela inicial expressa em CUB-PR), bastando acrescer juros e multiplicar pelo CUB-PR atual.

O conceito de CORREÇÃO MONETÁRIA tende a ser eliminado desde que a taxa SELIC e os índices de preço mantenham uma tendência de queda e de estabilidade.

A princípio, quando analisamos projetos imobiliários, devemos definir a qual é a moeda (ou índice) predominante e adotá-lo como MOEDA DO PROJETO. Caso existam outros indexadores relevantes na análise, é possível estimar o comportamento da relação entre estes índices e a MOEDA DO PROJETO, baseados na série histórica e tendência futura de ambos.

Para exercitarmos os conceitos acima, vamos trabalhar na concepção de um modelo, que calcule descontos para antecipação de pagamentos, respeitando a TAXA DE MÍNIMA ATRATIVIDADE <sup>9</sup> do credor, sem deixar de lado a expectativa de vantagem do devedor.

Em outro exercício, vamos sugerir qual seria a TAXA DE MÍNIMA ATRATIVIDADE de uma empresa, baseado nas informações contidas em seu Balanço Patrimonial e na sua Demonstração de Resultados.

 $9E$  a taxa a partir da qual o detentor de capital sente-se atraído a investir num projeto qualquer.

### <span id="page-22-0"></span>**3.2.3. TAXAS DE JUROS NOMINAIS E EFETIVAS**

A forma de se expressar uma taxa de juros necessita que sejam explicitados os seguintes componentes:

- (a) **Coeficiente**: é o número expresso em percentual, que indica quanto do capital será pago a cada período de tempo a título de remuneração;
- (b) **Unidade de tempo**: indica a periodicidade (intervalos de tempo) para aplicação do coeficiente sobre o capital;
- (c)**Regime de capitalização**: pode ser simples ou composto, indicando se os juros pagos após transcorrida cada unidade de tempo, devem ou não ser incorporados ao capital, para compor a base de cálculo seguinte.

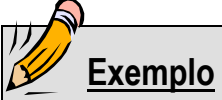

Quando um investidor aplica R\$ 100.000,00 e é informado que a remuneração do seu investimento será de 2% ao mês, conclui-se que: 2% é o coeficiente, mês é a unidade de tempo e o regime de capitalização é composto, ou seja, ao final do primeiro mês, e dos subsequentes, este investidor obterá 2% sobre o capital investido (R\$ 2.000,00 no primeiro mês) e ainda, terá está remuneração somada ao capital do início do mês.

Resta ainda, comentar uma nomenclatura usual no mercado financeiro e que pode causar malentendidos: TAXA DE JUROS NOMINAL e TAXA DE JUROS EFETIVA. Na prática, a noção de taxa nominal e efetiva é intuitiva: uma taxa de juros de 1% ao mês efetiva é diferente de 12% ao ano - na realidade, a taxa de juros equivalente poderia ser calculada da seguinte maneira:

**FV = PV.(1+i)<sup>n</sup> = 100.(1+0,01)<sup>12</sup> = 112,68 ou 12,68% ao ano**

**Ou seja**: 1% ao mês com capitalização mensal eqüivale à taxa de 12,68% ao ano com capitalização anual. A taxa de 12% ao ano com capitalização mensal, é uma TAXA DE JUROS NOMINAL.

Observando o exemplo acima, é fácil de perceber que as taxas efetivas são expressas em uma unidade de tempo igual à da capitalização. A taxa nominal foi expressa em uma unidade de tempo diferente da unidade de capitalização.

Para a matemática financeira, o que interessa são as taxas efetivas. Uma taxa de juros é efetiva quando expressa em seu período de capitalização - quando dizemos que a poupança rende 0,5% a.m. (ao mês) estamos informando uma taxa efetiva, pois a aplicação dos juros de poupança (período de capitalização) também é mensal. Ao dizermos que a poupança rende 6% a.a. (ao ano) estamos informando uma taxa nominal porque foi expressa em um período de tempo diferente daquele da capitalização.

Qual é a taxa efetiva anual da caderneta de poupança?

6% a.a. (nominal) / 12 (número de períodos de capitalização) = 0,5% a.m. (taxa efetiva mensal)

**FV = PV.(1+i)n = 100.(1 + 0,05)12 = 106,17**

Uma conta de caderneta de poupança tem saldo de R\$ 100,00. Transcorrido um ano, sem movimentação, a conta apresentará saldo de R\$ 106,17. Conclui-se que a remuneração anual da caderneta de poupança foi de 6,17% ao ano (taxa efetiva).

Taxas nominais são também chamadas de proporcionais, porque podem ser convertidas para o seu período de capitalização (tornando-se efetivas) pela simples divisão do coeficiente pelo número de períodos de capitalização que sua unidade de tempo contempla.

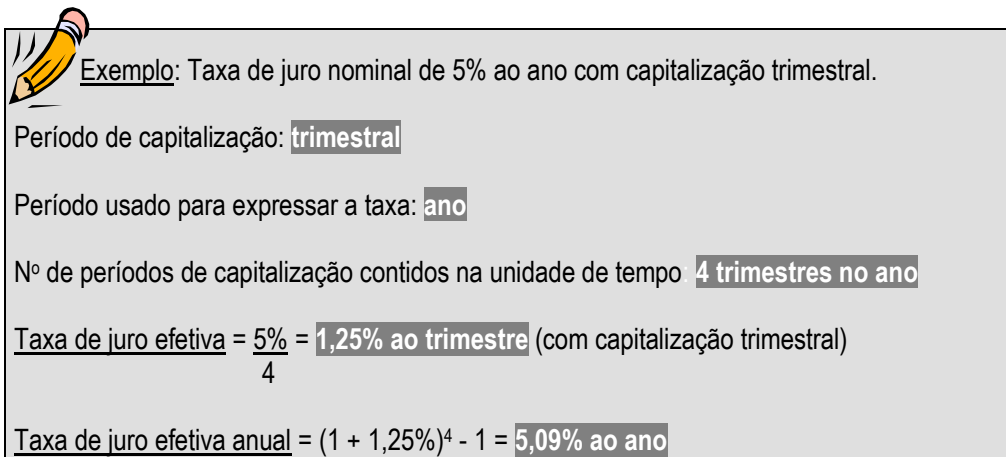

# ATENÇÃO

No fechamento de operações financeiras, é importante atentar para a especificação da taxa de juros, definindo claramente qual é o coeficiente, o período e regime de capitalização e, principalmente, se a taxa foi declarada como nominal ou efetiva.

### <span id="page-24-0"></span>3.3. **FLUXO DE CAIXA**

Por definição, é a expressão ao longo do tempo de valores líquidos do caixa (diferença entre entradas e saídas ou encaixes e desencaixes). Pode ser representado graficamente, através do "diagrama de fluxo de caixa" ou então na forma de tabela.

### <span id="page-24-1"></span>**3.3.1. DIAGRAMA DE FLUXO DE CAIXA**

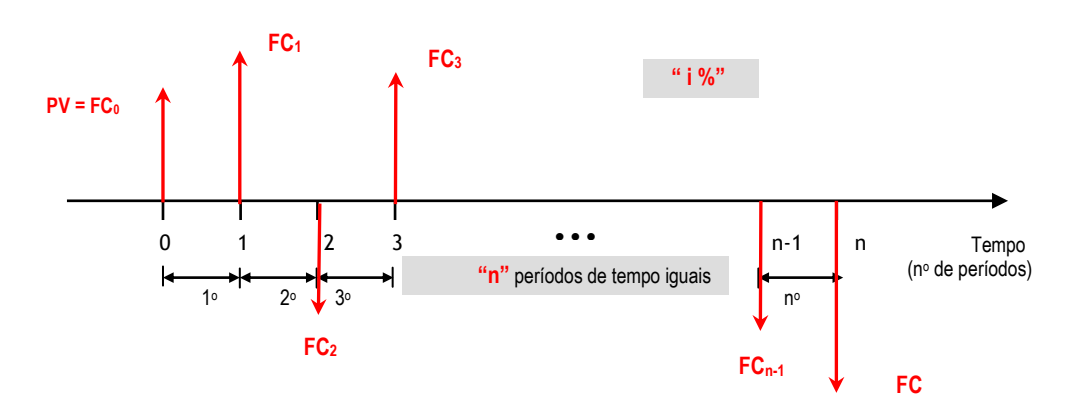

#### **Diagrama 3: Representação de um Fluxo de Caixa genérico, através do Diagrama de Fluxo de Caixa.**

### <span id="page-24-2"></span>**3.3.2. FLUXO DE CAIXA REPRESENTADO NA FORMA DE TABELA (MATRICIAL)**

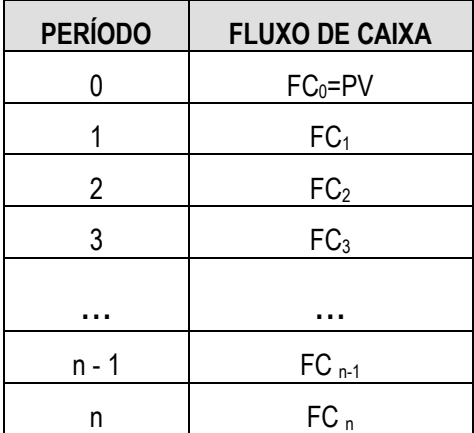

O diagrama de fluxo de caixa atende melhor a operações "manuais" (ou com calculadora financeira) com o fluxo, pois simplifica a representação de valores repetidos. As tabelas são empregadas quando efetuamos operações em planilha eletrônica.

-

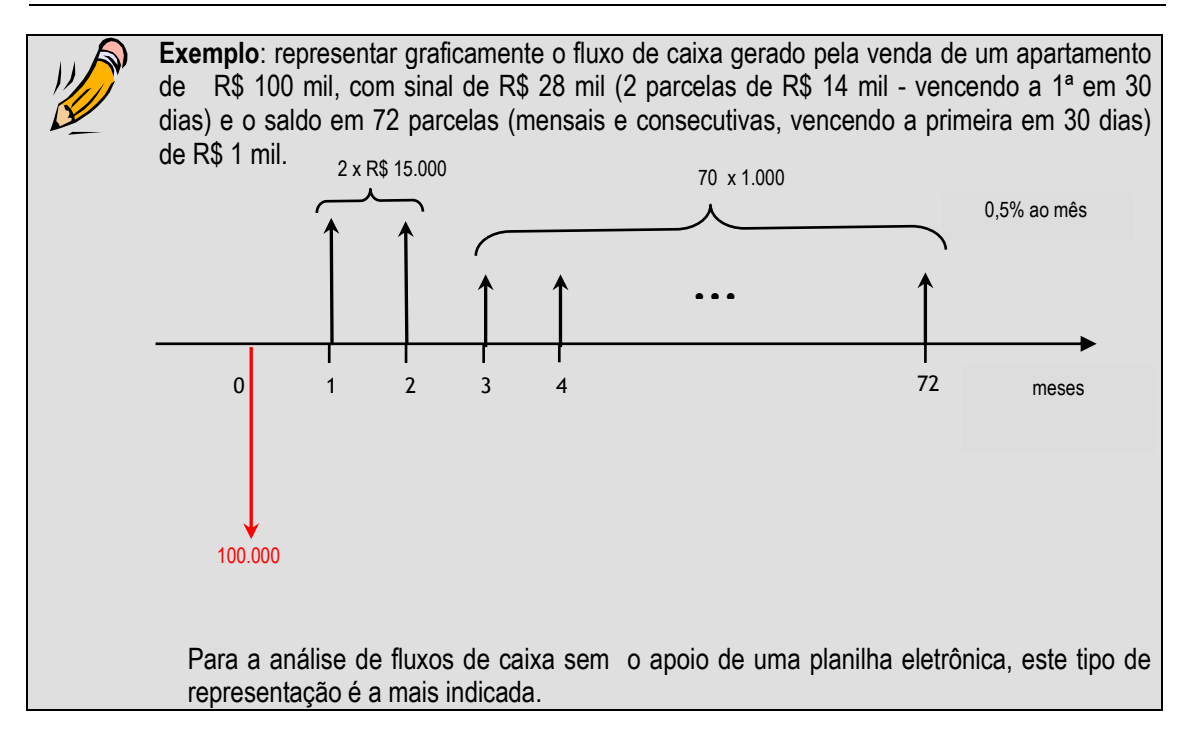

O tempo em um fluxo de caixa é uma variável discreta (não contínua), variando de acordo com o período (mês, trimestre, ano, etc.). Mesmo quando adotado o critério *pro rata tempori* <sup>10</sup> para capitalização dos juros em períodos não inteiros, o tempo passara a ser uma fração do período (por exemplo, uma taxa de juros mensal, passara a ter apuração proporcional ao número de dias).

Os fluxos de caixa utilizados nos exemplos e exercícios até aqui, apresentaram características variáveis:

- (a) quanto ao período de ocorrência: postecipados (início do fluxo de pagamentos ou recebimentos ocorre a partir do 1º período) e antecipados (o início do fluxo ocorre em 0);
- (b) quanto à periodicidade: periódicos (o intervalo entre os termos do fluxo é constante) e nãoperiódicos;
- (c) quanto aos valores: constantes (os termos que compõem o fluxo de caixa são iguais entre si) e variáveis.

A nomenclatura acima é utilizada no meio financeiro, mas não afeta em nada a abordagem matemática dos fluxos de caixa. Entretanto, existe um tipo de fluxo de caixa do qual ainda não tratamos, que possui a seguinte classificação:

(a) quanto à duração: limitados ou finitos (fluxos com prazo total conhecido e número de termos finito) e indeterminados ou indefinidos.

Por mais estranho que possa parecer, cálculos envolvendo fluxos de caixa ilimitados (também chamados de perpetuidade) são utilizados corriqueiramente no mercado imobiliário, como veremos ao final deste item.

<sup>&</sup>lt;sup>10</sup> Critério para aplicação de taxas de juros quando o período de cálculo não coincide com um número inteiro de períodos. Pode-se utilizar uma interpolação linear ou geométrica, de acordo com a relevância dos valores ou do período de aplicação da taxa de juros.

O conceito da perpetuidade de um fluxo de caixa é muito importante, como podemos perceber pelas suas aplicações:

- · avaliação de empresas pelo método do fluxo de caixa descontado (mencionado na nova Lei das S/A's);
- determinação do valor "justo" de ações de empresas negociadas em bolsa (possibilidade de avaliar se o mercado está operando com o preço de uma determinada ação, acima ou abaixo do preço de equilíbrio);
- avaliação por fluxo de caixa, de empreendimentos imobiliários com receita baseada em locação e sem prazo definido para extinção.

A seguir será apresentado o cálculo do valor presente (PV), equivalente a uma série perpétua (n $\rightarrow \infty$ ) de pagamentos constantes **(PMT)**, considerando-se uma taxa de juros de **i%** ao período, é o seguinte:

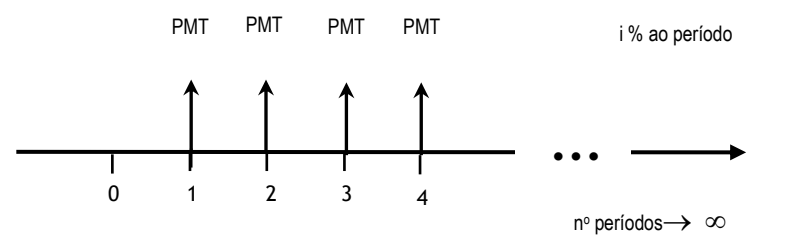

**Diagrama 4: Diagrama de Fluxo de Caixa de uma série perpétua de pagamentos (Perpetuidade).**

Para calcular o valor presente, basta "transportar" cada um dos termos da série para o período **0** (zero) , obtendo: PV<sub>1</sub>, PV<sub>2</sub>,..., e depois somá-los:

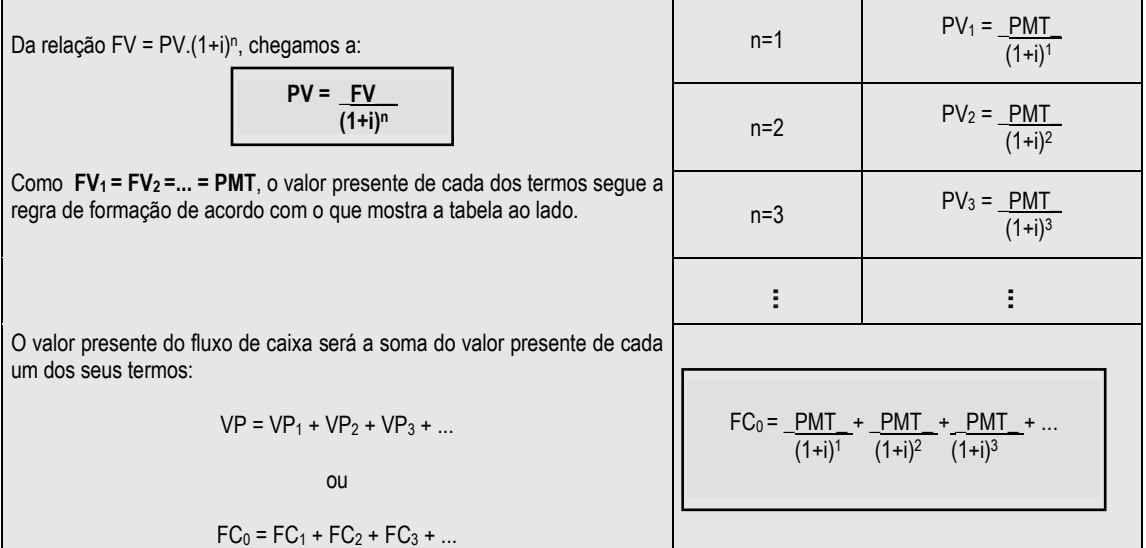

Agrupando a soma, chegamos a:

FC<sub>0</sub> = 
$$
\frac{PMT}{(1+i)}
$$
  $\left[\begin{array}{rrr} 1 & + & \frac{1}{(1+i)^{1}} & + \frac{1}{(1+i)^{2}} & + & \cdots \\ & & & & \end{array}\right]$ 

Soma dos termos de uma PG

As parcelas que compõem a soma entre colchetes, são termos de uma progressão geométrica onde: o primeiro termo, a<sub>1</sub>= 1; e a razão, q=  $(1 + i)^{-1}$ .

A soma dos termos de uma PG infinita é calculada pela formula:

$$
S_{n\to\infty} = \frac{a_1}{1-q}
$$

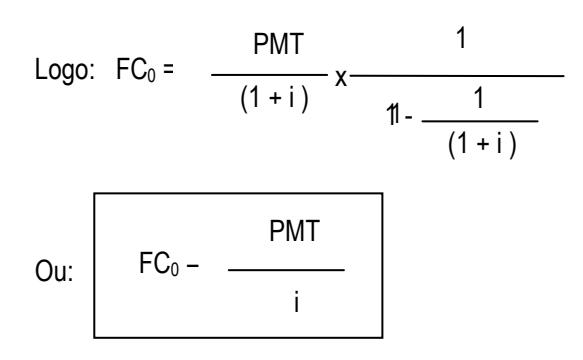

Fica fácil perceber que esta fórmula expressa a maneira popular de manifestar uma opinião de preço sobre um imóvel com base na renda de locação.

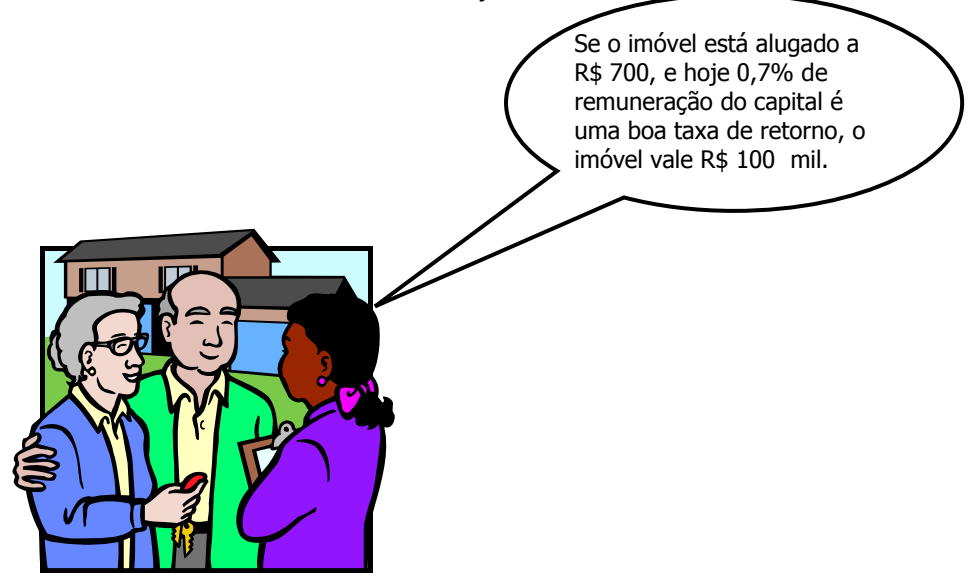

# <span id="page-28-0"></span>3.4. **SÉRIE UNIFORME DE PAGAMENTOS**

O fluxo de caixa mais comum com que nos deparamos é o de uma série uniforme de pagamentos onde: um determinado valor presente é equivalente a **"n"** parcelas iguais e sucessivas **(PMT)**, para uma determinada taxa de juros por período **(i)**. A fórmula que relaciona essas variáveis é:

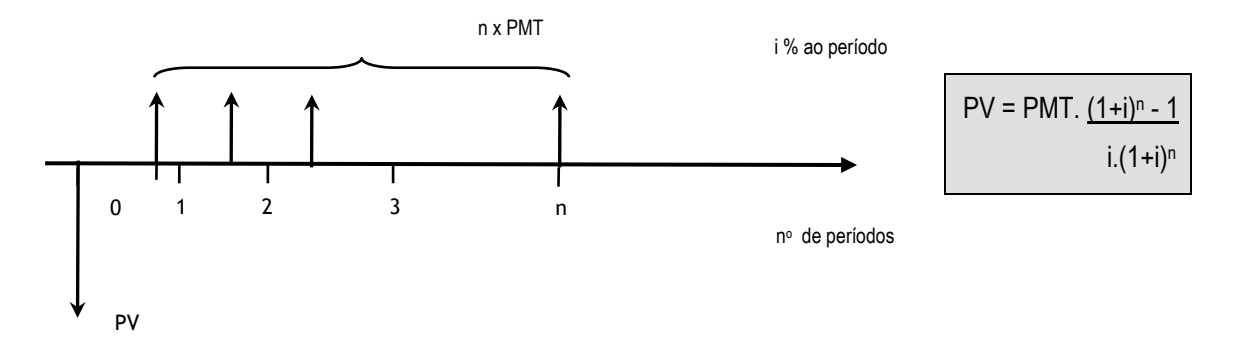

#### **Diagrama 7 – Diagrama de Fluxo de Caixa de uma série uniforme de pagamentos.**

No EXCEL, função **VP (i%;n;PMT**;VF;tipo**)** é responsável pelo cálculo do valor presente.

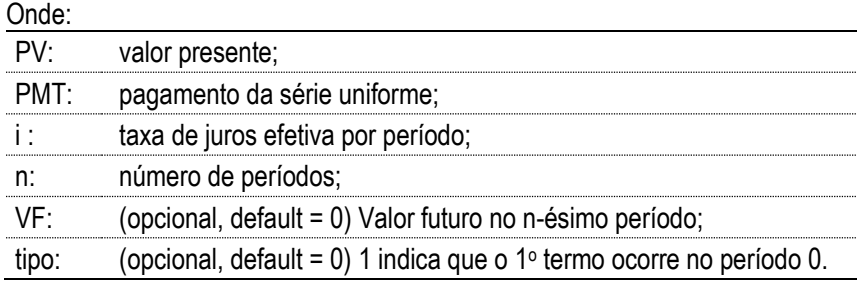

Esta fórmula permite resolver alguns tipos de exercício, que espelham situações usuais do comércio.

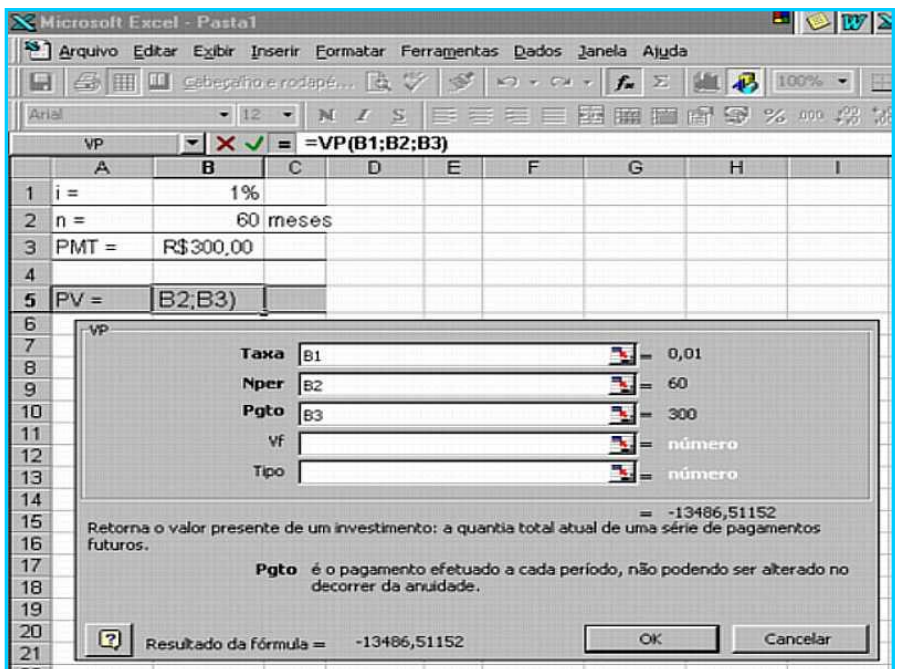

*Se uma loja de materiais vende 100 m² de azulejos a R\$ 2.100 em 1 + 2 de R\$ 700 sem acréscimo, qual seria a proposta justa para pagamento a vista?*

Supondo que o comerciante aplica seus recursos a 1,6% a.m., temos:

PV = 700 . (1+0,016)2 - 1 = 1.367,10 + 700 (inicial) => **PV = R\$ 2.067**  $0,016. (1+0,016)^2$ 

*Um veículo que custa R\$ 16 mil, pode ter 90% do valor financiado em 24 parcelas mensais, iguais e consecutivas, aplicando-se uma taxa de juros mensal de 0,8%, mais a variação cambial. Qual o valor da prestação em US\$, considerando a taxa de câmbio igual a R\$ 1,82/US\$ ?*

Preço em US\$ = 16.000/1,82 = US\$ 8.791,21  $\Rightarrow$  10% de sinal = US\$ 879,12

(8.791,21 – 879,12) = PMT . (1+ 0,008)<sup>24</sup> - 1 **PMT = US\$ 363,64** 0,008.(1+0,008) $^{24}$ 

Caso no 15º mês, além da parcela normal você queira pagar também a 24ª, qual o desconto a pleitear?

PV = \_\_363,64 = **US\$ 338,48 (desconto de US\$ 25,16 ou 6,9%)**  $(1+0.008)^9$ 

Qual a taxa de juros que uma revenda de computadores está praticando, se um microcomputador que custa a vista R\$ 2.990, está sendo vendido em 1+12 de R\$ 295,50?

(2.990 - 295,50) = 295,50 . \_\_(1+i)12 - 1\_\_ **i = 4,5% a.m.** i.(1+i)<sup>12</sup>i.(1+i)<sup>12</sup>

A solução do problema acima pode ser feita através de métodos numéricos (bisseção, Newton-Raphson, etc.) ou rapidamente utilizando uma calculadora financeira ou planilha eletrônica.

termo do mês 0.

Estes exercícios também podem ser resolvidos utilizando o EXCEL (ou outra planilha eletrônica). Um das maneiras mais cômodas de operar com fluxos de caixa nas planilhas, dividindo cada termo do fluxo de caixa por (1+i)º, obtendo numa coluna auxiliar, o valor presente de cada um dos termos do fluxo. Esta coluna auxiliar quando totalizada, informa o valor presente do fluxo.

Vamos exercitar, resolvendo o 1º exercício no EXCEL.

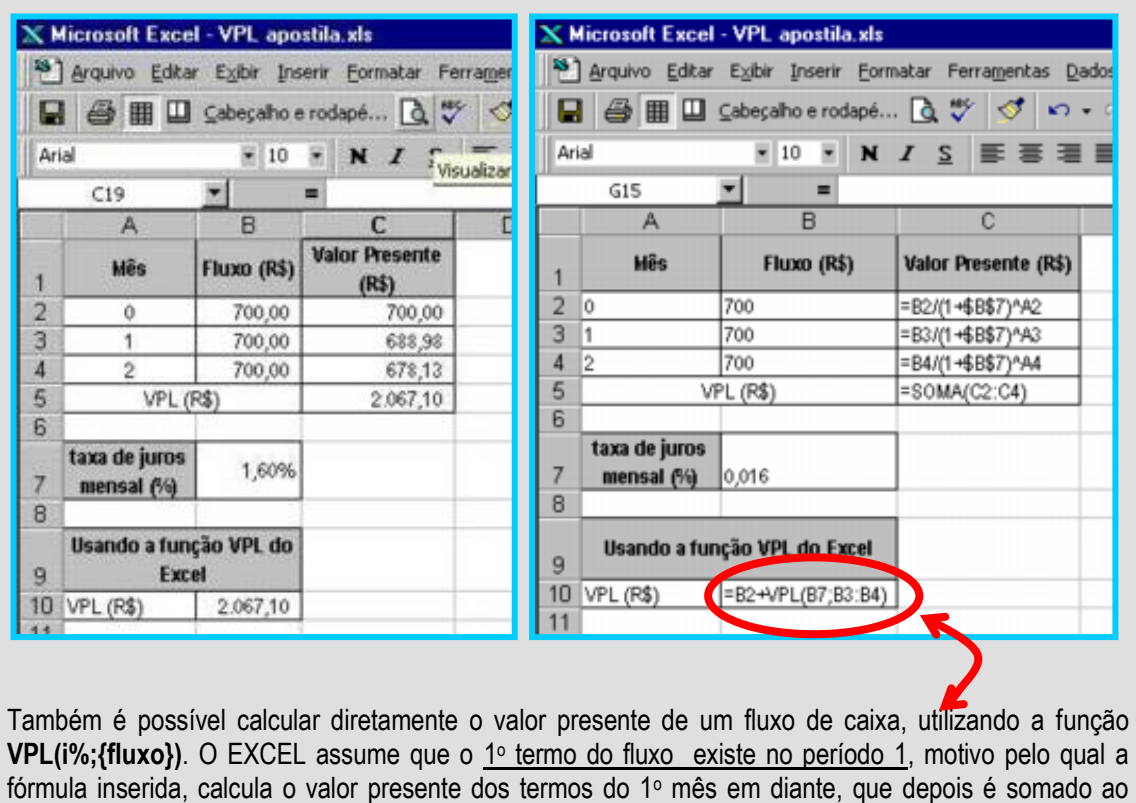

Muitas vezes precisamos encontrar séries de pagamento uniformes para determinados fluxos de caixa. A solução baseia-se em encontrar o valor presente para o fluxo (conforme vimos acima) e, em seguida aplicarmos a fórmula que nos dá o PMT em função do PV:

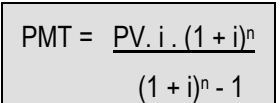

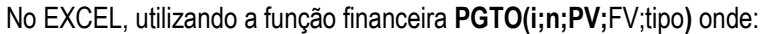

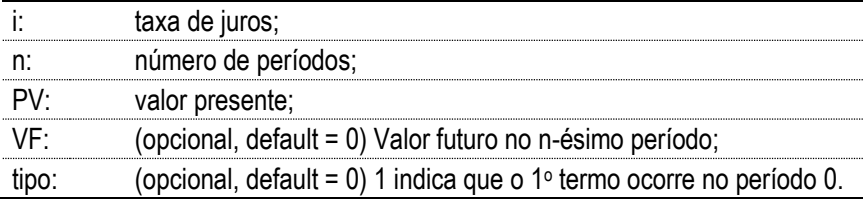

Este método chama-se **CUSTO EQUIVALENTE ANUAL**, e é amplamente utilizado nas decisões financeiras citando-se principalmente aquelas envolvendo comprar ou arrendar, alternativas com diferentes vidas úteis, reposição de ativos, entre outras.

Vamos utilizar um exemplo um pouco mais complexo do que a simples aplicação da fórmula, para podermos entender mais claramente sua utilidade.

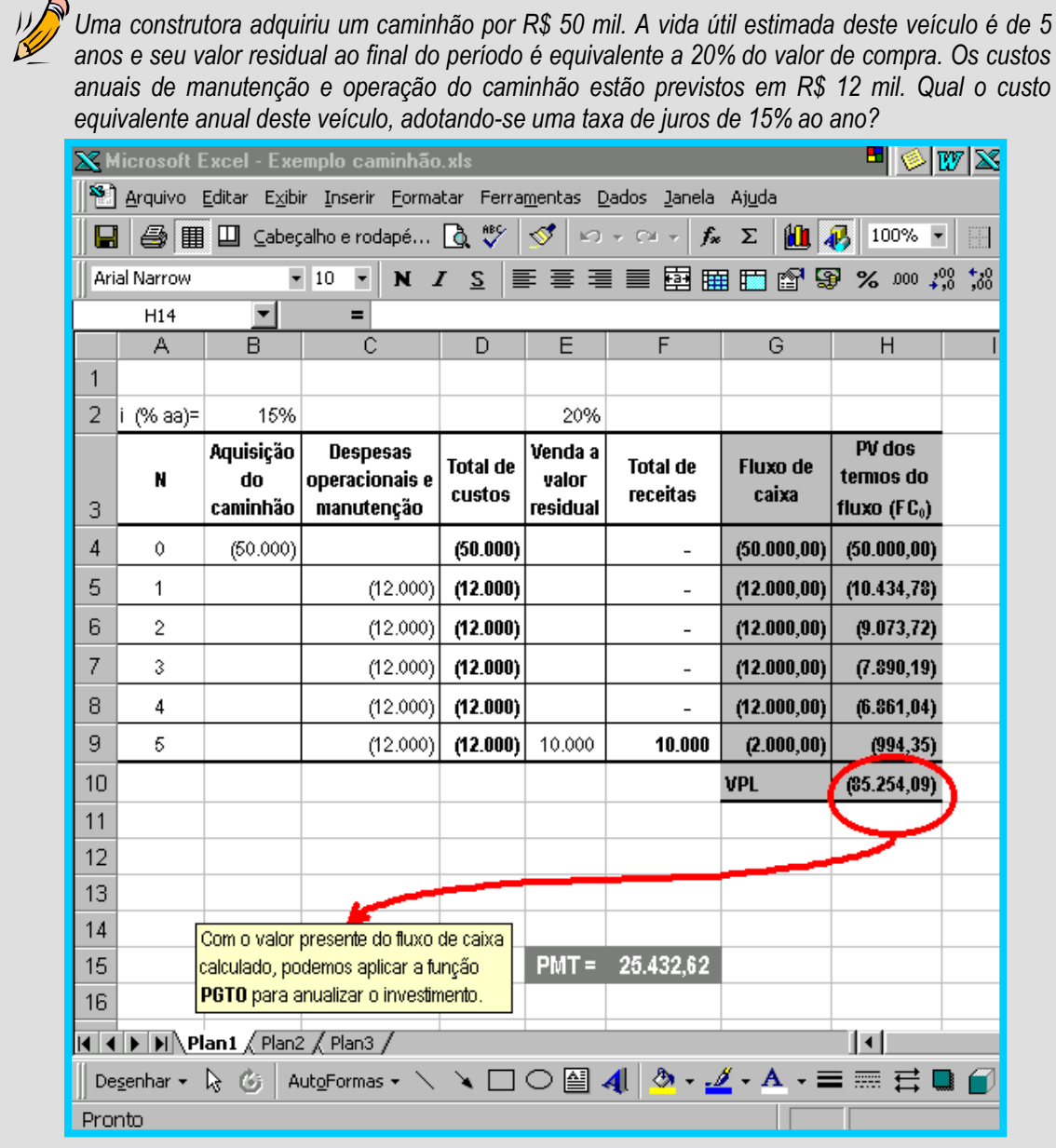

O custo equivalente anual é de R\$ 25.432,62. É uma maneira eficiente de custear a reposição de imobilizado (considera as despesas financeiras decorrentes do investimento). Também pode ser utilizado como uma forma de apresentação do resultado e justificativa do valor avaliado.

# **4. SISTEMAS DE AMORTIZAÇÃO**

<span id="page-32-0"></span>Os sistemas de amortização são formas de efetuar o pagamento de dívidas, utilizados pelo mercado financeiro em geral. A seguir veremos três destes sistemas de amortização: o **SAC** (Sistema de Amortizações Constantes), a **TABELA PRICE** (ou Sistema Francês) e o **SMI** (Sistema do Mercado Imobiliário).

Alguns conceitos são importantes para entendermos os sistemas de amortização:

- Os juros são sempre cobrados sobre o saldo devedor utilizado no período (custo do capital);
- A amortização é a parcela da prestação que se destina a abater o saldo devedor;
- A prestação é a soma da amortização (necessária para reduzir o valor da dívida ao longo do tempo) e juros (que remuneram o dono do capital pelo uso do seu capital ao longo do tempo) – **P = A + J.**

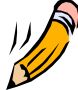

A seguir, vamos resolver o problema proposto, passo a passo, para entendermos a formação das planilhas. Partiremos de um empréstimo de R\$ 1.000 a juros de 3% a.m., que será liquidado em 4 meses. Aparecem com destaque as colunas que devem ser calculadas em 1º lugar (cada sistema tem a sua) e as fórmulas para cálculo das outras colunas. O número entre parênteses indica a seqüência (ordem) de cálculo das planilhas.

## <span id="page-32-1"></span>4.1. **TABELA PRICE (SISTEMA FRANCÊS)**

A TABELA PRICE caracteriza-se por utilizar PRESTAÇÕES IGUAIS para pagamento do saldo devedor. As prestações são calculadas utilizando a relação entre PV e PMT, apresentada no capítulo anterior.

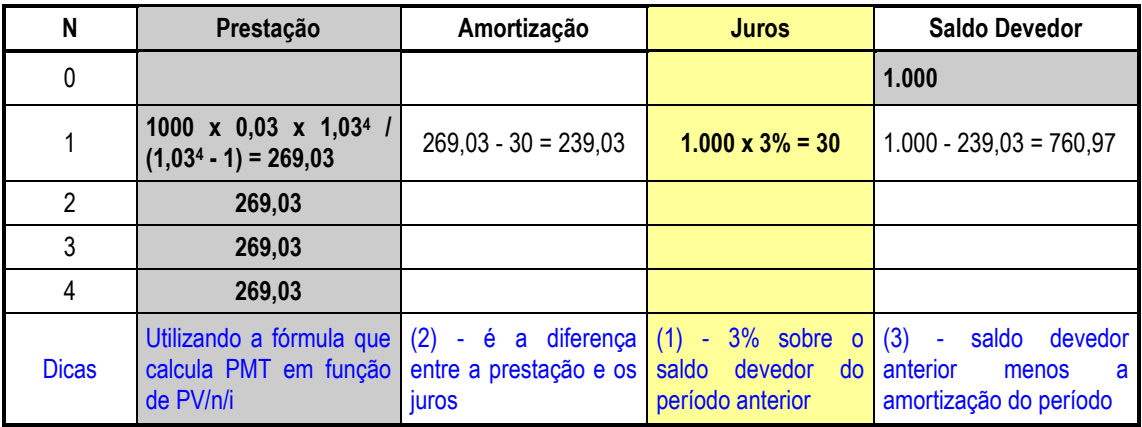

**Quadro 3: Metodologia para cálculo do Sistema Price.**

# <span id="page-33-0"></span>4.2. **SAC - SISTEMA DE AMORTIZAÇÕES CONSTANTES**

Como o próprio nome diz, o sistema SAC caracteriza-se por utilizar amortizações constantes. Para que isso ocorra, o valor de cada amortização será calculado dividindo o saldo devedor pelo nº de períodos do financiamento.

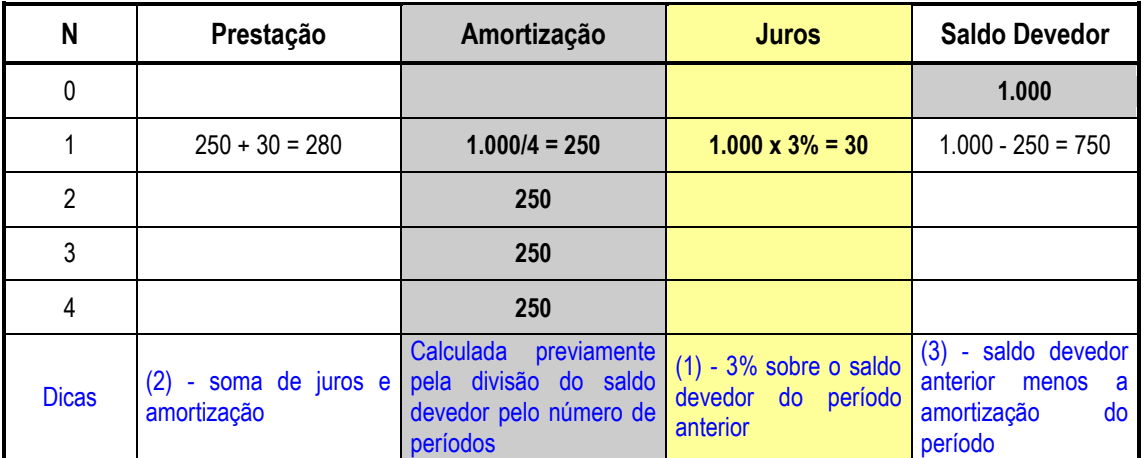

**Quadro 4: Metodologia para cálculo do Sistema de Amortizações Constantes.**

## <span id="page-33-1"></span>4.3. **SMI - SISTEMA DO MERCADO IMOBILIÁRIO**

O SMI não faz parte dos sistemas de amortização apresentados na literatura. Entretanto, por ser prática usual no mercado imobiliário, vale a pena conhecer seu comportamento, que utiliza como critério o cálculo da prestação em valor presente (dividindo o saldo devedor pelo número de períodos) e depois, os juros são acumulados período a período.

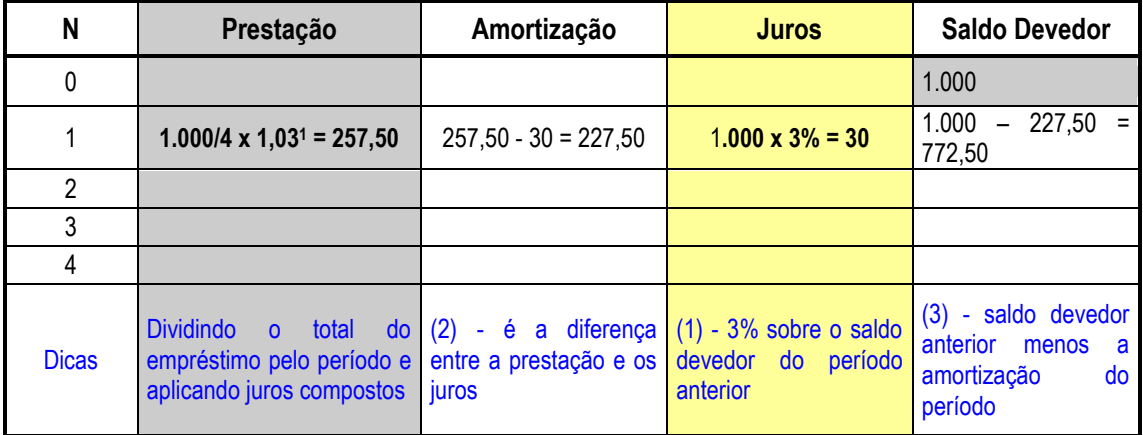

**Quadro 5: Metodologia para cálculo do Sistema do Mercado Imobiliário.**

### **Observações**:

(a) os três sistemas de amortização levam a saldo devedor zero ao final dos períodos de amortização (nem poderia ser diferente);

- (b) como juros representam o custo do dinheiro no tempo, é claro que o valor total (nominal) pago será maior no sistema que pagar "mais lentamente". Dentro desse critério, podemos dizer que o **SAC** pago mais rápido, e o **SIM** mais lento. Entretanto, do ponto de vista financeiro, os três sistemas se eqüivalem para a mesma taxa de juros;
- (c) através destas tabelas, podemos calcular o saldo devedor para amortizações extraordinárias de dívidas. O raciocínio simplista de multiplicar o número de prestações faltantes pelo valor de cada prestação não é verdadeiro para a matemática financeira;
- (d) a correção monetária pode ser aplicada em todos os sistemas: basicamente, estas planilhas podem ser feitas em qualquer moeda (CUB, INCC, US\$, etc.) ou seja, ao aplicarmos a correção de uma linha em diante, corrigimos saldo devedor, prestações, amortizações e juros;
- (e) no SFH (Sistema Financeiro da Habitação) houve um tempo em que o saldo devedor era corrigido pela TR e as prestações pela equivalência salarial. Esse procedimento promovia as chamadas "amortizações negativas" ou seja, a prestação paga era muitas vezes insuficiente para o pagamento dos juros, gerando a acumulação das diferenças no saldo devedor.
- (f) gráfico abaixo, mostra o comportamento das prestações calculadas nas tabelas anteriores, para os três sistemas: SAC, PRICE e SMI.

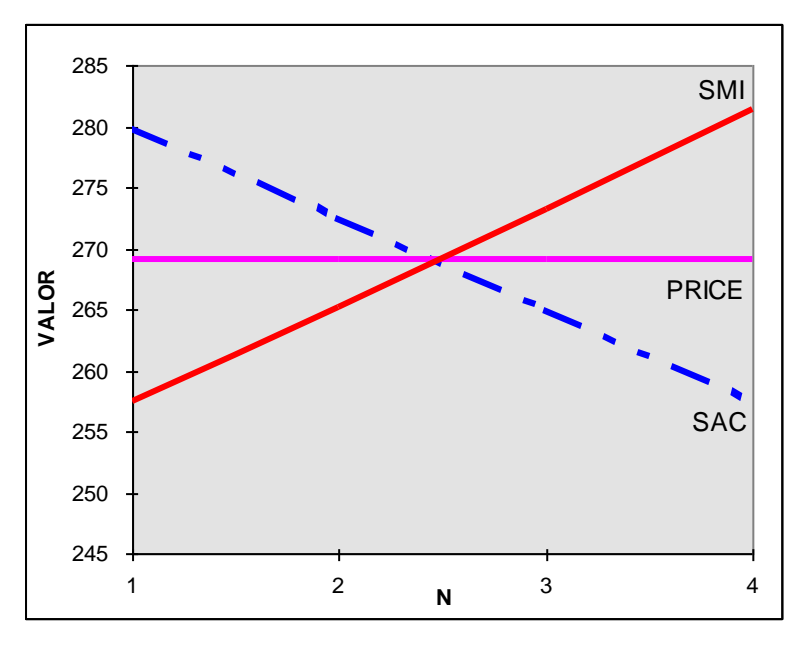

**Gráfico 3: Comparativo da evolução das prestações nos sistemas PRICE, SAC e SMI.**

# **5. FLUXO DE CAIXA DE UM PROJETO**

<span id="page-35-0"></span>A seguir, veremos alguns conceitos que auxiliarão na elaboração do fluxo de caixa de um projeto, tomando a título exemplificativo, a análise de um projeto de incorporação imobiliária.

Todo processo de modelagem depende de uma definição inicial do grau de precisão desejado, decorrente da finalidade a que se destina. O quadro a seguir mostra uma visão geral dos ENCAIXES e DESENCAIXES típicos, que devem ser considerados para a elaboração do fluxo de caixa de um empreendimento imobiliário, no segmento de incorporações.

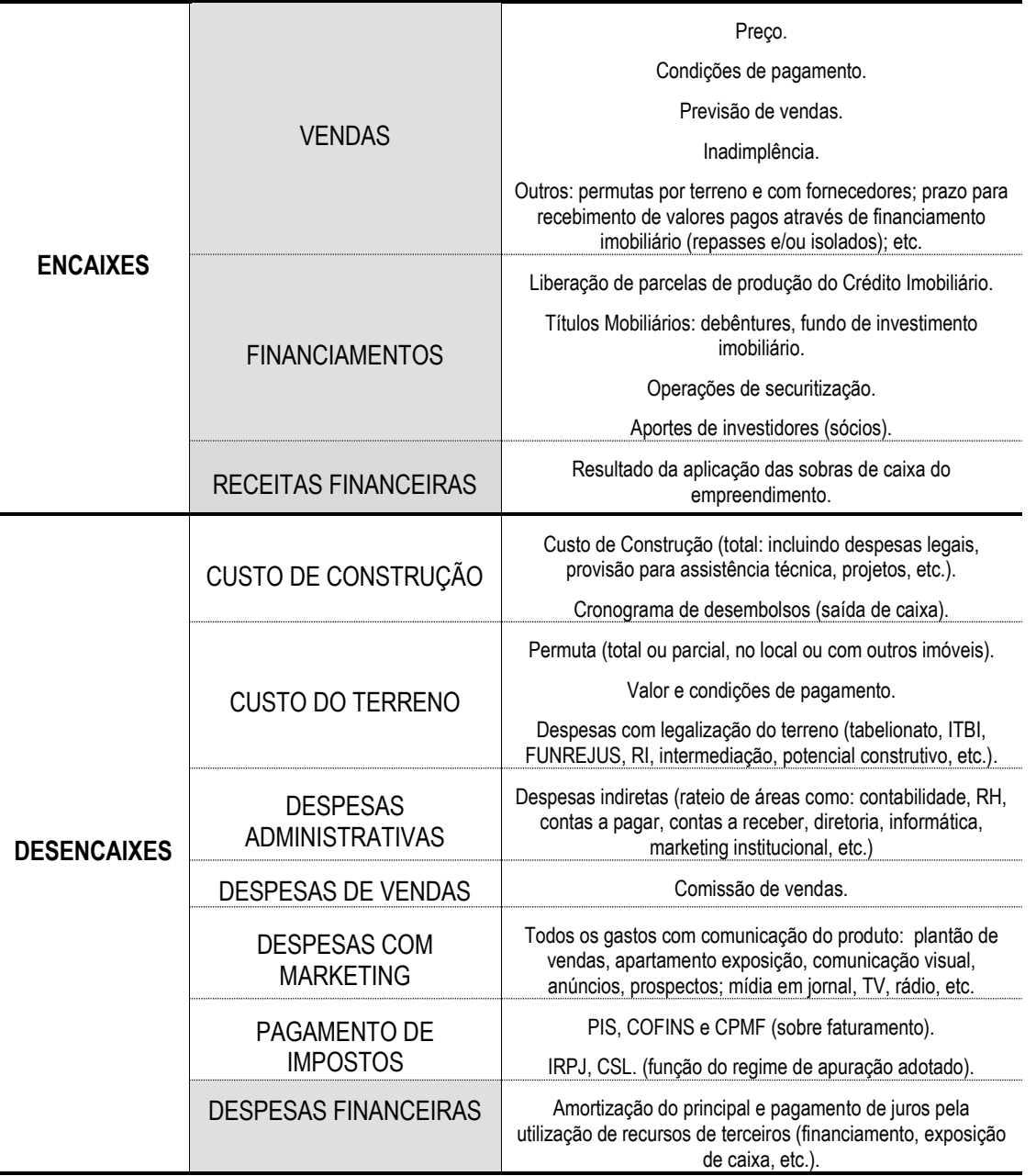

Além destes fatores devem ser definidos: horizonte de análise do projeto, taxa de desconto do fluxo de caixa (ou taxa de mínima atratividade), valor residual do projeto, melhorias operacionais, entre outros.

# <span id="page-36-0"></span>**6. MÉTODOS PARA AVALIAÇÃO DE PROJETOS**

Depois da revisão de diversos conceitos da MATEMÁTICA FINANCEIRA, é possível aprofundar o estudo dos principais métodos para análise de viabilidade de projetos. Para utilizá-los, é necessário conhecer o FLUXO DE CAIXA do projeto, obtido pelo processo de MODELAGEM.

Cada um destes métodos quando aplicado resulta em um número, que expressa de forma sintética a rentabilidade de um projeto. Depois de aplicados os métodos pertinentes à análise de um projeto, os resultados obtidos não devem ser assumidos como conclusivos mas sim, analisados em conjunto com outros parâmetros no processo de TOMADA DE DECISÃO.

Do ponto de vista acadêmico, os métodos para avaliação de projetos dividem-se em dois tipos:

- os que não consideram o valor do dinheiro no tempo; e
- os que consideram o valor do dinheiro no tempo.

Considerando que a Matemática Financeira baseia-se na premissa de que a expressão de um valor monetário qualquer, só está completa se acompanhada da especificação do tempo em que ocorre, não faz sentido abordar métodos para avaliação de projetos que desconsideram este fundamento. Na realidade, os métodos que não consideram o valor do dinheiro ao longo do tempo, são casos particulares daqueles que estudaremos a seguir, quando a taxa de juros é zero (i = 0%).

## <span id="page-36-1"></span>6.1. **VALOR PRESENTE LÍQUIDO (VPL OU NPV <sup>11</sup>)**

Resume-se em calcular o valor presente de cada um dos termos (FC<sub>i</sub>) de um fluxo de caixa, utilizando-se de uma taxa de juros ( i% ) qualquer e depois somá-los. Deve ser interpretado como o valor atual (hoje), de um projeto.

$$
VPL = \sum_{j=0, m} FC_j.(1+i)^{-j}
$$

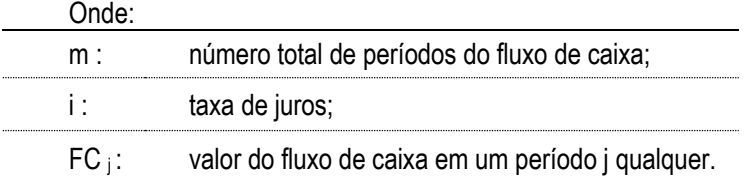

O EXCEL possui a função **VPL** que calcula o Valor Presente Líquido de um fluxo de caixa, cuja sintaxe encontra-se detalhada no quadro a seguir.

 $\overline{a}$ 

<sup>11</sup> Do inglês "Net Present Value"

**Função VPL**: Calcula o valor líquido atual de um investimento, utilizando a taxa de desconto de uma série de desencaixes futuros (valores negativos) e encaixes futuros (valores positivos).

**Sintaxe**: **VPL (taxa;valor1;valor2; ...)**, onde:

**taxa**: é a taxa de desconto sobre o intervalo de um período;

**valor1; valor2;...**: são argumentos de 1 a 29 que representam os termos de um fluxo de caixa.

· devem ter o mesmo intervalo de tempo entre eles e ocorrer ao final de cada período.

 $\cdot$  VPL utiliza a ordem de valor<sub>1</sub>; valor<sub>2</sub>;... para interpretar a ordem de fluxos de caixa. Certifique-se de fornecer os valores de pagamentos e receita na seqüência correta.

· Argumentos que são números, células vazias, valores lógicos ou representações em forma de texto de números são contados; os argumentos que são valores de erro ou texto que não podem ser traduzidos em números são ignorados.

· Se um argumento for uma matriz ou referência, apenas os números da matriz ou referência serão contados. Células vazias, valores lógicos, valores de texto ou de erro na matriz ou referência são ignorados.

### **Comentários**

O investimento de VPL começa um período antes da data do fluxo de caixa de valor<sub>1</sub> e termina com o último fluxo de caixa na lista. O cálculo de VPL baseia-se em fluxos de caixa futuros. Se o seu primeiro fluxo de caixa ocorrer no início do primeiro período, o primeiro valor deverá ser incluído ao resultado VPL, e não nos valores de argumentos.

## <span id="page-37-0"></span>6.2. **PERÍODO DE RECUPERAÇÃO DESCONTADO (***PAYBACK***)**

Ao resolvermos a equação **VPL = 0**, descobriremos o período " **j "** no qual o Valor Presente Líquido dos termos de um Fluxo de Caixa (FCi) até o período " **j** " é nulo. Deve ser interpretado como o tempo necessário para que o projeto atinja seu ponto de equilíbrio (recupere os investimentos realizados).

A aplicação deste método é especialmente interessante na avaliação de aquisição e substituição de ativos, e na determinação do custo equivalente anualizado de ativos, considerando-se o investimento realizado para aquisição, a vida útil (e valor residual), o custo de manutenção, o custo de operação e outras despesas (seguros, despesas financeiras do financiamento, entre outras).

A leitura proporcionada pelo método do *payback* é bem recebida por investidores de projetos que apresentam um fluxo de caixa de longa duração, com fases de investimento e de recuperação (renda) bem definidas, como por exemplo: Shopping Centers, empreendimentos imobiliários destinados à renda (locação de imóveis comerciais, flats, hotéis), análise de viabilidade do *retrofit* (revitalização de imóveis), projetos de infra-estrutura (saneamento, telefonia, energia elétrica).

O exemplo abaixo demonstra a apuração do *payback* de um projeto, com horizonte de operação de 13 períodos. Também foi traçado o gráfico da variação do VPL acumulado do projeto ao longo do tempo, considerando-se uma taxa de juros de 10% ao período.

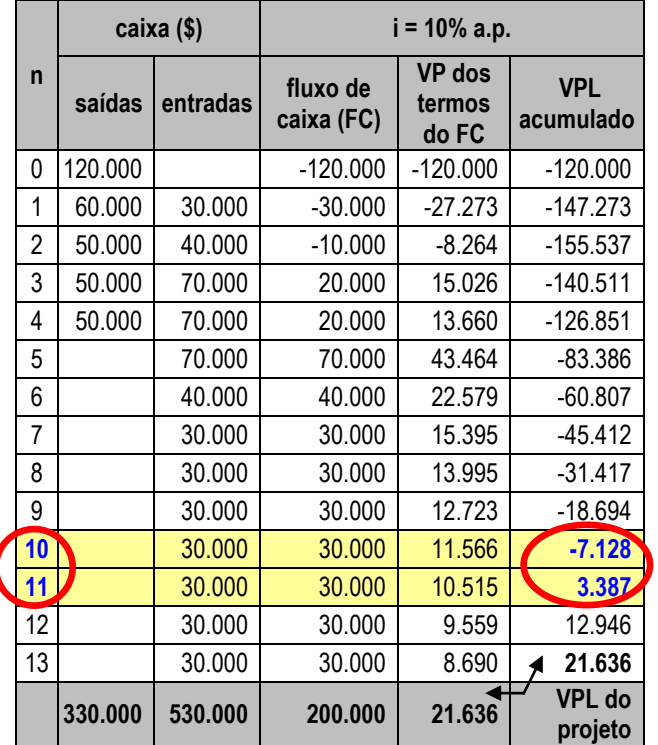

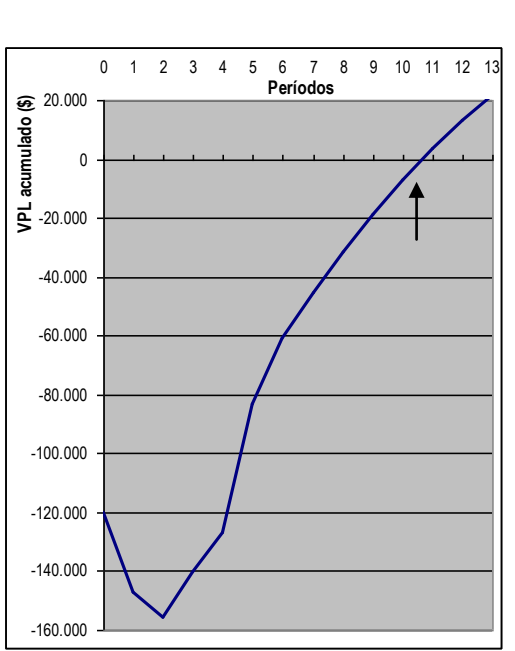

**Quadro 6: Fluxo de Caixa de um projeto.**

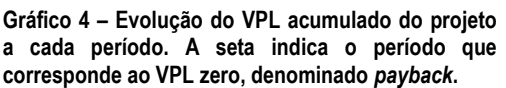

A mudança de sinal do VPL acumulado que ocorre entre o 10<sup>o</sup> e o 11<sup>o</sup> período, indica que o *PAYBACK* do projeto é de pouco menos de 11 períodos ou ainda, que este é o seu PERÍODO DE RECUPERAÇÃO DESCONTADO.

Observando o gráfico, percebemos que os primeiros períodos do projeto apresentam contínuas reduções no valor do seu VPL acumulado, esta etapa do projeto é denominada de FASE DE INVESTIMENTOS; ao atingir o valor mínimo do VPL acumulado, o projeto entra numa nova etapa conhecida por FASE DE RECUPERAÇÃO, onde os termos do fluxo de caixa (saldos de caixa de cada período) são positivos. A intersecção com o eixo dos períodos aponta o valor de "n" que resolve a equação "VPL = 0", ou seja, o *PAYBACK* ou PERÍODO DE RECUPERAÇÃO DESCONTADO do projeto.

Um dos métodos de avaliação de projetos que não considera o valor do dinheiro no tempo é conhecido por PERÍODO DE RECUPERAÇÃO CONTÁBIL, que nada mais é do que um caso particular do *PAYBACK*, quando a taxa de juros é zero (i = 0%). Sua utilização encontra-se exemplificada a seguir, para o mesmo projeto que analisamos anteriormente.

|                 | caixa (\$) |          | $i = 0\%$ a.p.         |                        |                          |
|-----------------|------------|----------|------------------------|------------------------|--------------------------|
| $\mathsf{n}$    | saídas     | entradas | fluxo de<br>caixa (FC) | VP dos termos do<br>FC | <b>VPL</b><br>acumulado  |
| 0               | 120.000    |          | $-120.000$             | $-120.000$             | $-120.000$               |
| 1               | 60.000     | 30.000   | $-30.000$              | $-30.000$              | $-150.000$               |
| $\overline{2}$  | 50.000     | 40.000   | $-10.000$              | $-10.000$              | $-160.000$               |
| 3               | 50.000     | 70.000   | 20.000                 | 20.000                 | $-140.000$               |
| 4               | 50.000     | 70.000   | 20.000                 | 20.000                 | $-120.000$               |
| 5               |            | 70.000   | 70.000                 | 70.000                 | $-50.000$                |
| $6\phantom{1}6$ |            | 40.000   | 40.000                 | 40.000                 | $-10.000$                |
| $\overline{7}$  |            | 30.000   | 30.000                 | 30.000                 | 20.000                   |
| 8               |            | 30.000   | 30.000                 | 30.000                 | 50.000                   |
| 9               |            | 30.000   | 30.000                 | 30.000                 | 80.000                   |
| 10              |            | 30.000   | 30.000                 | 30.000                 | 110.000                  |
| 11              |            | 30.000   | 30.000                 | 30.000                 | 140.000                  |
| 12              |            | 30.000   | 30.000                 | 30.000                 | 170.000                  |
| 13              |            | 30.000   | 30.000                 | 30.000                 | 200.000                  |
|                 | 330.000    | 530.000  | 200.000                | 200.000                | <b>VPL</b> do<br>projeto |

**Quadro 7: Determinação do Período de Recuperação Contábil (i = 0%).**

Como o exemplo foi desenvolvido para uma situação de taxa de juros zero (i = 0%), o valor presente de cada um dos termos do fluxo de caixa é igual ao próprio termo. Da mesma maneira, o VPL acumulado do projeto, equivale ao saldo de caixa acumulado do projeto. O valor do Fluxo de Caixa Acumulado do projeto alterna o sinal de negativo para positivo, entre o 6º e o 7º ano logo, o PERÍODO DE RECUPERAÇÃO CONTÁBIL do projeto é pouco menos que 7 anos.

A análise dos resultados obtidos nas duas situações tratadas anteriormente (para i = 10% a.a. e i = 0% a.a.), mostra que um mesmo projeto pode apresentar prazos de recuperação distintos, em função da taxa de juros empregada para desconto do seu fluxo de caixa.

O projeto em análise apresenta *payback* de 9 anos para o Investidor A que se sente atraído por taxas de juros de 7,45% a.a.; já, o Investidor B, que possui oportunidades similares à remuneração mínima de 10,40% a.a., obterá o *payback* em 11 anos.

À medida que aumenta a rentabilidade demandada pelos investidores (Taxa de Mínima Atratividade - TMA), aumenta também o *payback* do projeto, até o momento no qual a taxa de juros demandada pelos investidores gera um *payback* superior ao HORIZONTE DE PROJETO (vida útil, horizonte operacional, etc.), tornando-o inviável. Em nosso exemplo, isto ocorre para uma taxa de juros de 12,17% a.a., que gera um período de recuperação equivalente ao seu horizonte: 13 anos.

Fica clara a importância da taxa de juros como instrumento de Política Monetária do Banco Central. Uma análise, desconsiderando-se os demais instrumentos de Política Monetária, dos desdobramentos obtidos pela alteração da taxa SELIC, leva às seguintes conclusões:

- (a) movimentos de redução da taxa resultam na viabilização de projetos anteriormente avaliados como inviáveis, gerando aquecimento da economia;
- (b) movimentos de elevacão da taxa, inviabilizam projetos (em operação ou não) que demonstravam-se viáveis anteriormente, reduzindo o nível de atividade econômica.

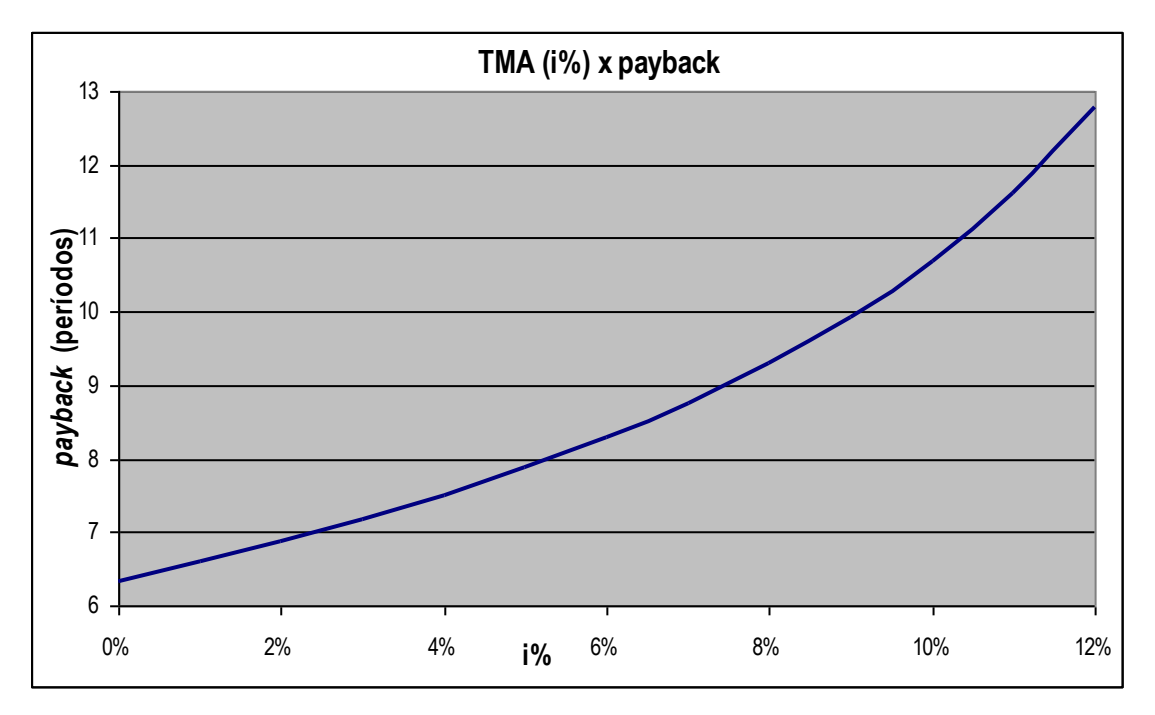

**Gráfico 4: Sensibilidade do** *payback* **à variação da taxa de desconto do Fluxo de Caixa.**

O gráfico acima reproduz, para o projeto tomado como exemplo, a relação entre o PERÍODO DE RECUPERAÇÃO (ou *PAYBACK*) e a taxa de juros empregada para desconto de seu Fluxo de Caixa (TMA do investidor). Pode-se perceber, que o prazo mínimo para retorno do investimento, para uma TMA de 0% a.p., é pouco superior a 6 períodos; para uma TMA de 12% a.p., o *payback* praticamente coincide com o horizonte do projeto.

Outra informação importante que pode ser extraída da análise do gráfico, diz respeito ao impacto das taxas de juros na viabilidade de projetos, ou seja, a SENSIBILIDADE do projeto às taxas de juros.

## <span id="page-40-0"></span>6.3. **TAXA INTERNA DE RETORNO (TIR OU IRR<sup>12</sup>)**

A Taxa Interna de Retorno (TIR) de um projeto é a taxa de juro que torna o Valor Presente Líquido do seu Fluxo de Caixa nulo: é a RENTABILIDADE do projeto.

**Valor de i que torna VPL = 0 ; i = TIR**

Para entender melhor a TIR, é necessário definirmos o que é TAXA DE MÍNIMA ATRATIVIDADE (TMA): é a taxa de juros mínima, a partir da qual o investimento em um determinado projeto torna-se interessante (por exemplo, a taxa de mínima atratividade de um investidor, para aportar recursos em um negócio imobiliário, é de 20% ao ano).

 $\overline{a}$ <sup>12</sup> Do inglês "Internal Return Rate" No exemplo abaixo, um amigo solicita um empréstimo de R\$ 1.000 e disse que devolve a quantia em 6 parcelas mensais de R\$ 200.

$$
1000 = 200 \cdot \frac{(1+i)^6 - 1}{i \cdot (1+i)^6} \implies i = 5,47\%
$$

Calculamos a TIR que ficou em 5,47%, através de métodos numéricos, calculadora financeira ou EXCEL utilizando a função **TIR( lista;** estimativa **)**, onde:

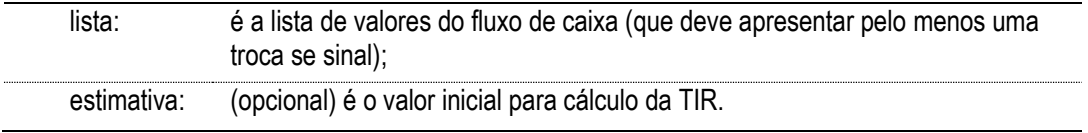

No exemplo acima, se o dono do capital tem uma TMA maior do que 5,47% ao mês (têm oportunidades de investimento do seu capital a taxas superiores a 5,47%) o investimento proposto não é interessante (é claro que fatores emocionais, risco, credibilidade e outros, também são levados em conta na tomada de decisão).

Por se tratar da solução de uma equação polinomial, pode não existir solução real para a equação ou ainda, várias soluções reais podem ser encontradas. A não existência de raízes está ligada à falta de troca de sinal no fluxo (um fluxo sempre positivo ou sempre negativo). A questão de raízes reais múltiplas vai exigir uma análise mais profunda para apontar a solução correta.

De qualquer forma, é importante dizer que a aplicação do método da TIR, pode levar a soluções (e análises) instáveis. É indicada para análise de projetos que possuam Fluxo de Caixa de pelo menos 8 anos, com Fase de Investimento curta quando comparada à Fase de Recuperação, que implica em uma troca de sinal lenta do VPL acumulado do projeto.

### <span id="page-41-0"></span>6.4. **ÍNDICE DE LUCRATIVIDADE (IL) E TAXA DE RENTABILIDADE (TR)**

O **ÍNDICE DE LUCRATIVIDADE (IL)** é medido pela relação entre o valor presente do fluxo de encaixes e o valor presente do fluxo de desencaixes.

A **TAXA DE RENTABILIDADE (TR)**, consiste na relação entre o VPL, determinado a partir da taxa de atratividade, e o valor presente dos desencaixes de capital.

São índices auxiliares na interpretação do VPL. Vamos desenvolver um pouco as fórmulas para determinação do IL e da TR, para estabelecer a relação entre eles:

**IL = VP(entradas)/VP(saídas)..** e **TR = VPL/VP(saídas).**

VPL = VP(entradas)-VP(saídas)

Logo: IL = [VPL + VP(saídas)]/VP(saídas) = VPL/VP(saídas) +1 ou

**IL = TR + 1.**

# <span id="page-42-0"></span>6.5. **COMPARAÇÃO ENTRE OS MÉTODOS DE ANÁLISE DE INVESTIMENTOS**

A princípio, uma alternativa de investimento de capital, quando tratada individualmente, é considerada financeiramente atraente quando observamos:

- VPL positivo; ou
- TIR superior (no mínimo, igual) à taxa mínima de retorno requerida (TMA); ou
- IL maior (ou igual) a 1 que equivale a uma TR positiva.

Com relação ao *payback*, a análise é diferente. Por definição ele indica quantos períodos são necessários para recuperar o investimento, considerando uma taxa de mínima atratividade. Do ponto de vista financeiro, se esse número existir e estiver abaixo da vida útil do projeto, o projeto é viável, pois o VPL será positivo quando consideradas as rendas dos períodos posteriores.

Entretanto, o número de períodos para aguardar o retorno do capital pode não interessar para o investidor, ficando a decisão muito mais à mercê da informalidade.

O único indicador que pode ser analisado com segurança e de forma isolada é o VPL. Sua leitura indica qual a equivalência em dinheiro de hoje, do fluxo de caixa de um projeto, considerando que este fluxo de caixa foi descontado ("pague"), a TMA do investidor. Com o suporte do IL (ou da TR), fica estabelecida a relação entre aportes de capital do investidor, a valores de hoje, e o seu ganho (VPL).

O exemplo a seguir foi desenvolvido com intenção de exemplificar a utilização dos métodos para avaliação de projetos. O quadro a seguir, mostra o fluxo de encaixes e desencaixes do projeto, o fluxo de caixa resultante e o cálculo do valor presente acumulado deste fluxo de caixa, considerando-se uma TMA de 1,3% ao período.

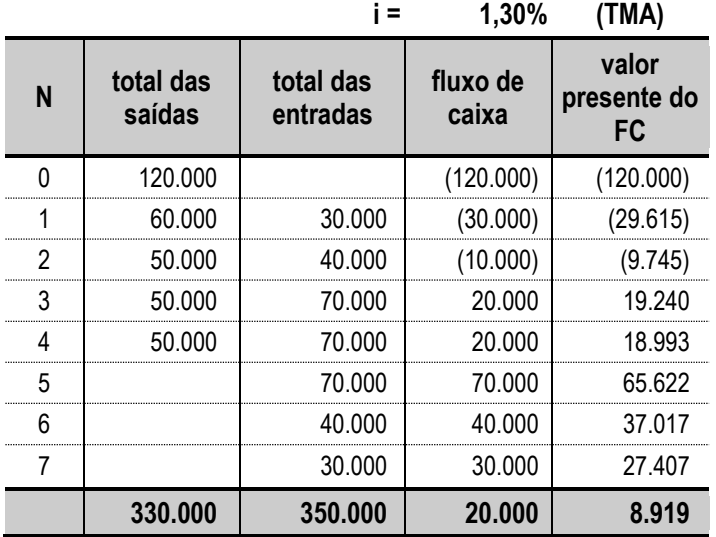

**Quadro 8: Fluxo de Caixa de um projeto e apuração do seu VPL.**

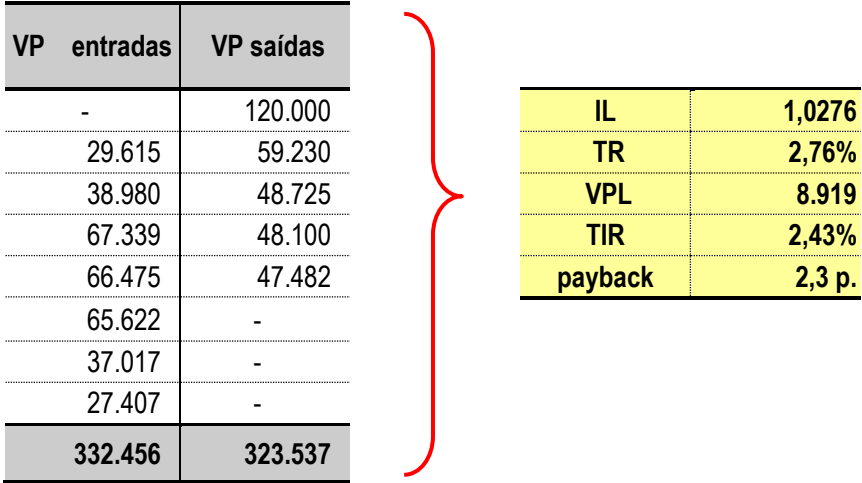

A aplicação dos métodos de avaliação de projetos está resumida nos quadros apresentados a seguir.

**Quadro 9: Determinação dos indicadores de rentabilidade do projeto.**

Pela análise dos indicadores, o projeto apresenta-se como viável (VPL e TR > 0; TIR > TMA; IL > 1 e *payback* < horizonte do projeto).

A título de avaliar a SENSIBILIDADE do projeto em relação à TMA demandada pelo investidor, foi gerado o gráfico apresentado a seguir, que mostra as regiões de ACEITAÇÃO e de REJEIÇÃO do projeto.

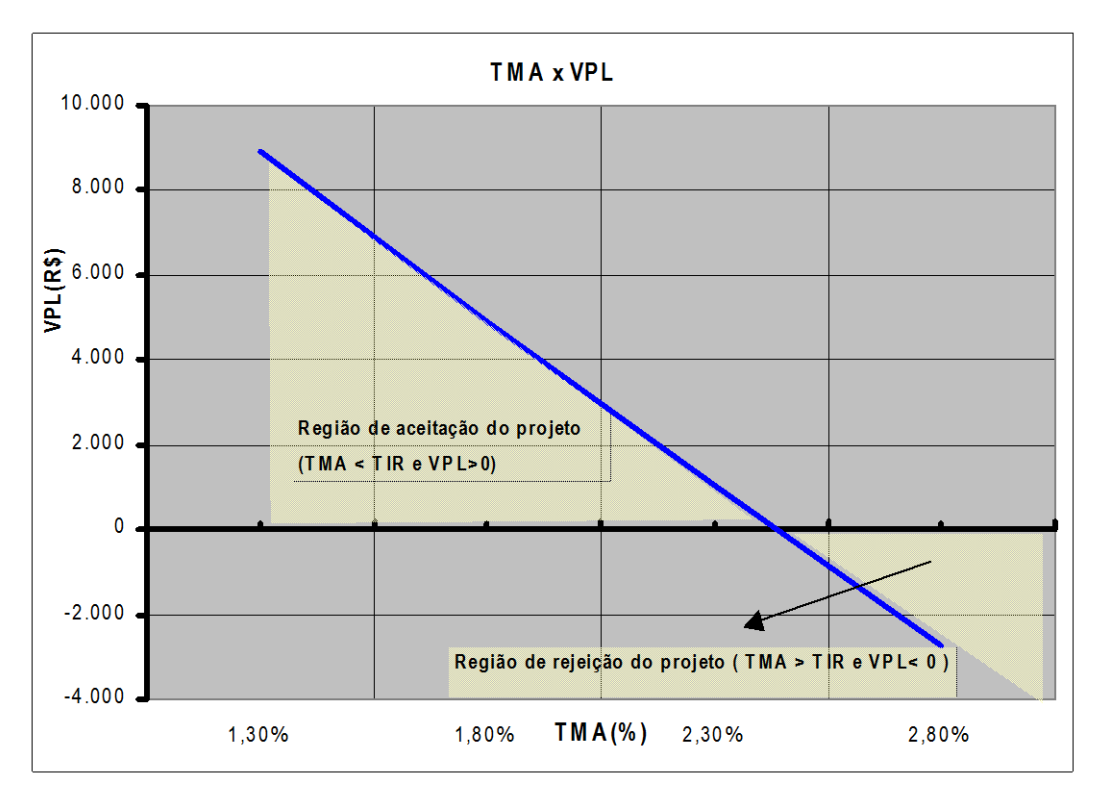

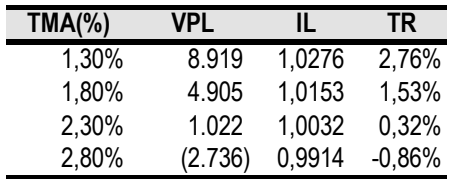

**Gráfico 5: Regiões de Aceitação e de Rejeição do projeto.**

**Quadro 10: Sensibilidade dos indicadores de rentabilidade em função da taxa de juros (TMA).**

# **7. EXERCÍCIOS PROPOSTOS**

# <span id="page-44-1"></span><span id="page-44-0"></span>7.1. **LISTA DE EXERCÍCIOS Nº 1**

A lista de exercícios a seguir tem como objetivo, fixar os conceitos de matemática financeira e a utilização do EXCEL. A sugestão para um maior aproveitamento, é que os exercícios sejam inicialmente resolvidos sem o auxílio do EXCEL, em seguida, utilize-o para verificar se os resultados conferem.

- (a) Qual é o valor que será pago na última parcela, daqui a 8 meses, de uma prestação de R\$ 5.000 assumida hoje. A taxa de juros é de 6% ao mês. Fazer os cálculos para os dois regimes de capitalização de juros: simples e composto. Por fim, aponte a diferença percentual entre o menor e o maior valor.
- (b) Usando os dados do exercício anterior, calcule o valor da parcela para cada mês (até o vencimento), considerando os regimes de capitalização simples e composto. Aponte a diferença percentual entre as parcelas calculadas pelos dois regimes em cada mês. (diferença % entre o menor e o maior valor).

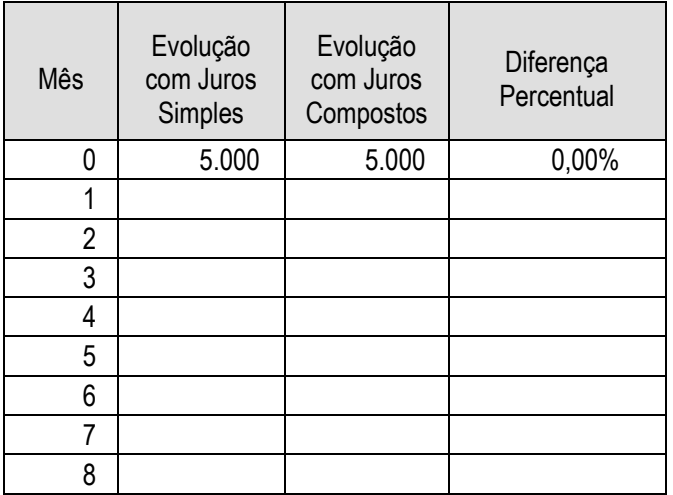

(c) Calcular o valor presente do fluxo de caixa da tabela a seguir, para uma taxa de juros de 5% ao ano.

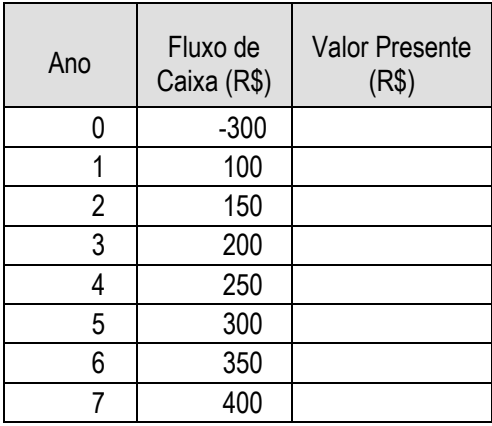

(d) Calcular o valor do fluxo do exercício anterior, no 4º ano.

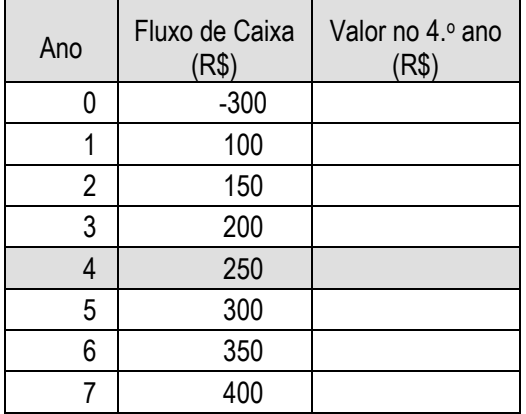

- (e) Será que não existe uma forma mais simples do que a anterior para chegarmos ao valor do fluxo no 4.o ano? Qual é?
- (f) Para o fluxo abaixo, calcular seu equivalente em parcelas constantes (fluxo "mensalizado"), para uma taxa de juros de 10% ao mês.

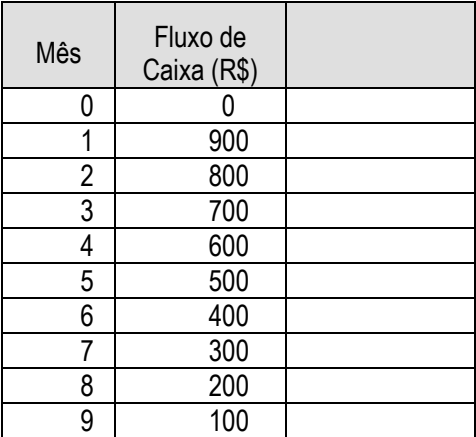

- (g) Considerando você deseja se aposentar com 60 anos de idade e ainda, que deseja possuir um rendimento mensal adicional de R\$ 2.500 como aposentado(a). Avalie a possibilidade de aplicar seus recursos em uma caderneta de poupança, que paga uma taxa de juros efetiva anual de 6,17% mais a variação da TR (considere que a TR funcione apenas como correção monetária, de maneira a garantir seu poder de compra no futuro). Qual é o valor do investimento anual, para a renda desejada esteja garantida pelo menos até a idade de 75 anos?
- (h) Para o exercício anterior, calcule qual o impacto causado pelo aumento da expectativa de vida de 75 para 80 anos: (h.1.) Qual o aumento do valor do investimento anual para garantir a renda desejada até os 80 anos (5 anos a mais do que o inicialmente previsto)? (h.2.) Outra maneira de garantir o aumento da 5 anos nos rendimentos fturos, seria aplicando melhor seu capital: calcule qual é a taxa de juros anual, que permitiria que o mesmo valor de aportes anuais garantisse a renda até os 80 anos.

(i) Complete as células em cinza, com as informações solicitadas na tabela a seguir:

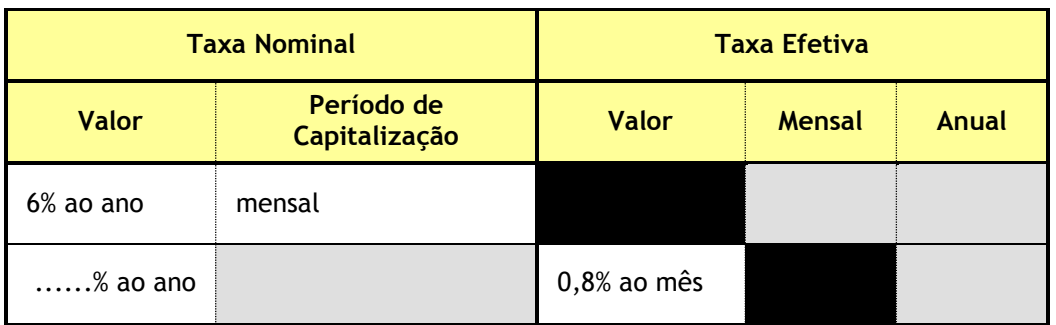

- (j) A taxa de juros anual (SELIC) é de 16,5% (efetiva incluída a expectativa inflacionária). Qual é a taxa efetiva equivalente mensal?
	- (j.1) Supondo que a inflação nos próximos 12 meses seja de 5%, qual seria a taxa de juros real que estaria remunerando o capital (já que a inflação deve ser reservada para recompor o poder de compra da moeda)? Expressar a taxa em termos efetivos: anual e mensal.
- (k) Um cliente deseja adquirir um apartamento cujo preço mínimo para venda a vista é de R\$ 48.000. Entretanto, ele só compra se puder efetuar o pagamento em 3 (três) parcelas de mesmo valor, sendo a primeira a vista, a segunda em 120 dias e a última em 1 ano. Considerando a taxa de juros mensal de 1,5%, calcule o valor destas 3 parcelas iguais.
- (l) Três clientes efetuaram proposta para aquisição de um mesmo imóvel. Qual delas é melhor para a construtora, considerando uma taxa de juros mensal de 1,5%?

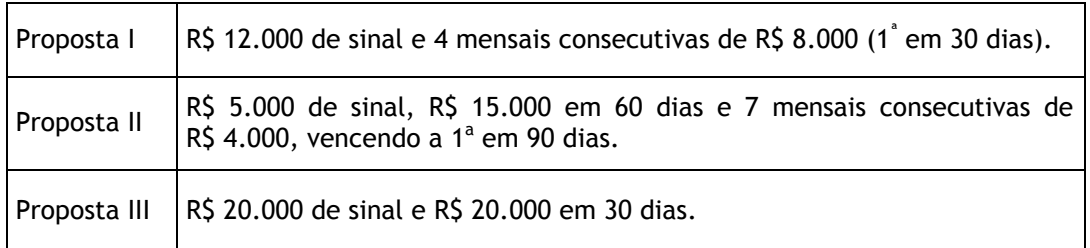

E se a taxa de juros fosse de 4,8% ao mês, qual seria a melhor opção?

# <span id="page-47-0"></span>7.2. **LISTA DE EXERCÍCIOS Nº 2**

(a) Calcular o valor presente (período 0) dos fluxos de caixa a seguir:

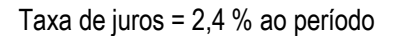

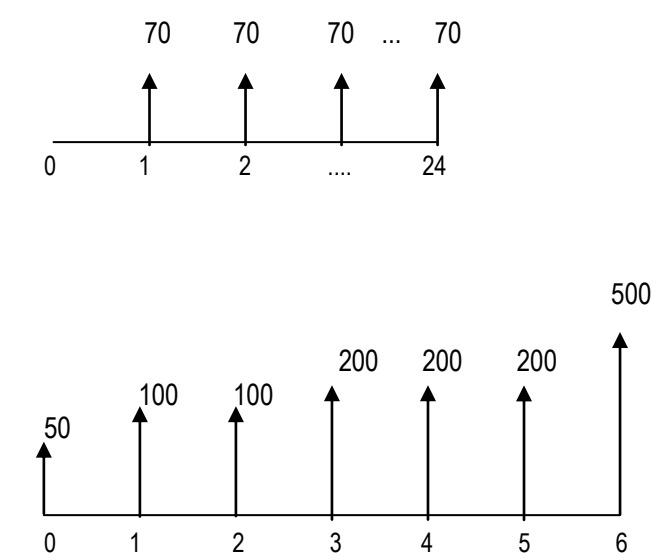

(b) Um financiamento de R\$ 1.600,00 é concedido a juros 8,2 % ao período. Podendo dispor de R\$ 150 ao final de cada período, determinar quantos pagamentos são necessários para liquidar o empréstimo (apresentar resultado com duas casas decimais).

Lembrete: Ln  $a^x = x$ . Ln a

- (b.1) Idem para taxa de juros de 10% ao período.
- (c) Montar uma tabela, demonstrando as prestações, amortizações e juros pagos a cada período, bem como a evolução do saldo devedor, de uma dívida de R\$ 200,00 utilizando o sistema de amortizações constantes (SAC), a uma taxa de juros de 2,4%, considerando a quitação ocorrendo em 5 períodos.
	- (c.1.) Qual o valor que deveria ser pago no 3o período para quitação antecipada da dívida.
- (d) Uma empresa toma empréstimo de R\$ 1.100,00 a ser pago em 8 parcelas utilizando a amortização pelo sistema price e juros de 2,4%. Depois de pagar a 5a parcela, por estar em dificuldades financeiras, renegocia a dívida com o banco, conseguindo um reparcelamento em 18 vezes do saldo existente a uma taxa de juros de 2,76%. Qual o valor das parcelas renegociadas?

## <span id="page-48-0"></span>**LISTA DE EXERCÍCIOS Nº 3**

- 1. Um carro, que à vista custa R\$ 15 000,00 está sendo vendido a prazo com uma entrada de R\$ 8.500,00 e 12 prestações de R\$ 630,00 ou 24 prestações de R\$ 430,00 (com a mesma entrada). Qual a melhor forma de parcelamento?
- 2. João adquiriu um automóvel em 1 + 23 parcelas fixas de R\$ 1 170,60. Após ter pago 10 prestações do financiamento, João recebe R\$ 10 000,00 de herança e quer pagar algumas prestações. O problema é que ele não sabe quanto do principal já pagou e quantas prestações ainda faltariam ser pagas, caso amortizasse R\$ 10 000,00 e mantivesse as prestações no mesmo valor ou, para quanto iriam as prestações caso quisesse optar por utilizar todo o prazo do financiamento. Ele pede sua ajuda e lhe diz que o preço do carro à vista era R\$ 23 000,00.
- 3. Para comprar um apartamento você pega um empréstimo no banco de R\$ 40 000,00 a uma taxa nominal de 12% a.a. para pagá-lo em 60 meses. Calcule o valor das prestações, dos juros e do total amortizado no primeiro, segundo e terceiro anos, separadamente.
- 4. Uma taxa nominal de 15 % a.a., capitalização mensal, corresponde a que taxa efetiva anual? Se a capitalização desta mesma taxa for semestral qual a taxa efetiva anual?
- 5. Desenvolver uma planilha eletrônica para auxiliar a Imobiliária Price a informar a seus clientes o valor da prestação mensal para um determinado financiamento imobiliário. Essa planilha deverá informar também a renda necessária para que esse cliente obtenha o financiamento.

As variáveis a serem informadas pelo cliente são: nome, valor do financiamento pleiteado, data de nascimento e prazo de financiamento desejado.

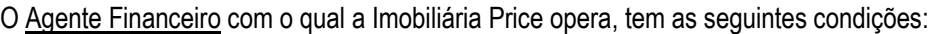

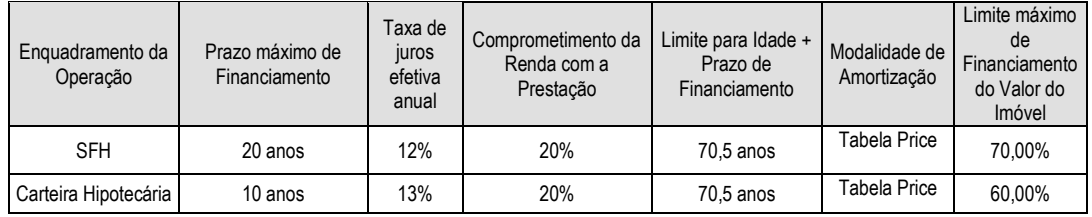

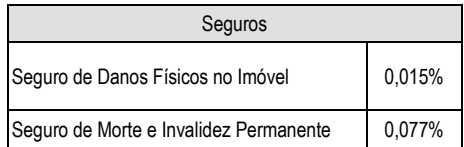

A imobiliária informará o valor do imóvel que será objeto de financiamento.

A planilha deverá fazer todos os testes necessários para dar uma informação correta ao cliente, como por exemplo, mas não somente: enquadramento (SFH ou CH, em função do valor do imóvel e valor do financiamento – sempre que possível o que ofereça menor taxa de juros), verificar se idade não é impeditivo para prazo pleiteado pelo cliente, verificar se o financiamento pleiteado está dentro

dos limites de operação do Agente Financeiro, calcular a prestação final (com os seguros), calcular a renda necessária para obter o financiamento.

- 5.1. Aplicar à planilha desenvolvida (imprimir os relatórios), às seguintes situações de consulta (caso a consulta não seja válida, aponte as inconsistências e sugira uma opção ao comprador):
	- Sr. José, nascido em 10/08/1940, deseja adquirir um imóvel de R\$ 42.000,00 financiando R\$ 30 000,00 em 12 anos.
	- Sra. Maria, nascida em 05/05/1960, deseja adquirir um imóvel de R\$ 185.000,00 financiando R\$ 50 000,00 em 10 anos.
- 5.2. Alguns compradores têm manifestado o interesse de saber qual o maior valor de imóvel que podem adquirir, caso utilizem todos os limites máximos possíveis. Seus dados encontram-se a seguir descritos:
	- Sra. Capitu, de 35 anos, com renda de R\$ 15.000,00.
	- Sr. Bentinho, nascido em 15/08/1945, com renda de R\$ 2.500,00.

# <span id="page-50-0"></span>7.3. **LISTA DE EXERCÍCIOS Nº 4**

1. Numa análise das oportunidades para redução de custos efetuada pelo departamento de transporte de uma usina siderúrgica foi detectada a possibilidade de atingir-se tal objetivo, substituindo-se o uso de caminhões alugados, para transporte de produtos em processamento na área de laminação, por conjunto e tratores carretas. Se implementada a modificação, deverá haver uma redução anual de despesas da ordem de \$350.000 correspondentes ao aluguel pago pelo uso de caminhões.

Um estudo de simulação realizado determinou a necessidade de aquisição de dois tratores e cinco carretas, totalizando um investimento de \$ 350.000. Os custos de mão de obra, combustível e manutenção foram estimados em \$ 200.000 no primeiro ano, aumentando anualmente em \$ 5.000, devido à elevação do custo de manutenção, função do desgaste dos veículos.

Considerando-se a TMA da empresa igual a 8% ao ano, verificar a viabilidade da proposta, levandose em conta que a vida econômica estimada para os equipamentos foi de cinco anos com valor residual nulo.

2. Duas escavadeiras estão sendo consideradas para compra por uma empresa construtora, a GIANT e a TROJAN. Ambas tem capacidade requerida, mas a GIANT é considerada mais maciça que a TROJAN e acredita-se que terá vida mais longa. As estimativas dos aspectos que serão influenciados pela escolha são as seguintes:

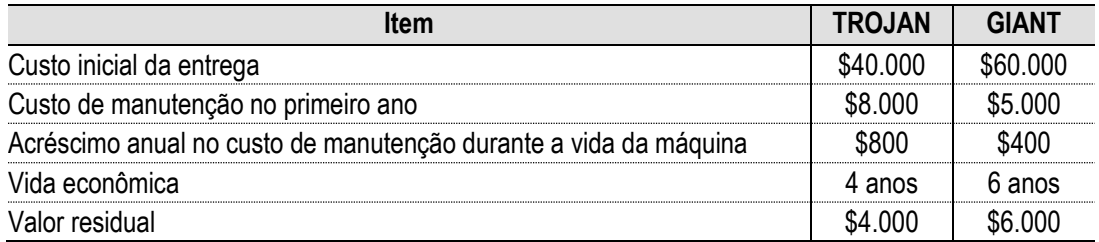

A máquina TROJAN requererá uma revisão custando \$ 5.000 ao final do segundo ano. A máquina GIANT requererá uma revisão custando \$ 4.000 ao final do terceiro ano. Indique a melhor alternativa para a empresa, usando uma TMA de 15% ao ano para apurar o Valor Presente de cada alternativa.

- 3. Uma empresa está considerando dois planos alternativos para a construção de um muro ao redor de sua nova fábrica. Uma cerca como um "galinheiro" de aço galvanizado requer um custo inicial de \$ 35.000 e custos anuais estimados de manutenção de \$300. A vida esperada é de 25 anos. Uma parede de concreto requer um custo inicial de apenas \$ 40.000, mas necessitará reparos pequenos a cada 5 anos a um custo de \$ 1.000 e reparos maiores a cada 10 anos a um custo de \$ 5.000. Supondo-se uma taxa de juros de 10% ao ano, e uma vida perpétua, determinar o valor presente dos dois planos.
- 4. Uma empresa esta considerando a compra de um computador para seu departamento de pesquisas. Várias alternativas mutuamente exclusivas estão em estudo. As estimativas relativas a cada uma são:

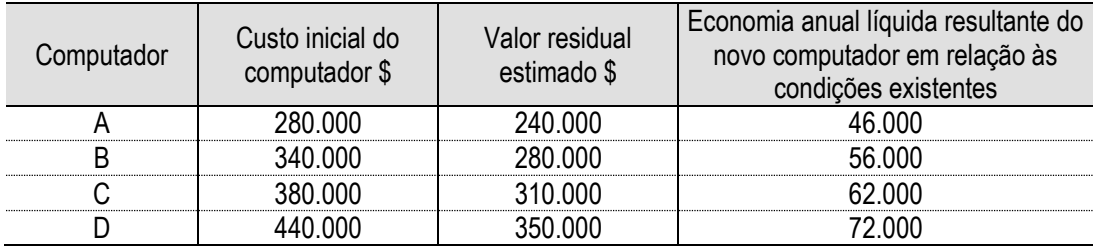

A empresa pretende manter o computador durante 10 anos, época em que será vendido. Se a TMA é de 15% ao ano, usar o método do valor presente para determinar que alternativa deve ser escolhida.

5. Para uma dívida de R\$ 50.000,00, uma taxa de juros de 10% ao período e um plano de 5 prestações construa um quadro de amortizações pelo sistema:

a) PRICE

b) SAC

6. Considere uma dívida de \$100.000,00 a ser resgatada em 25 prestações com 4% de juros. Depois de quantas prestações o valor da prestação do sistema PRICE passa a ser superior à do sistema SAC.

## <span id="page-52-0"></span>7.4. **EXERCÍCIOS COMPLEMENTARES COM RESPOSTA**

### **Lista A**

1) Você deseja investir na carreira de piloto de corridas e tem hoje (t=0) R\$ 1.000.000,00, para aplicar a uma taxa de 15% ao ano. Quanto você terá depois de 4 anos dessa aplicação? **Resposta:** Você terá R\$ 1.749.006,25 para investir em sua nova carreira.

2) Você e seu marido (ou sua esposa) estão planejando sua festa de bodas de ouro, que irá se realizar daqui a 10 anos. Suponha que você tenha R\$ 2.000,00 hoje e, se investir na poupança de determinada instituição, terá, em 10 anos, R\$ 5.187,48. Qual é a taxa anual que essa instituição está pagando para sua aplicação? Dica: quando usar a calculadora, não se esqueça de colocar **VP** e **VF** com sinais diferentes.

**Resposta:** A taxa anual de juros que a instituição está pagando é de 10%.

3) D. Neide morreu de inveja de sua vizinha, que adquiriu uma geladeira duplex. Qual é o valor que D. Neide deve investir hoje, para ter, ao final de 5 anos, R\$ 1.500,00, para comprar uma geladeira tão bonita quanto a de sua vizinha? Considere que a taxa de juros compostos que você usou é de 10% ao ano.

**Resposta:** D. Neide deverá investir hoje R\$ 931,38, para conseguir sua geladeira duplex.

4) Qual é o valor dos juros que você obterá, se aplicar os R\$ 3.000,00 que recebeu como prêmio pela publicação de um artigo num jornal, por 2 meses, a uma taxa de juros compostos de 20% ao mês?

**Resposta:** Você obterá R\$ 1.320,00 de juros.

5) O dono de um jornal, sendo um profissional de visão, aplicou R\$ 222.000,00 a juros compostos pelo período de 14 anos a uma taxa de 20% ao ano, para expandir seu negócio. Qual o valor futuro obtido após essa aplicação?

**Resposta:** O valor futuro obtido pelo dono do jornal é de R\$ 2.850.298,99.

6) Virgulino Seresteiro é músico e vai aplicar, hoje, R\$ 14.000,00 em uma aplicação que paga juros com capitalização composta, para financiar, no futuro, a produção de seu primeiro CD. Suponha que a taxa de juros seja de 15% ao ano. Quanto tempo Virgulino deverá deixar os R\$ 14.000,00 aplicados para ter R\$ 32.382,85?

**Resposta:** Virgulino deverá esperar 6 anos.

7) D. Mary abriu uma poupança no valor de R\$ 180,00. Essa aplicação, contudo, caiu no esquecimento. Dez anos depois, D. Mary recebeu uma correspondência do banco em que essa poupança fora aberta, comunicando que o saldo do investimento era de R\$ 360,00. Qual a taxa de juros compostos que levou essa aplicação em t=0 a valer R\$ 360,00 em 10 anos? Dica: quando usar a calculadora, não se esqueça de utilizar **VP** e **VF** com sinais diferentes.

**Resposta:** A taxa de juros é de 7,177% ao ano.

8) Você precisa ter R\$ 100.000,00 daqui a seis anos, para fazer frente a este pagamento pré-fixado: a compra de sua casa. Quanto você deve depositar hoje na poupança, sabendo que a taxa de juros que a poupança paga é de 12% ao ano?

**Resposta:** Você deve depositar R\$ 50.663,11 na poupança.

9) Maria quer comprar um automóvel popular. Os preços dos automóveis populares têm-se mantido estáveis no mercado há muitos anos. Suponha que Maria queira comprar o automóvel daqui a três anos. Considere que Maria precise ter R\$ 15.000,00 para poder comprar o automóvel. Sabendo que a

caderneta de poupança vai remunerar seus depósitos a uma taxa de juros anual de 19% ao ano, durante os próximos três anos, qual é o valor que Maria deve depositar, hoje, na poupança para que, daqui a três anos, ela possa comprar o automóvel?

**Resposta:** Maria deve depositar na poupança R\$ 8.901,24.

10) O Dr. Roberto é advogado e acabou de aplicar os R\$ 112.000,00, que recebeu pela defesa de uma importante causa, na caderneta de poupança. Suponha que a caderneta pague a seus investidores uma taxa de 12% ao ano com capitalização composta. Quanto tempo o Dr. Roberto deverá esperar, para ter um saldo de R\$ 140.492,80 na poupança?

**Resposta:** O Dr. Roberto deverá esperar 2 anos.

11) O proprietário de um cavalo de corridas está muito feliz: seu animal acabou de vencer seu primeiro *derby*, recebendo o prêmio de R\$ 30.000,00. Se ele aplicar essa quantia em um fundo de renda fixa, por 2 meses, a uma taxa de juros compostos de 4% ao mês, qual será o valor dos juros que ele receberá pela aplicação?

**Resposta:** O proprietário receberá R\$ 2.448,00 de juros.

### **Lista B**

1) Nakato Nobuki, artista japonês, pretende ter na sua poupança \$24.000,00 ao final de 5 anos. O senhor Nobuki deposita anualmente \$1.500,00 na poupança e tem hoje um saldo de \$8.000,00. Qual deve ser a taxa de juros da poupança para que Nobuki atinja seus objetivos? **Resposta:** A taxa deve ser 12,45% ao ano.

2) O Sr. Laerte Fernandes deseja fazer uma aplicação financeira, a juros compostos de 18,5% a.m., de forma que possa retirar R\$ 50.000,00, ao final do 4º mês e R\$ 70.000,00 ao final do 12º mês, para comprar gado em um leilão. Qual o menor valor da aplicação que permitiria essas retiradas? **Resposta:** A aplicação mínima seria de R\$ 34.487,07.

3) Marcos tem \$120.000,00 e pretende investir na poupança. Durante os próximos 3 anos Marcos vai depositar mais \$2.000,00 anuais na poupança. Marcos gostaria de ter ao final dos 3 anos um saldo na poupança de \$145.000,00. Qual deve ser a taxa de juros composta da poupança para que Marcos possa atingir seu objetivo?

**Resposta:** A taxa deve ser 4,95 % ao ano.

4) Quanto Antônio deve aplicar anualmente em uma poupança onde você já tenha um saldo inicial de \$34.000,00 para que possa obter um saldo de \$120.000,00 em 6 anos. Considere que a taxa de juros com capitalização composta é 10% ao ano.

**Resposta:** Antônio deve aplicar \$7.746,23 anualmente.

5) Quanto Oscar Tolla deve aplicar anualmente em uma poupança onde já tenha um saldo inicial de \$23.000,00 para que possa obter um saldo de \$80.000,00 em 4 anos. Considere que a taxa de juros com capitalização composta é 15% ao ano.

**Resposta:** Oscar Tolla deve aplicar \$7.965,13 anualmente.

6) Francisco da Mata, professor de Filosofia, investiu os R\$ 250.000,00 que obteve de lucro com o sucesso de vendas de seu livro de auto-ajuda, em uma aplicação que rende juros com capitalização composta a uma taxa de 14% ao ano. Logo após a aplicação, o professor embarcou em uma longa viagem pelo Oriente. Após alguns anos, ao retornar para sua terra, o professor encontrou um saldo de R\$ 370.386,00 em sua aplicação. Quanto tempo o professor ficou viajando?

**Resposta:** O professor viajou por 3 anos.

7) Sônia quer dispor de \$13.000,00 após 5 meses. Sônia tem hoje na poupança \$4.500,00 e pretende depositar mais \$1.000,00 mensais. Qual é a taxa de juros que Sônia precisa receber sobre seus depósitos para atingir seus objetivos.

**Resposta:** A taxa deve ser 9,21% ao mês.

8) Você negociou hoje junto ao banco um empréstimo de forma a ser pago através de um conjunto de 8 prestações mensais sucessivas. As primeiras 3 prestações são no valor de \$3.300,00 cada uma. As 5 últimas prestações são no valor de \$3.000,00 cada uma. Considere que a taxa de juros é 1,1% ao mês Qual é o valor desse empréstimo hoje?

**Resposta:** O Valor do empréstimo é \$23.734,83.

9) Você vendeu seu veleiro e colocou, hoje, os R\$ 100.000,00 obtidos com a venda em uma aplicação financeira que remunera seus depósitos com juros compostos a uma taxa de 18% ao ano. Quanto tempo você deverá esperar para ter R\$ 318.547,39 e poder ter o barco dos seus sonhos? **Resposta:** Você deverá esperar 7 anos.

10) Pedro tem hoje na poupança \$12.000,00. Pedro pretende depositar mensalmente mais \$600,00 durante 36 meses e gostaria de ter em sua poupança \$50.000,00 ao final deste tempo. Qual é a taxa de juros que a poupança deve remunerar Pedro para que ele atinja seu objetivo ? **Resposta:** A taxa deve ser 1,59 % ao mês.

11) Quanto você deve aplicar mensalmente em uma poupança onde você já tenha um saldo inicial de \$17.000,00 para que possa obter um saldo de \$130.000,00 em 14 meses. Considere que a taxa de juros com capitalização composta é 1% ao mês.

**Resposta:** Você deve aplicar \$7.389,83 mensalmente.

12) Quanto Vanessa da Silva deve aplicar anualmente em uma poupança onde já tenha um saldo inicial de \$16.000,00 para que possa obter um saldo de \$40.000,00 em 3 anos. Considere que a taxa de juros com capitalização composta é 14% ao ano.

**Resposta:** Vanessa deve aplicar \$4.737,56 anualmente.

13) Ruy Castro quer saber quanto deverá ter na poupança, hoje, para garantir o pagamento, até o final, de seu curso de pós-graduação, que deverá durar 24 meses e cuja mensalidade é de R\$ 800,00. Considere que a poupança paga uma taxa de juros de 0,8% ao mês. **Resposta:** O Sr. Castro deverá ter R\$ 17.406,24.

#### **Lista C**

1) Uma distribuidora está oferecendo uma taxa de 2% a.m. nos seguintes papéis de sua carteira:

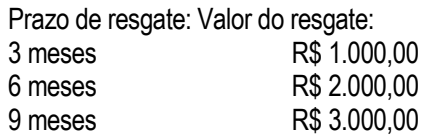

Um determinado investidor deseja investir nos três papeis (um de cada), nas condições oferecidas. Qual o valor do cheque que ele deverá entregar à corretora, para fechar a operação? Não considere taxas, comissões, nem impostos.

**Resposta:** O valor do cheque que o investidor deverá fazer (excluindo taxas e comissões) será de R\$ 5.228,54.

2) Suponha que você tem um financiamento de casa própria onde você deve pagar 72 prestações mensais e sucessivas no valor de \$1.200,00 cada. Além destas, você deve pagar a cada 6 meses uma intermediária no valor de \$7.000,00. A taxa de juros é 1% ao mês. Qual é o valor presente do financiamento?

**Resposta:** Valor presente do financiamento é \$119.581,35.

3) Uma TV esta anunciada por \$800,00 em 4 vezes (0, 30, 60 e 90 dias) sem juros ou a vista com 20% de desconto. É propaganda enganosa? Qual seria a taxa real de juros cobrada? **Resposta:** É propaganda enganosa. A taxa de juros cobrada é 17,27% ao mês.

4) Uma empresa que comercializa pneus e rodas investiu em pesquisa e desenvolvimento, contraindo muitas dívidas. Em 30/03/XX, essa empresa deseja liquidar uma nota promissória de R\$ 100.000,00, vencida há 12 meses, e ainda antecipar a liquidação de uma nota promissória de R\$ 500.000,00, que tem 21 meses a decorrer até seu vencimento, para pagar sua dívida. Calcule o valor do pagamento a ser feito nessa data, para liquidar as duas notas promissórias, levando-se em consideração uma taxa de juros compostos de 2% ao mês e admitindo que todos os meses tem 30 dias. Não considere a existência de multa sobre a nota vencida, nem descontos excepcionais sobre a antecipação do pagamento das notas não vencidas. **Resposta:** O pagamento a ser feito para quitar a dívida é de R\$ 456.712,08.

5) Um titulo de renda fixa emitido pelo governo federal esta pagando uma taxa nominal de 16,80% ao ano com capitalização mensal. Qual é a taxa efetiva anual? **Resposta:** A taxa efetiva anual é 18,1559%.

6) Você comprou faz 8 anos uma imóvel cujo valor era \$120.000,00. Você deu como entrada \$40.000,00 e financiou o restante em prestações mensais pelo sistema PRICE em 15 anos com uma taxa de juros nominal de 24% ao ano. Você quer vender seu imóvel hoje. Qual é o seu saldo devedor? **Resposta:** O Saldo devedor deve ser \$66.730,08, se você estiver em dia com as prestações.

7) Suponha que você tem um financiamento de casa própria onde você deve pagar 48 prestações mensais e sucessivas no valor de \$2.200,00 cada. Além destas, você deve pagar a cada 6 meses uma intermediária no valor de \$5.000,00. A taxa de juros é 1,2% ao mês. Qual é o valor presente do financiamento?

**Resposta:** Valor presente do financiamento é \$109.297,09.

8) Uma maquina de lavar esta anunciada por \$1.200,00 em 5 vezes (0, 30, 60 90 e 120 dias) sem juros ou a vista com 30% de desconto. É propaganda enganosa? Qual seria a taxa real de juros cobrada? **Resposta:** É propaganda enganosa. A taxa de juros cobrada é 21,86% ao mês.

9) Suponha que você tem um financiamento de casa própria onde você deve pagar 84 prestações mensais e sucessivas no valor de \$1.200,00 cada. Além destas, você deve pagar a cada 6 meses uma intermediária no valor de \$4.000,00. A taxa de juros é 1,3% ao mês. Qual é o valor presente do financiamento?

**Resposta:** O valor presente do financiamento é \$93.981,86.

10) Você pretende tirar 8 meses de licença sem vencimentos. Considere que sua poupança remunera seus depósitos a uma taxa de 10% ao mês. Quanto você deverá ter em sua poupança hoje, para que possa realizar retiradas mensais de R\$ 6.500,00, ao final de cada mês de sua licença? **Resposta:** Você deverá ter hoje R\$ 34.677,02.

11) Uma firma de advocacia deseja fazer uma aplicação financeira, a juros compostos de 2% a.m., de forma que possa retirar R\$ 10.000 no final do sexto mês e R\$ 20.000 no final do décimo-segundo mês, para comprar celulares para seus novos funcionários. Qual o menor valor da aplicação que permite a retirada desses valores nos meses indicados?

**Resposta:** O valor mínimo da aplicação é de R\$ 24.649.57.

12) Determine o valor atual do fluxo de caixa abaixo, para uma taxa de juros compostos de 3% a.m.

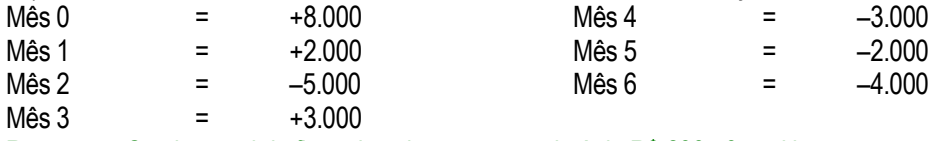

**Resposta:** O valor atual do fluxo de caixa apresentado é de R\$ 233,58 positivo.

13) César Petronius investidor romano negociou hoje um empréstimo com investidores gregos. Este empréstimo foi negociado de forma a ser pago através de um conjunto de 10 prestações mensais sucessivas. As primeiras 4 prestações são no valor de \$2.600,00 cada uma. As 6 últimas prestações são no valor de \$4.100,00 cada uma. Considere que a taxa de juros é 1,3% ao mês Qual é o valor desse empréstimo hoje?

**Resposta:** O Valor do empréstimo é \$32.404,77.

14) Um projeto de montar uma fabrica de latas de alumínio para envasamento de refrigerantes tem uma vida útil projetada de 3 anos. As vendas a cada ano são de 1 milhão de unidades no primeiro ano, 1,5 milhões no segundo ano e 2 milhões de latas no terceiro ano. O preço de venda de cada lata é \$0,95 centavos pelos próximos três anos. Os Custos variáveis são de \$0,03 centavos por unidade. Os custos fixos anuais são de 500.000,00 por ano todos os custo são considerados constantes pelos próximos três anos. Qual é o Valor Presente de todos os resultados líquidos (Lucros) deste projeto?

Assuma que a taxa de desconto (taxa do custo de capital do projeto) seja 20% ao ano, e que a taxa do IR (Imposto de Renda) seja 30% sobre os lucros anuais. Considere que todos as receitas e despesas ocorrem sempre ao final de cada ano (End Mode)

**Resposta:** O Valor Presente deste projeto é \$1.215.601,85.

15) Um empréstimo foi negociado hoje de forma a ser pago através de um conjunto de 8 prestações mensais sucessivas. As primeiras 4 prestações são no valor de \$2.300,00 cada uma. As 4 últimas prestações são no valor de \$4.200,00 cada uma. Considere que a taxa de juros é 1,2% ao mês Qual é o valor desse empréstimo hoje ?

**Resposta:** O Valor do empréstimo é \$24.478,49.

16) Uma determinada quantidade de títulos de Renda Fixa (Titulo emitido pelo governo, por exemplo) foi colocado no mercado 2 anos atrás por \$1.000,00. Este título paga aos investidores juros prefixados anualmente durante sua vida útil. A taxa de juros na época do lançamento do titulo (há 2 anos) era 10% ao ano. O prazo de maturidade (vida econômica) deste titulo é 4 anos, quando o principal será devolvido ao investidor com os juros do ultimo período. Títulos de renda fixa podem ser livremente negociados no mercado (vendidos a outros investidores) a qualquer tempo. Em caso de venda as responsabilidades do emitente (governo) continuam as mesmas isto é pagar anualmente aos investidores (detentores do titulo) os juros fixados na época do lançamento. Hoje a taxa de juros no mercado é 15% ao ano para títulos de \$1.000,00 com 2 anos de maturidade. Qual é o valor que este titulo deve ter hoje no mercado?

**Resposta:** O valor do titulo hoje em condições de equilíbrio de mercado é \$918,71.

17) O Banco Master negociou um empréstimo hoje de forma a ser pago através de um conjunto de 12 prestações mensais sucessivas. As primeiras 4 prestações são no valor de \$1.300,00 cada uma. As 8 últimas prestações são no valor de \$2.200,00 cada uma. Considere que a taxa de juros é 1,4% ao mês Qual é o valor desse empréstimo hoje?

**Resposta:** O Valor do empréstimo é \$20.669,23.

### **Lista D**

1) Você está analisando se vale a pena investir no projeto Omega que promete pagar aos seus investidores uma seqüência de fluxos de caixa da seguinte forma: \$1.200,00 em t=1 ano, \$3.200,00 em t=2 anos e finalmente \$4.500,00 em t=3 anos. O custo necessário para implementar este projeto, hoje, é \$3.000,00. Considerando que a taxa de desconto adequada aos fluxos de caixa do projeto Omega seja 15% ao ano, qual é sua decisão? Investe ou não? Qual é o VPL deste projeto? **Resposta:** SIM, investiria. VPL = \$ 3.421,96.

2) O projeto Makau custaria \$1.600.000,00 caso você decidi-se implementá-lo hoje. O projeto Makau promete pagar \$880.000,00 em t=1 ano, \$670.000,00 em t=2 anos e 950.000,00 em t=3 anos. O custo do capital que pode financiar este projeto é 20% ao ano. Qual é sua decisão? Investe ou não? Qual é a TIR (taxa interna de retorno) do projeto Makau?

**Resposta:** SIM, investiria. IRR = 25,80% ao ano, maior que a taxa de desconto de 20% ao ano.

3) Você deve decidir se sua firma investe ou não no projeto Gênesis que promete dar como retorno uma seqüência de fluxos de caixa da seguinte forma: \$1.800,00 em t=1 ano, \$4.200,00 em t=2 anos e finalmente \$5.600,00 em t=3 anos. O custo necessário para implementar este projeto, hoje, é \$9.000,00. Considerando que a taxa de desconto adequada aos fluxos de caixa do projeto Gênesis seja 8% ao ano, qual é sua decisão? Investe ou não? Qual é o VPL deste projeto? **Resposta:** SIM, investiria. VPL = \$712,95.

4) Você deve decidir se investe ou não investe no projeto Alfa cujo custo, hoje, é \$150.000,00. O projeto Alfa tem uma projeção de lucros líquidos futuros esperados da seguinte forma: \$62.000,00 em t=1 ano, \$74.200,00 em t=2 anos e finalmente \$85.600,00 em t=3 anos. Considerando que a taxa de desconto adequada aos fluxos de caixa do projeto Alfa seja 12% ao ano, qual é sua decisão? Investe ou não? Qual é o VPL deste projeto?

**Resposta:** SIM, investiria. VPL = \$25.437,32.

5) Você é o responsável pelas decisões de um grupo de investidores. Você deve decidir se investe ou não, hoje, \$1.000.000,00 no projeto Beta. O retorno deste projeto é através de uma seqüência de fluxos de caixa líquidos ao longo do tempo da seguinte forma: \$280.000,00 em t=1 ano, 460.000,00 em t=2 anos e finalmente 580.000,00 em t=3 anos. Considere que a taxa de desconto adequada aos fluxos de caixa do projeto Beta seja 17% ao ano. Qual é sua decisão? Investe ou não? Qual é o VPL deste projeto ? **Resposta:** NÃO investiria. VPL = - \$62.512,60.

6) O projeto Gama custaria \$1.200.000,00 caso você decidi-se implementá-lo hoje. O projeto Gama promete pagar \$480.000,00 em t=1 ano, \$670.000,00 em t=2 anos e 820.000,00 em t=3 anos. O custo do capital que pode financiar este projeto é 20% ao ano. Qual é sua decisão? Investe ou não? Qual é a TIR (taxa interna de retorno) do projeto Gama?

**Resposta:** SIM, investiria. IRR = 26,66% ao ano, maior que a taxa de desconto de 20% ao ano.

7) Um vídeo K-7 está anunciado por \$450,00 em 5 vezes (0, 30, 60 90 e 120 dias) sem juros ou a vista com 25% de desconto. É propaganda enganosa? Qual seria a taxa real de juros cobrada? **Resposta:** É propaganda enganosa. A taxa de juros cobrada é 16,87% ao mês.

8) O projeto King Kong custaria \$1.280.000,00 caso você decidi-se implementá-lo hoje. O projeto King Kong promete pagar \$820.000,00 em t=1 ano, \$460.000,00 em t=2 anos e 330.000,00 em t=3 anos. O custo do capital que pode financiar este projeto é 20% ao ano. Qual é sua decisão? Investe ou não? Qual é a TIR (taxa interna de retorno) do projeto King Kong?

**Resposta:** NÃO investiria. IRR = 14,88% ao ano, menor que a taxa de desconto de 20% ao ano.

9) O projeto ABC custaria \$600.000,00 caso você decidi-se implementá-lo hoje. O projeto ABC promete pagar \$380.000,00 em t=1 ano, \$670.000,00 em t=2 anos e 120.000,00 em t=3 anos. O custo do capital que pode financiar este projeto é 20% ao ano. Qual é sua decisão? Investe ou não? Qual é a TIR (taxa interna de retorno) do projeto ABC?

**Resposta:** SIM, investiria. IRR = 47,95% ao ano, maior que a taxa de desconto de 20% ao ano.

10) Um secador de está anunciado por \$50,00 em 5 vezes (0, 30, 60 90 e 120 dias) sem juros ou a vista com 15% de desconto. É propaganda enganosa? Qual seria a taxa real de juros cobrada? **Resposta:** É propaganda enganosa. A taxa de juros cobrada é 8,86% ao mês.

11) Análises financeiras do projeto da fábrica de lâmpadas ILUMINAR indicam que seu valor é de R\$ 4.000.000,00. Se você decidir ir adiante com esse projeto, o custo total para colocar essa fábrica em operações (terrenos, máquinas, equipamentos, estoques, capital de giro etc.) é de R\$ 3.200.000,00. Qual é o **VPL** desse projeto? Você investiria nele? Sim ou não? Por quê?

**Resposta:** O **VPL** é de R\$ 800.000,00. Desse modo, você deveria investir, pois o **VPL** é positivo.

12) Você e seus sócios têm um projeto empresarial: pretendem montar uma firma para administrar rodovias "privatizadas". Sua intenção é entrar em uma licitação pública para ganhar o direito de administrar uma rodovia estadual por um determinado período. A taxa de retorno desejada por você e seus sócios é de 18% ao ano. A **TIR** desse projeto de firma para administrar rodovias é de 16% ao ano. Você investiria nesse projeto? Sim ou não? Por quê?

**Resposta:** Você não deveria investir, porque a **TIR** é menor que o custo do capital.

13) Está sendo oferecido aos diretores de sua empresa uma proposta de investimento em um show de música popular brasileira. Os melhores artistas estarão presentes e haverá intensa cobertura da mídia. Expressa em números, a proposta é a seguinte: um investimento *up front* (à vista) no valor de R\$ 1.000.000,00 deve ser feito e haverá um recebimento líquido (lucro líquido), daqui a um mês, no valor de R\$ 1.400.000,00. Você somente investe em negócios que rendam pelo menos 20% ao mês. Perguntase: você investiria ou não? Por quê? Qual é a **TIR** desse projeto? Qual é o **VPL** desse projeto?

**Resposta:** Sim. Você deveria investir, pois a **TIR** (40%) é maior que a taxa necessária para pagar aos investidores (TMA). O **VPL** desse projeto é R\$ 166.666,66.

14) Suponha que você tem um financiamento de casa própria onde você deve pagar 60 prestações mensais e sucessivas no valor de \$3.200,00 cada. Alem destas, você deve pagar a cada 6 meses uma intermediária no valor de \$8.000,00. A taxa de juros é 1,4% ao mês. Qual é o valor presente do financiamento?

**Resposta:** Valor presente do financiamento é \$181.345,48.

15) Uma fábrica de pipocas foi colocada à venda por R\$ 200.000,00. Seus analistas financeiros avaliaram hoje essa fábrica em R\$ 380.000,00. É um bom negócio? Você vai investir? Qual é o **VPL** desse investimento, se você comprar a fábrica de pipocas?

**Resposta:** O **VPL** é R\$ 180.000,00. Assim, você deveria investir, pois o **VPL** é positivo.

16) Você acredita que negócios com postos de gasolina devam render pelo menos 30% ao ano ao sobre o capital investido. O posto de gasolina GASOL está à venda. Seus analistas, em visitas ao posto, avaliaram que a **TIR** do postos GASOL é de 20% ao ano. Pergunta-se: esse é um bom negócio? Você investiria nele? Sim ou não? Por quê?

**Resposta:** Esse não é um bom negócio. Investir nele não seria aconselhável, porque a **TIR** é menor (20%) que a taxa necessária para pagar aos investidores (30%).

17) O dono de uma pizzaria quer saber o valor presente, hoje (t=0), de um contrato de fornecimento de pizzas que lhe proporcionara 4 fluxos de caixa, no valor de R\$ 850,00, em t=1, t=2, t=3 e t=4, respectivamente. Considere que a taxa apropriada para desconto é de 8% por período de tempo. Qual é o valor presente deste contrato?

**Resposta:** O valor presente do contrato é de R\$ 2.815,31.

18) Qual é o **VPL** de um projeto de implantação de sistema, que custa R\$ 2.350,00 e "paga" 4 fluxos de caixa no valor de R\$ 850,00, em t=1, t=2, t=3 e t=4, respectivamente. Considere que a taxa apropriada para desconto é de 8% por período de tempo.

**Resposta:** O **VPL** é de R\$ 465,31.

19) Qual é a **TIR** de um projeto de criação de rãs que visa suprir a demanda dos restaurantes de uma pequena cidade, ao custo de R\$ 2.350,00 e "pagando" 4 fluxos de caixa no valor de R\$ 850,00, em t=1, t=2, t=3 e t=4, respectivamente?

**Resposta:** A **TIR** do projeto é de 16,605%.

20) Qual é a **TIR** do projeto pesquisa de um novo fixador de batom que será utilizado por uma determinada empresa de cosméticos? O projeto promete pagar R\$ 4.500,00 em t=1, R\$ 5.400,00 em t=2 e R\$ 3.200,00 em t=3. Seu custo de implementação é de R\$ 6.000,00. **Resposta:** A **TIR** do projeto é de 55,158 %.

21) A companhia de produtos esotéricos *Lumen Novum* está à venda por R\$ 8.200.000,00. Os fluxos de caixa líquidos, após taxas e impostos, que a firma promete pagar a seus proprietários no futuro é de R\$ 1.400.000,00 por ano, pelos próximos 20 anos de sua vida útil. Considerando que a taxa de desconto para essa firma seja de 10% ao ano, qual é o **VPL** dessa operação de venda, se levada a cabo pelos valores mencionados acima? Você investiria nesse projeto?

**Resposta** O **VPL** corresponde a R\$ 3.718.989,21. Sim, investiria, pois o **VPL** é positivo.

22) Seu projeto é investir na rede de *Petshop Cave Canem*, que deve pagar três fluxos de caixa: R\$ 1.100,00 em t=1, R\$ 1.200,00 em t=2 e R\$ 1.331,00, em t=3. Após o terceiro ano, a firma não paga mais nenhum fluxo de caixa, não vale nada, nem tem valor terminal. A *Cave Canem* está à venda por R\$ 3.000,00. Qual é a **TIR** dessa firma? Supondo que o custo do capital para financiar o projeto seja de 12% ao ano, vale a pena investir no projeto?

**Resposta:** NÃO, você não deveria investir nele pois a **TIR** do projeto é de 9,85%, menor que a taxa de custo do capital (12%) e o **VPL** desse projeto é negativo ( R\$ - 113.844,98).

23) A firma de alimentos congelados *Dulci Sapore* está à venda por R\$ 8.200.000,00. Os fluxos de caixa líquidos, após taxas e impostos, que a firma promete pagar a seus proprietários no futuro é de R\$ 1.400.000,00 por ano, pelos próximos 20 anos de sua vida útil. Qual é a **TIR** da *Dulci Sapore*, considerando os valores mencionados acima? Supondo que o custo do capital para financiar o projeto de compra da firma seja de 12% ao ano, vale a pena investir no projeto?

**Resposta**: A taxa de retorno é de 16,23%, maior que o custo do capital (12%). Sim, você deveria investir.

#### **Lista E**

1) Um lojista coloca na vitrine um fogão de 6 bocas com o seguinte cartaz:

"Pechincha: R\$ 420,00. Em apoio ao novo plano econômico do governo, vendemos sem juros! Só hoje! Pague em 3 parcelas iguais (0, 30 e 60 dias) sem juros ou à vista com 30% de desconto." Fiscais do PROCON levaram o lojista, poucas horas depois, para prestar depoimento na delegacia, sob a acusação de propaganda enganosa. Você concorda com os fiscais do PROCON? Sim ou não? Prove!

**Resposta:** A propaganda é, de fato, enganosa, porque o lojista está cobrando juros, apesar de afirmar o contrário. A taxa de juros cobrada é 51,08% ao mês!

2) Considere que a taxa de juros para financiamento ao consumidor está girando em torno de 3% ao mês e essa é a taxa cobrada por seu cartão de crédito, para o financiamento de suas despesas. Você deseja fazer o seguro de seu automóvel importado e o corretor lhe oferece um seguro que pode ter o prêmio pago, à vista, no valor de R\$ 12.000,00 (em dinheiro, cheque ou cartão de crédito) ou, então, em 4 parcelas (1+ 3 mensais) iguais, no valor de R\$ 3.130,00. Se você decidir fazer o seguro, qual será sua melhor forma de pagamento, caso não tenha condições de pagá-lo à vista? Isto é, você pagará com cartão ou pelo financiamento direto da seguradora?

**Resposta:** Você deve escolher o plano da seguradora.

3) Você quer saber quando deve poupar para ter uma aposentadoria tranqüila. Pelo seu ponto de vista \$8.000,00 mensais serão suficientes para você se aposentar com conforto. Você não tem nada na poupança hoje. Assuma que não existe inflação. Você pretende trabalhar pelos próximos 28 anos antes de pedir aposentadoria. Considerando a idade que você tem hoje e a sua expectativa media de vida, você conclui que deve viver como aposentado uns 20 anos. Suponha que você não pretenda deixar herança alguma. Se a taxa de juros da poupança for de 0,8% ao mês, quanto você devera depositar todo mês durante sua vida profissionalmente ativa para alcançar seus objetivos? **Resposta:** Você deverá depositar \$ 503,34, mensalmente.

4) Você quer saber quanto deve poupar mensalmente durante um ano para poder tirar férias e gastar \$10.000,00 por mês durante sua licença de 3 meses que pretende tirar daqui a um ano. Suponha que você pretenda pagar suas despesas durante as ferias com cartão de credito. Seu cartão de credito vence sempre no final de cada mês. A taxa de juros da poupança remunera seus depósitos a uma taxa de 1% ao mês. Você não tem nada na sua poupança hoje.

**Resposta:** Você devera poupar mensalmente \$2.318,93.

5) Você quer saber quanto deve poupar mensalmente durante dois anos para então poder tirar ferias e gastar \$12.000,00 por mês durante suas ferias que devem durar 4 meses. Suponha que você pretenda pagar suas despesas durante as ferias com cartão de credito. Seu cartão de credito vence sempre no final de cada mês. A taxa de juros da poupança remunera seus depósitos a uma taxa de 0,9% ao mês. Você não tem nada na sua poupança hoje.

**Resposta:** Você devera poupar mensalmente \$1.760,92.

6) Você quer saber quando deve poupar para ter uma aposentadoria tranqüila. Pelo seu ponto de vista \$2.000,00 mensais serão suficientes para você se aposentar com conforto. Você não tem nada na poupança hoje. Assuma que não existe inflação. Você pretende trabalhar pelos próximos 25 anos antes de pedir aposentadoria. Considerando a idade que você tem hoje e a sua expectativa media de vida, você conclui que deve viver como aposentado uns 20 anos. Suponha que você não pretenda deixar herança alguma. Se a taxa de juros da poupança for de 1% ao mês, quanto deverá depositar todo mês durante sua vida profissionalmente ativa para alcançar seus objetivos?

**Resposta:** Você precisa poupar, mensalmente, durante estes 25 anos \$96,68.

7) Para fazer reformas em suas instalações, uma empresa fez uma dívida com um banco de investimentos que deverá ser liquidada em dois pagamentos, sendo o primeiro de R\$ 150.000,00, no final do décimo segundo mês, e o segundo de R\$ 250.000,00, no final do décimo oitavo mês. Sabendo-se que nesses dois valores já foram computados juros compostos a uma taxa de 2% a.m., determine:

a) o valor que deve ser pago ao banco para a quitação imediata da dívida;

b) os valores de dois pagamentos iguais, no final do sexto e do décimo segundo meses, que poderiam ser aceitos pelo banco como uma reformulação da dívida, à mesma taxa de juros.

**Resposta:** O valor para a quitação imediata da dívida é de R\$ 293.313,82 e o valor dos dois pagamentos iguais é de R\$ 174.959,75.

8) Um banco de investimentos deseja realizar um empréstimo para uma determinada empresa, que deseja participar ativamente da campanha de preservação do mico-leão-dourado. Essa empresa deverá liquidar o empréstimo no final do nono mês, pelo valor de R\$ 1.304.773,18. Determine o valor que deve ser abatido no ato da contratação, uma vez que a empresa deseja limitar esse pagamento final em R\$ 1.200.000,00, sabendo-se que o banco opera no regime de juros compostos, à taxa de 3% a.m. **Resposta:** O valor a ser abatido no ato da contratação é de R\$ 80.299,91.

9) Você tem um titulo de renda fixa (uma debênture, *bond*), lançada inicialmente em 31 janeiro de 1992, com valor de face (*face value*) de R\$ 1.000,00, que pague 14% a.a. (cupom com vencimento todo dia 30 de janeiro, último dia do ano de aplicação), com um prazo de maturidade para 20 anos (maturidade é para 30 de janeiro de 2012). Suponha que, na época do lançamento, as taxas para papéis de semelhante risco eram 15% a.a. Este título (debênture) paga, portanto, R\$ 140,00 a cada ano e R\$ 1.140,00, no final do vigésimo ano.

Agora, você está em 31 de janeiro de 2002 e as taxas de mercado para papéis com risco equivalente estão fixadas em 12% a a . A qual valor esse título, hoje, deverá estar sendo negociado no mercado? **Resposta:** Esse título, hoje, deverá estar sendo negociada no mercado a R\$ 1.113,00.

10) Você quer comprar uma BMW, modelo 2001. O preço de mercado dessa BMW é R\$ 100.000,00, ou seja, você pode comprar esse automóvel por R\$ 100.000,00 à vista. Contudo, você também poderá financiar sua compra. Pagando R\$ 30.000,00 de entrada, qual seria o valor de sua prestação, se você financiasse essa compra em 3 meses, com prestações iguais (sistema **PRICE**), com uma taxa de juros de 13,70% ao mês?

**Resposta:** R\$ 30.000,00 por cada um dos próximos 3 meses.

11) O lojista, que está vendendo a BMW do exercício anterior resolveu colocar no ar a seguinte propaganda: "Você pode comprar sua BMW, modelo 2001, no valor de R\$ 120.000,00, sem juros, em 4 pagamentos de R\$ 30.000,00, da seguinte forma: em zero, 30, 60 e 90 dias." Além disso, o lojista mostra as contas, para "provar" que não está cobrando juros: "4 x R\$ 30.000,00 = R\$ 120.000,00." Pergunta-se: tal propaganda é enganosa?

**Resposta:** Sim, trata-se de é propaganda enganosa, visto que o lojista está cobrando juros, apesar de afirmar o contrário. A taxa de juros cobrada é de 13,70% ao mês!

12) Um lojista coloca na vitrine uma TV de 52 polegadas, com o seguinte cartaz:

"Pechincha: R\$ 2.400,00. Em apoio ao novo plano econômico do governo, vendemos sem juros! Só hoje! Pague em 3 parcelas iguais (0, 30 e 60 dias, mais nada), sem juros ou à vista, com 30% de desconto." Fiscais do PROCON levaram o lojista poucas horas depois para prestar depoimento na delegacia, sob a acusação de propaganda enganosa. Você concorda? Sim ou não? Como e por quê? Prove.

**Resposta:** Sim, trata-se de propaganda enganosa. visto que o lojista está cobrando juros, apesar de afirmar o contrário. A taxa de juros cobrada é de 51,08% ao mês!

13) Você quer viajar nas férias e gostaria de poder gastar US\$ 8.000,00 por mês, durante 4 meses. Considerando que a caderneta de poupança para contas em dólar remunere os seus depósitos com uma taxa de juros de 1% ao mês, qual é o mínimo que você deverá colocar na poupança, no início de suas férias, no 1º dia do mês, para poder realizar seu sonho? Considere que você tenha saldo zero na poupança e que não pretenda deixar nenhum saldo ao término das férias.

Dica: Considere que você faz todos os seus gastos com cartão de crédito e que todo mês você quita suas dívidas com esse mesmo cartão. Considere ainda que seu cartão vence no dia 30 de cada mês. Assumindo isto você pode simplificar seu problema pois terá apenas um pagamento por mês sempre ao final do mês, enquanto seu dinheiro poderá ficar aplicado rendendo na poupança.

**Resposta:** Você deve colocar na poupança o equivalente a US\$ 31,215.72.

14) Você quer poupar para suas férias de fim de ano e pretende gastar US\$ 8.000,00 por mês, durante 3 meses, em Orlando – Flórida. Faltam 12 meses para suas férias. Você hoje não tem nada na poupança, mas sua caderneta, com cláusula de correção cambial, paga 1% ao mês. Quantos dólares você deverá poupar por mês, até o dia da viagem, para realizar seu sonho? Considere que você tem saldo zero na poupança e que não pretende deixar nenhum saldo ao término das férias.

Dica: Considere que você faz todos os seus gastos com cartão de crédito e que todo mês você quita suas dívidas com esse mesmo cartão. Considere ainda que seu cartão vence no dia 30 de cada mês. Assumindo isto você pode simplificar seu problema pois terá apenas um pagamento por mês sempre ao final do mês, enquanto seu dinheiro poderá ficar aplicado rendendo na poupança.

**Resposta:** Você deve colocar na poupança o equivalente a US\$ 1.855,15 todo mês.

15) Seu trabalho é decidir se a firma *Power Tech*, de aparelhos de som, deve investir em uma campanha de publicitária que deve gerar um lucro incremental de, aproximadamente, três fluxos de caixa adicionais (resultados líquidos adicionais devidos unicamente à campanha publicitária) de R\$ 3.580,00 em t=1, R\$ 2.560,00 em t=2 e R\$ 3.730,00 em t=3. Após ao terceiro período, ou seja, o terceiro ano, a firma volta a suas vendas normais, não havendo nenhum resultado incremental a ser analisado. A firma *Power Tech*  avalia que a campanha publicitária custaria (hoje) R\$ 8.000,00. Qual é a **TIR** desse projeto de campanha publicitária? Supondo que o custo do capital para financiar a campanha seja de 12% ao ano, é válido investir no projeto? Qual é a taxa do custo de capital que tornaria indiferente investir ou não investir? **Resposta:** A taxa do custo de capital desse projeto é de 12%, ou seja, maior do que o retorno obtido com a implementação da campanha publicitária (11,21%), por isso não é válido investir nele. A taxa do custo de capital que tornaria indiferente investir ou não investir no projeto é de 11,21%.

16) Você quer construir um prédio no Rio de Janeiro com 4 andares e 6 apartamentos por andar. O preço de venda de cada apartamento, para pagamento à vista (quando pronto), é de R\$ 60.000,00. A obra demorará 1 ano para estar completamente acabada. Os custos previstos são de R\$ 800.000,00, para a construção, e de R\$ 400.000,00, para o terreno. Assuma que todos os custos devem ser pagos hoje (à vista) e que você não pode vender apartamentos "na planta", mas somente quando prontos.

Analisando pela **TIR** responda: você vai construir o prédio no Rio de Janeiro? Qual será a taxa de retorno sobre o capital investido? Seu primo lhe convida para participar com R\$ 1.200.000,00 em um projeto imobiliário em Brasília e afirma ser possível um retorno de 25% ao ano sobre o capital investido. O que você faz?

**Resposta:** Você não deveria investir em construção no Rio de Janeiro, mas aceitar o convite de seu primo e investir em Brasília, pois o retorno oferecido lá (25%) é maior que o do Rio (20%).

17) Leonardo, Omar e Miguel estão querendo investir em uma agência de serviços de promoções, que devem durar até as próximas olimpíadas, daqui a 4 anos. Pelo tamanho da firma que pretendem comprar e analisando as atividades possíveis, chegaram à conclusão de que a taxa de retorno adequada a esse negocio é de 20% ao ano. Os investimentos necessários hoje para se montar toda a firma são de R\$ 10.000,00. Os resultados líquidos para os próximos 4 anos são:

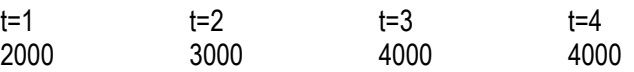

Pergunta-se: esse é um bom negócio? Qual é o **VPL** dessa firma? **Resposta:** Não se trata de um bom negócio, visto que o **VPL** é negativo, R\$-2.006,18.

18) Leonardo, Omar e Miguel estão querendo investir em uma agência de serviços de promoções, que devem durar até as próximas olimpíadas, daqui a 4 anos. Pelo tamanho da firma que pretendem comprar e analisando as atividades possíveis, chegaram à conclusão de que a taxa de retorno adequada a esse negocio é de 20% ao ano. Os investimentos necessários hoje para se montar toda a firma são de R\$ 6.000,00. Os resultados líquidos para os próximos 4 anos são:

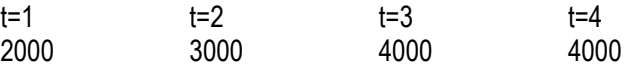

Pergunta-se: esse é um bom negócio? Qual é o **VPL** dessa firma? **Resposta:** Nessas circunstâncias o investimento é um bom negócio, pois o **VPL** é positivo, R\$1.993,83.

19) O estudo de viabilidade econômica do projeto de privatização de uma estatal conduziu aos fluxos de caixa abaixo. Calcule a rentabilidade do projeto.

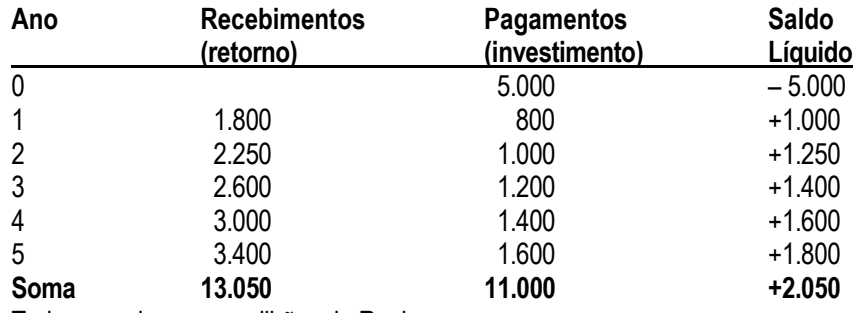

Todos os valores em milhões de Reais.

**Resposta:** A **TIR** é de 11,44%.

20) Você pretende investir na firma *Corpore Sano*, de aparelhos de ginástica e musculação, que deve pagar três fluxos de caixa: R\$ 1.100,00 em t=1, R\$ 1.200,00 em t=2 e R\$ 1.331,00 em t=3. Após o terceiro período, a firma não paga mais nenhum fluxo de caixa, não vale nada, nem tem valor terminal. A taxa de desconto apropriada para descontar os fluxos de caixa é de 7% ao ano. A firma CORPORE SANO está à venda por R\$ 3.000,00. Qual é o **VPL** para o investidor que comprar essa firma? Você investiria nesse projeto?

**Resposta:** O **VPL** é de R\$ 162,66. Sim, investiria, pois o **VPL** é positivo.

21) Marina pretende aplicar \$100.000,00 em um projeto de montagem de um site que deverá render um retorno líquido após taxas e impostos de \$6.500,00 por mês durante 2 anos. Ao final dos dois anos o site será terminado não havendo nenhum valor residual.

Marina tem por regra somente investir em projetos de sites que apresentem uma TMA (Taxa Mínima de Atratividade) de pelo menos 30% ao ano. Marina deve investir?

DICA: Calcule a TIR deste investimento.

**Resposta:** Sim Marina deve investidor, a TIR deste investimento de criação de um site é 3,9124% ao mês. Esta taxa mensal é equivalente a uma taxa 58,49% anual, superior a TMA de 30% ao ano.

22) Você quer comprar um automóvel. O anuncio no jornal da cidade diz que você pode comprar um Corsa Wind 1.0 pelo preço de tabela \$15.840,00 com 50% de entrada e 50% financiados em 6 parcelas iguais e sucessivas com juros de "apenas" 1,99% ao mês . Você foi ate o revendedor e lhe informaram que se você quiser comprar a vista o preço do Corsa Wind 1.0 terá um bônus no valor de \$1.500,00 fazendo então com que o preço do Corsa a vista fique sendo \$14.340,00. .

Pergunta: O anuncio do jornal é uma propaganda enganosa?

Caso positivo qual é a taxa realmente cobrada de juros ?

**Resposta:** A taxa é 8,58%. A propaganda é enganosa pois afirma juros zero.

#### **Lista F – Juros Simples – Desconto de Duplicatas**

1) Você é encarregado de contas a pagar em sua empresa. Os pagamentos que vencem hoje (contas a pagar) montam a R\$ 236.000,00. Você (sua empresa) tem mais de R\$ 1.000.000,00 em contas a receber de diversos clientes, porém não possui nenhum saldo no banco. Todas as contas a receber que sua firma tem hoje apresentam vencimento para daqui a 90 dias. Qual o valor mínimo das duplicatas que você deve descontar junto a seu banco, para fazer frente aos pagamentos de hoje? Considere que seu banco cobra uma taxa de 2% ao mês, para descontar duplicatas.

**Resposta:** Você deve entregar ao banco para desconto um valor mínimo de R\$ 251.063,83 em duplicatas.

2) Você tem uma loja e vendeu mercadorias para um restaurante conhecido. O valor das mercadorias que você vendeu e que constam em sua nota fiscal é de R\$ 2.400,00. No acordo que você estabeleceu com o comprador, foi concedido um prazo de 60 dias para o pagamento dessas compras. O banco com o qual você trabalha desconta duplicatas e cobra uma taxa de 7% ao mês. Se você decidir descontar este título, quanto seu banco vai lhe adiantar (por meio, por exemplo, de um crédito em sua conta) hoje? **Resposta:** O banco deve creditar em sua conta R\$ 2.064,00.

3) Você vai ao banco para descontar uma nota promissória que está em seu poder, no valor de R\$ 1.300,00, com vencimento em 10 de dezembro de 2008. Hoje é dia 11 de dezembro de 2005. O banco lhe informa que as taxas de desconto simples estão fixadas, hoje, em 10% ao ano. O desconto é efetuado no ato e você recebe o líquido da promissória menos os juros. Quanto você vai receber hoje, se concordar com a taxa e efetuar o desconto?

**Resposta:** Você deverá receber hoje R\$ 910,00.

4) Você vai ao banco para descontar uma nota promissória que está em seu poder no valor de R\$ 1.300,00, com vencimento em 10 de dezembro de 2008. Hoje é dia 11 de dezembro de 2005. O banco lhe informa que as taxas de desconto simples estão fixadas hoje em 10% ao ano, que o desconto é efetuado no ato e que você recebe o líquido da promissória menos os juros, isto é, você recebe hoje um valor de R\$ 910,00.

Qual deveria ser a taxa de rentabilidade, juros simples, para que uma aplicação de R\$ 910,00 pague juros de R\$ 390,00 ao final de 3 anos, de tal forma que você obtenha um valor futuro de R\$ 1.300,00? **Resposta:** A taxa de rentabilidade deveria ser de 14,28% ao ano, em juros simples.

5) Você tem uma fábrica de roupas e vende seus produtos para butiques dos grandes shoppings da cidade, dando um prazo de até 60 dias sem juros para seus clientes lhe pagarem. O problema é que você precisa de recursos hoje, para pagar seus fornecedores e não tem saldo algum no banco. Vasculhando suas gavetas, você consegue encontrar 3 clientes que devem lhe pagar nos próximos meses:

Cliente 1: Renda *Lua Nova* – Moda Feminina Data do vencimento: daqui a 30 dias Valor da nota fiscal: R\$ 12.000,00 Cliente 2: Camisaria *Homines*

Data do vencimento: daqui a 60 dias Valor da nota fiscal: R\$ 3.200,00 Cliente 3: Loja *Affectus* Data do vencimento: daqui a 60 dias Valor da nota fiscal: R\$ 5.800,00

O banco com o qual você trabalha desconta duplicatas, cobrando uma taxa de 5% ao mês. Quanto você conseguirá levantar hoje, caso desconte todas essas duplicatas? **Resposta:** Você conseguirá levantar R\$ 19.500,00.

6) Você precisa de capital de giro para financiar os custos de sua loja. Você não tem dinheiro em espécie, porém realizou muitas vendas a prazo e tem diversas contas a receber nos próximos 90 dias. Sua opção é descontar sua carteira nos bancos e receber os pagamentos antecipadamente (a um valor menor, é óbvio). Sua carteira de títulos passíveis de desconto é constituída de: R\$ 145.000,00 em títulos com vencimento em 30 dias, R\$ 238.000,00 em títulos com vencimento em 60 dias, R\$ 172.000,00 em títulos com vencimento em 90 dias e nenhum título com vencimento a mais de 90 dias. Assuma que o banco com o qual você trabalha tem uma taxa de juros para desconto de duplicatas de 36% ao ano. Qual é o valor que você receberá hoje do banco, creditado em sua conta com o desconto de todos os títulos citados acima?

**Resposta:** Você receberá do banco R\$ 520.890,00.

### **Lista G**

1) Você investiu \$12.000 no Banco ADRENALINA. O banco promete lhe pagar 12% ao ano (juros compostos). Se você não fizer nenhuma retirada durante 3 anos quanto terá em sua conta naquela data? **Resposta:** Você terá R\$ 16.859,14 em sua conta.

2) Você precisa retirar \$15.000,00 ao final de cada ano pelos próximos 16 anos de uma aplicação que pretende fazer. Esta aplicação vai render uma taxa de 18% ao ano. Você não quer deixar nenhum saldo residual ao final do ano 16 após sua retirada dos últimos \$15.000. Quanto você deve aplicar hoje? **Resposta:** Você deve aplicar hoje R\$ 77.435,31.

3) Você investe suas economias em um projeto que lhe pagará \$2.000,00 em cada um dos próximos 8 meses. A taxa de retorno deste projeto é 2,4% ao mês. O custo para investir (ou comprar) este projeto é \$7.500,00 à vista. Qual é o VPL deste projeto? Você fará o investimento no projeto? **Resposta:** O **VPL** é de R\$ 6.901,62. **Sim**, investiria, pois o **VPL** é positivo.

4) Determine o Valor Presente de 5 fluxos de caixa iguais e sucessivos no valor de \$235,00 cada um. O primeiro FC ocorre em t=1 o ultimo em t=5. A taxa de desconto adequada para estes FC's é 10% por período.

**Resposta:** O **PV** ou **VPL** é de R\$ 890,83. **Sim**, investiria, pois o **VPL** é positivo.

5) Determine o Valor Futuro de 12 fluxos de caixa iguais e sucessivos, depositados um a cada período em sua poupança, no valor de \$5.140,00 cada um considerando que, inicialmente, no tempo t=0, temos um valor de \$40.000,00 já investidos na poupança. A taxa de retorno adequada para estes fluxos de caixa é 5% por período.

**Resposta:** Você terá R\$ 153.648,28 em sua conta de poupança.

6) Determine o VPL de um projeto que custe \$1.400,00 em t=0 e que pague 4 fluxos de caixa (t=1, t=2, t=3 e t=4) no valor de \$400,00, \$550,00, \$130,00 e \$260,00 respectivamente. Considere que a taxa de retorno adequada é 15% por período. Você investiria neste projeto?

**Resposta:** O **VPL** é de - R\$ 402,16. **Não** investiria, pois o **VPL** é negativo.

7) Determine a taxa interna de retorno de um projeto que apresente um valor futuro positivo (em t=5) de \$120,00. Além deste VF, este projeto paga a cada período (entre t=1 e t=5) no valor de \$20. O custo deste projeto em t=0 é \$150,00.

**Resposta:** A taxa é 10,0614%.

8) Você esta tratando do caso da privatização do complexo Furnas. A usina em pauta tem um valor de venda de \$2.000.000.000,00. Existe uma comissão de corretagem pela intermediação da venda que sua firma deve receber por ocasião da venda da usina. A comissão de intermediação sobre a venda é calculada como sendo: 1/3 do valor de venda, menos um pagamento (custo fixo) no valor de \$666.000.000,00 para a bolsa de valores. Qual é o valor da comissão que você deve receber? **Resposta:** O valor a receber é \$ 666.666,66.

9) A construtora IMOVIL Ltda pretende construir um prédio com 8 andares e com 8 unidades (apartamentos) por andar. O custo total (a valor presente) para a incorporação (construção) é de \$2.600.000,00. O custo (hoje) do terreno é 2.000.000,000 Os apartamentos estarão prontos em 2 anos e serão imediatamente vendidos por \$120.000,00 cada um. A taxa adequada para retorno deste projeto imobiliário é 12% ao ano. Utilizando o VPL decida se você deve investir.

**Resposta:** Sim. Você deveria investir, pois o **VPL** desse projeto é R\$ 1.522.448,98 positivo e a **TIR** (29,21%) é maior que o custo do capital (12%).

10) Considere o projeto ALFA: Custo em t=0 é \$4.000, o FC em t=1 é \$2.000, o FC em t=2 é \$1.500 e o FC em t=3 é \$3.000. Qual é a TIR de ALFA? **Resposta:** A **TIR** do projeto é de 26,5064%.

11) Sua caderneta de poupança tem um saldo hoje de 3.400,00. A cada mês a partir de t=1 você aplica (deposita) mais \$150,00. Você pretende aplicar por 14 meses a mesma quantia todo mês. A taxa de retorno de sua poupança é de 2% ao mês. Quanto você terá ao final do ultimo mês? **Resposta:** Ao final do último mês o saldo será de R\$ 6.882,31.

12) Continuação do problema anterior. Suponha agora que em t=7 você precise retirar \$1.700,00. Quanto você teria ao final dos 14 meses? **Resposta:** Você teria \$ 4.929,55 ao final dos 14 meses.

13) Continuação do problema anterior. Alem da retirada dos \$1.700, considere que você fez um deposito extra de \$3.000,00 em t=10. Quanto você teria ao final dos 14 meses? **Resposta:** Neste caso,você teria \$ 8.176,85 ao final dos 14 meses.

14) Um amigo lhe oferece a oportunidade de participar de um projeto de investimento que pretende criar um shopping center. A exploração do shopping center deve render um resultado liquido total, após impostos, no valor de \$80.000,00 a cada ano, durante 10 anos. O custo deste projeto é de \$560.000,00. Qual é taxa interna de retorno deste projeto para que os investidores decidam investir? **Resposta:** A **TIR** do projeto é de 7,0728%.

15) O professor está preparando a prova de matemática financeira. O professor pretende desenhar um problema onde a taxa de retorno devera ser a taxa RF que ele leu nos jornais de hoje de manha, isto é 1,8% ao mês. O saldo hoje em uma carteira de investimentos é \$1.000.000,00. Você deve investir pelos próximos 3 meses mais \$280.000,00 ao final de cada mês. Falta o professor determinar qual deve ser o valor futuro do saldo na carteira ao final do mês 3 para que o problema esteja pronto. Ajude o professor a fazer esta questão e calcule qual deve ser este VF para que o problema esteja completo e a resposta seja a taxa desejada.

**Resposta:** O **VF** para o problema estar completo é \$ 1.910.188,55.

### <span id="page-67-0"></span>7.5. **CASE DRY-WALL VERSUS ALVENARIA**

Muito se discute, sobre as vantagens e desvantagens da aplicação do *dry-wall* em relação à alvenaria convencional. Sob a ótica de custo de construção, o custo da parede de alvenaria pronta para receber pintura (alvenaria, chapisco, emboço e reboco - incluindo transporte, instalações elétricas e perdas) é menor do que o da parede de *dry-wall*. Entretanto, alega-se que existem ganhos de produtividade, limpeza, instalações e transporte vertical e horizontal.

As argumentações comerciais, tem como ponto favorável para o *dry-wall* a tecnologia e a flexibilidade. Os argumentos contrários dizem respeito à fragilidade para instalação de móveis, prateleiras, e qualquer outro objeto apoiado nas paredes e problemas de isolamento acústico entre cômodos e/ou unidades distintas. Uma vantagem para a construtora é que em função da atual conjuntura, existe a possibilidade de entregar a obra com os apartamentos não vendidos sem as divisões e instalação elétrica, que seria feita rapidamente quando da venda da unidade.

Do ponto de vista financeiro, paira a questão de que em função da postergação da aplicação do *dry-wall*, a diferença observada entre os custos, seja revertida e o *dry-wall* passe a ser financeiramente mais interessante que a alvenaria convencional.

### *EXERCÍCIO PROPOSTO*

Como estamos tratando de um exercício, vamos adotar as informações abaixo, mesmo que simplificadas, para atingirmos nosso objetivo principal de modelagem e aplicação de conceitos da matemática financeira. Para aqueles que possam utilizar esse estudo em suas empresas, aconselho o levantamento dos dados com maior precisão, em função das obras e dos custos unitários que praticam.

Supondo que uma determinada obra possua 4.500 m<sup>2</sup> de paredes. Foram feitas tomadas de custos e prazos de execução para as opções: alvenaria convencional e *dry-wall* conforme discriminado abaixo.

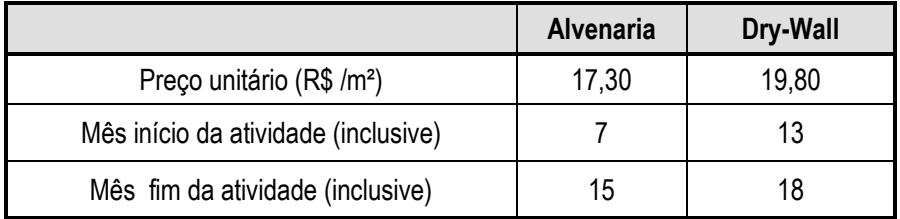

Supondo que em ambos os casos a distribuição da produção mensal será uniforme, pergunta-se:

- 1. Qual das opções é melhor para uma situação de caixa que permita aplicar os recursos a 1,2% ao mês?
- 2. Idem à anterior, entretanto numa situação de tomada de recursos a uma taxa de 3,8% ao mês?
- 3. Qual a taxa de juros que tornará as duas soluções equivalentes do ponto de vista financeiro?